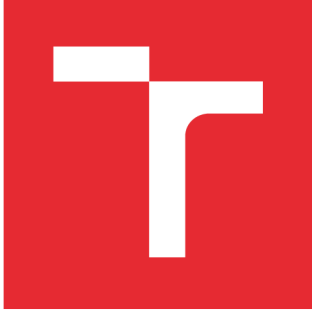

# **VYSOKÉ UCENI TECHNICKE V BRNE**

**BRNO UNIVERSITY OF TECHNOLOGY** 

# **FAKULTA STROJNÍHO INŽENÝRSTVÍ**

**FACULTY OF MECHANICAL ENGINEERING** 

# **ÚSTAV PROCESNÍHO INŽENÝRSTVÍ**

**INSTITUTE OF PROCESS ENGINEERING** 

# TEPELNÝ VÝPOČET OHŘEVNÉ TRUBKOVÉ PECE

**THERMAL CALCULATION OF DIRECT FIRED HEATER** 

**DIPLOMOVÁ PRÁCE MASTER'S THESIS** 

**AUTHOR** 

**AUTOR PRÁCE Be. Martin Sénáši** 

**SUPERVISOR** 

**VEDOUCÍ PRÁCE doc. Ing. Zdeněk Jegla, Ph.D.** 

**BRNO 2016** 

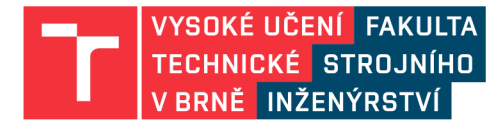

# **Zadání diplomové práce**

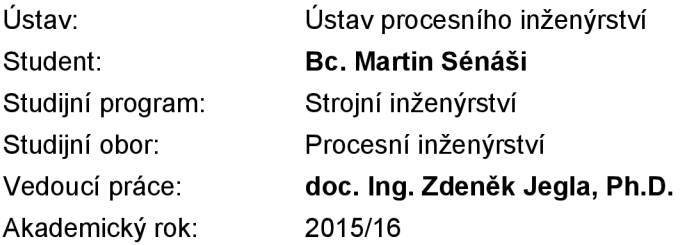

Ředitel ústavu Vám v souladu se zákonem č.111/1998 o vysokých školách a se Studijním a zkušebním řádem VUT v Brně určuje následující téma diplomové práce:

## **Tepelný výpočet ohřevné trubkové pece**

#### **Stručná charakteristika problematiky úkolu:**

Práce je zaměřena na posouzení vlastností zjednodušeného tepelného výpočtu ohřevné trubkové pece, publikovaného v časopise Applied Energy v roce 2010 jako nový inovační způsob výpočtu pro rychlý tepelný návrh či kontrolní výpočet ohřevné trubkové pece obsahující radiační komoru a konvekční sekci. Účelem práce je aplikovat tuto inovativní výpočtovou metodiku jako kontrolní tepelný výpočet na zadanou ohřevnou trubkovou pec, porovnat hlavní výsledky dosažené touto metodou s výsledky standardního projekčního tepelného výpočtu (zejména absorbované teplo, teplota spalin, apod.) a posoudit vypovídající schopnost a přesnost prověřované metody.

#### **Cíle diplomové práce:**

1. Seznámit se s novým způsobem tepelného výpočtu ohřevných trubkových pecí publikovaným v časopise Applied Energy.

2. Zpracovat tento nový způsob tepelného výpočtu ve tvaru pro kontrolní tepelný výpočet ohřevné trubkové pece.

3. Aplikovat takto vytvořený kontrolní výpočet trubkové pece na konkrétní zadaný případ ohřevné trubkové pece a porovnat hlavní výsledky dosažené touto metodou s dostupnými výsledky standardního projekčního tepelného výpočtu (zejména absorbované teplo, teplota spalin, apod.).

4. Posoudit vypovídající schopnost a přesnost prověřovaného nového způsobu tepelného výpočtu.

#### **Seznam literatury:**

Bahadori A., Vuthaluru H. B. (2010): Novel predictive tools for design of radiant and convective sections of direct fired heaters, Applied Energy, 87, 2194-2202.

Hewitt G. (Ed.) (1998): Heat Exchanger Design Handbook, Begell House, Inc., Redding, CT, USA.

VDI-Gesselschaft Verfahrenstechnik und Chemieingenieurwesen Ed. (2010): VDI Heat Atlas, Second Edition, Springer-Verlag Berlin Heidelberg.

Termín odevzdání diplomové práce je stanoven časovým plánem akademického roku 2015/16

V Brně, dne

L. S.

prof. Ing. Petr Stehlík, CSc., dr. h. c. doc. Ing. Jaroslav Katolický, Ph.D. ředitel ústavu děkan fakulty

# **ABSTRAKT**

Hlavním cílem diplomové práce je posouzení vlastností zjednodušeného tepelného výpočtu ohřevné trubkové pece, publikovaného v časopise *Applied Energy* v roce 2010 a jeho aplikace na konkrétní průmyslové případy. V práci je nejprve rozebrána obecná problematika procesních pecí. Dále je krátce představen výpočtový model v již zmíněném článku. Poté je v programu *Maple* vytvořen vlastní výpočtový model dle publikované metody. Následně je tento model aplikován na stávající procesní pece formou kontrolního výpočtu. Nedílnou součástí práce je také detailní diskuze získaných výsledků.

## **Klíčová slova**

ohřevná trubková pec, přestup tepla, sálání, konvekce, tepelný výpočet

# **ABSTRACT**

The main aim of the thesis is to evaluete properties of a simplified thermal calculation of the direct fired heater published in the journal *Applied Energy* at 2010 and its application to specific industrial cases. At first, general issues of process heaters are talk over. Second, calculation model in cited article is briefly introduced. After that, custom computational model at program *Maple* is created in accordance with published article. Subsequently, the model is applied to the existing process furnaces in the form of a check calculation. An integral part of the work is also a detailed discussion of the results obtained.

# **Key words**

direct fired heater, heat transfer, radiation, convection, thermal calculation

# **BIBLIOGRAFICKÁ CITACE**

SÉNÁŠI, M . *Tepelný výpočet ohrevné trubkové pece.* Brno: Vysoké učení technické v Brně, Fakulta strojního inženýrství, 2016. 62 s. Vedoucí diplomové práce doc. Ing. Zdeněk Jegla, Ph.D.

# **PROHLÁŠENI**

Prohlašuji, že jsem diplomovou práci na téma **Tepelný výpočet ohřevné trubkové pece** vypracoval samostatně s použitím odborné literatury a pramenů, uvedených na seznamu, který tvoři přílohu této práce.

Bc. Martin Sénáši

# **PODĚKOVÁNÍ**

Děkuji tímto svému vedoucímu doc. Ing. Zdeňku Jeglovi Ph.D. za odborné vedení diplomové práce, vstřícnost při konzultacích a cenné rady.

# **OBSAH**

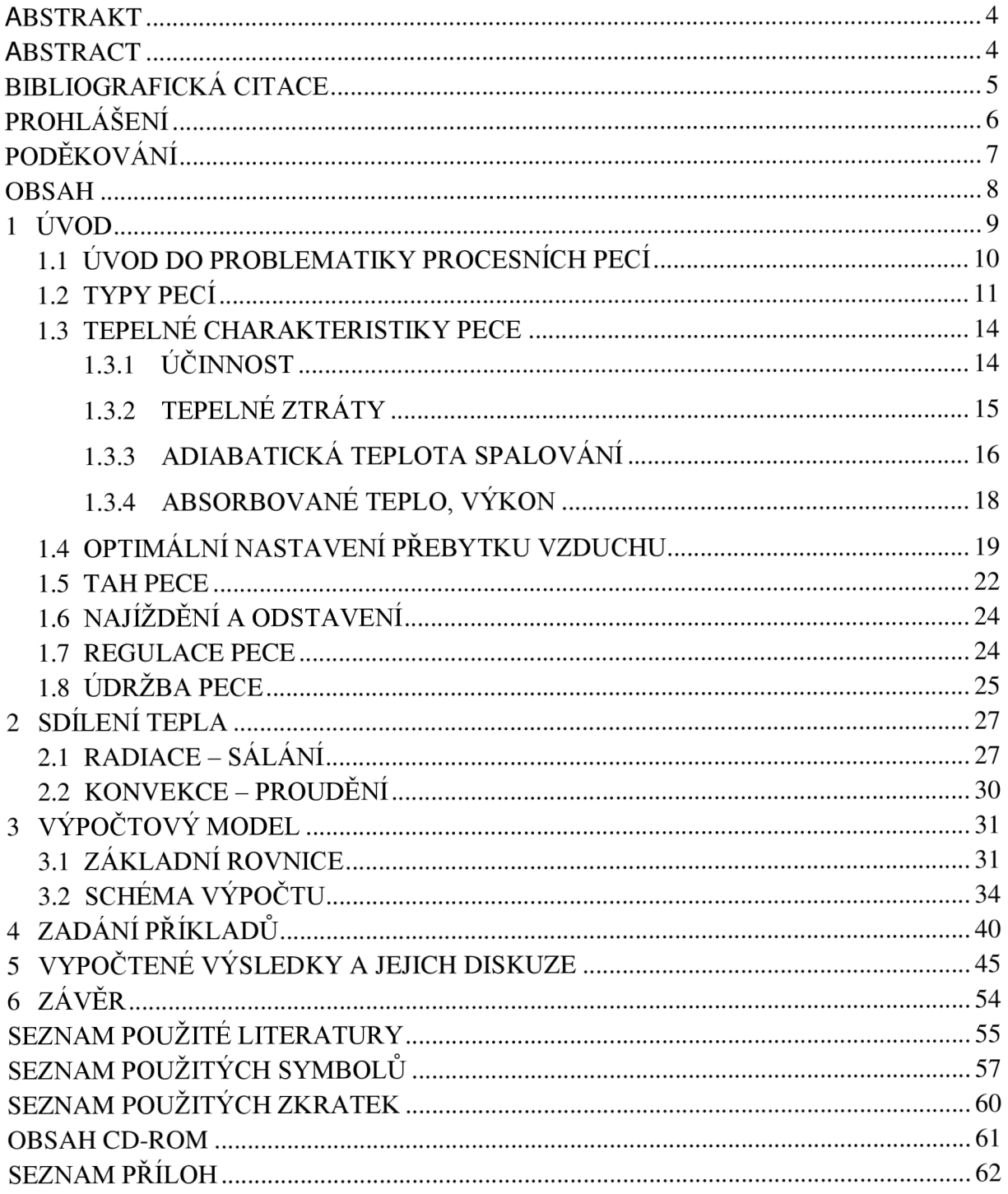

# **1 ÚVOD**

Procesní pece mají pro procesní inženýrsví v oblasti rafinérského průmyslu velký význam. Důvod je zřejmý - pece jsou nezbytné součásti v rafinériích, protože je třeba procesní médium ohřát před vstupem do rafinérských aparátů jako je např. destilační kolona. Ohřev tímto způsobem je nejvýhodnější – jak z ekonomického, tak i z technologického hlediska. Proto se v tomto oboru klade důrazný požadavek na správný návrh a výpočet pece. Tento návrh a výpočet musí být efektivní – daná pec musí splňovat svoji funkci a při provozu nesmí vznikat problémy spojené s nesprávným návrhem pece (např. velmi nízká účinnost pece, praskání trubek apod.). Je tedy logické, že projektant je postaven před nelehký úkol, kdy musí prokázat schopnost spolehlivého postupu návrhu pece spolu s jejím ekonomickým zhodnocením, kdy je velmi často limitován mnoha faktory (jako např. omezenou velikostí zastavěné plochy).

Při projektování – tedy návrhu a výpočtu – procesních pecí je nutno vycházet nejen ze známých dostupných literárních pramenů v oblasti problematiky sdílení a přestupu tepla, ale i z nabytých znalostí získaného vlastním zájmem o danou věc. Tyto znalosti je třeba neustále osvěžovat a doplňovat studiem nejnovějších článků v odborných časopisech a nejnovějších knihách či prací, které se věnují aktuálnímu dění v této problematice.

Mezi takovéto články se řadí článek *Novel predictive tools for design of radiant and convective sections ofdirect fired heaters,* publikovaný v časopise *Applied Energy* v roce 2010. Tento článek pojednává o novém, inovačním způsobu výpočtu pro rychlý tepelný návrh či kontrolní výpočet ohřevné trubkové pece obsahující radiační komoru a konvekční část pece.

Cílem diplomové práce je nejprve seznámení se s novým způsobem tepelného výpočtu dle již zmíněného článku v časopise *Applied Energy* a tento nový způsob tepelného výpočtu ve tvaru pro kontrolní tepelný výpočet ohřevné trubkové pece následně zpracovat v prostředí softwaru *Maple* odpovídajícím způsobem. Tedy takovým, aby byl vytvořený výpočtový program co nejlépe použitelný pro kontrolní výpočet stávající ohřevné trubkové pece obsahující radiační komoru a konvekční sekci.

Dílčím cílem práce je aplikovat vytvořený program v softwaru *Maple* na konkrétní zadané případy ohrevných trubkových pecí a následně porovnat hlavní výsledky dosažené touto metodou s dostupnými výsledky standardního projekčního tepelného výpočtu (zejména absorbované teplo, jízková teplota spalin, komínová teplota spalin, celková účinnost pece apod.).

V neposlední řadě je cílem a zejména hlavním účelem diplomové práce posouzení vypovídající schopnosti a vlastností prověřovaného způsobu tepelného výpočtu na základě zvolené a popsané metodiky formou závěrečné diskuze dosažených výsledků.

### **1.1 ÚVOD DO PROBLEMATIKY PROCESNÍCH PECÍ**

Pod pojmem pec se v procesním průmyslu rozumí zařízení, ve kterém probíhá výměna tepla mezi spalovaným palivem a surovou ropou proudící v trubkovém hadu, který je uvnitř izolovaného prostoru (tj. komora pece) [1]. Účelem takového zařízení je tedy zajistit potřebnou teplotu procesního média (surové ropy) před vstupem do následujícího zařízení v procesu, tedy do destilační kolony. Tento ohřev probíhá v peci za účelem minimalizace investičních a provozních nákladů<sup>a</sup>. Odsolená surová ropa je obvykle ohřátá před vstupem do pece na teplotu okolo 280 °C a v peci je dále ohřívána na teplotu okolo 400 °C [2]. Schematickou značku používanou v procesních schématech pro ohrevné pece ilustruje obr. 1.1.

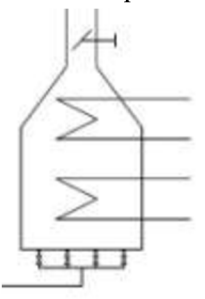

**Obrázek 1.1** Schematická značka procesní pece **[3],** upraveno

Dle [4] se trubkové pece používají k ohřevu na teploty do 1 000 °C a pro tlaky do 10 MPa. Procesní pec může být zároveň i reaktorem [2]. Taková pec se nazývá reakční pec. V reakční peci dochází k chemické reakci v trubkovém systému pece [5]. Typické aplikace reakčních pecí jsou v následujících procesech [5]:

- parní reformování uhlovodíků,
- pyrolýza.

#### **Životní cyklus pece**

Životní cyklus pece se skládá z následujících fází:

- a) projektování,
- b) konstruování,
- c) výroba,
- d) balení, doprava, skladování,
- e) montáž a vyzkoušení,
- f) provoz, údržba a čištění, rekonstrukce a demontáž.

Tato práce se zabývá problematikou tepelného výpočtu pece, který je zahrnut ve fázi *a) projektování.* Tato fáze se dále člení dle [6] na:

1) předběžný návrh,

- 2) detailní simulace tepelných a hydraulických pochodů v peci a upřesnění návrhu,
- 3) detailní řešení pece (pevnostní výpočty, výkresová dokumentace, atd.) $^b$ .

<sup>&</sup>lt;sup>a</sup> Ve většině případů není ohřev procesní parou kvůli vysokým žádaným teplotám ohřívaného procesního média dostačující a nebo není vůbec k dispozici [7].

b Bod *3* odpovídá začátku fáze *b) konstruovaní.* 

Jedním z důležitých úkolů při projektování pece je výběr vhodného typu pece, což vyžaduje dokonalý přehled v oboru procesního inženýrství v rafinérském průmyslu. Typ pece totiž ovlivňuje zvolený postup při tepelném výpočtu. Různé uspořádání trubek resp. trubkového hadu dominantním způsobem ovlivňuje tepelně-hydraulické charakteristiky pece a tím její hospodárnost [6]. Výběr typu pece ovlivňují zadané omezující faktory zadavatelem (investorem), jako je omezení velikosti zastavěné plochy a zejména celkový požadovaný výkon pece.

#### **1.2 TYPY PECI**

Existují různé typy procesních pecí pro různé aplikace. Nejčastější typické pece dle tvaru a uspořádání trubkového hadu ilustruje obr. 1.2. Každý takový typ pak může mít různou konfiguraci hořáků (typ, počet, orientace). Jen v ropném průmyslu existuje 25 až 75 různých konfigurací hořáků [8]. Příklady typických konfigurací hořáků uvádí obr. 1.3.

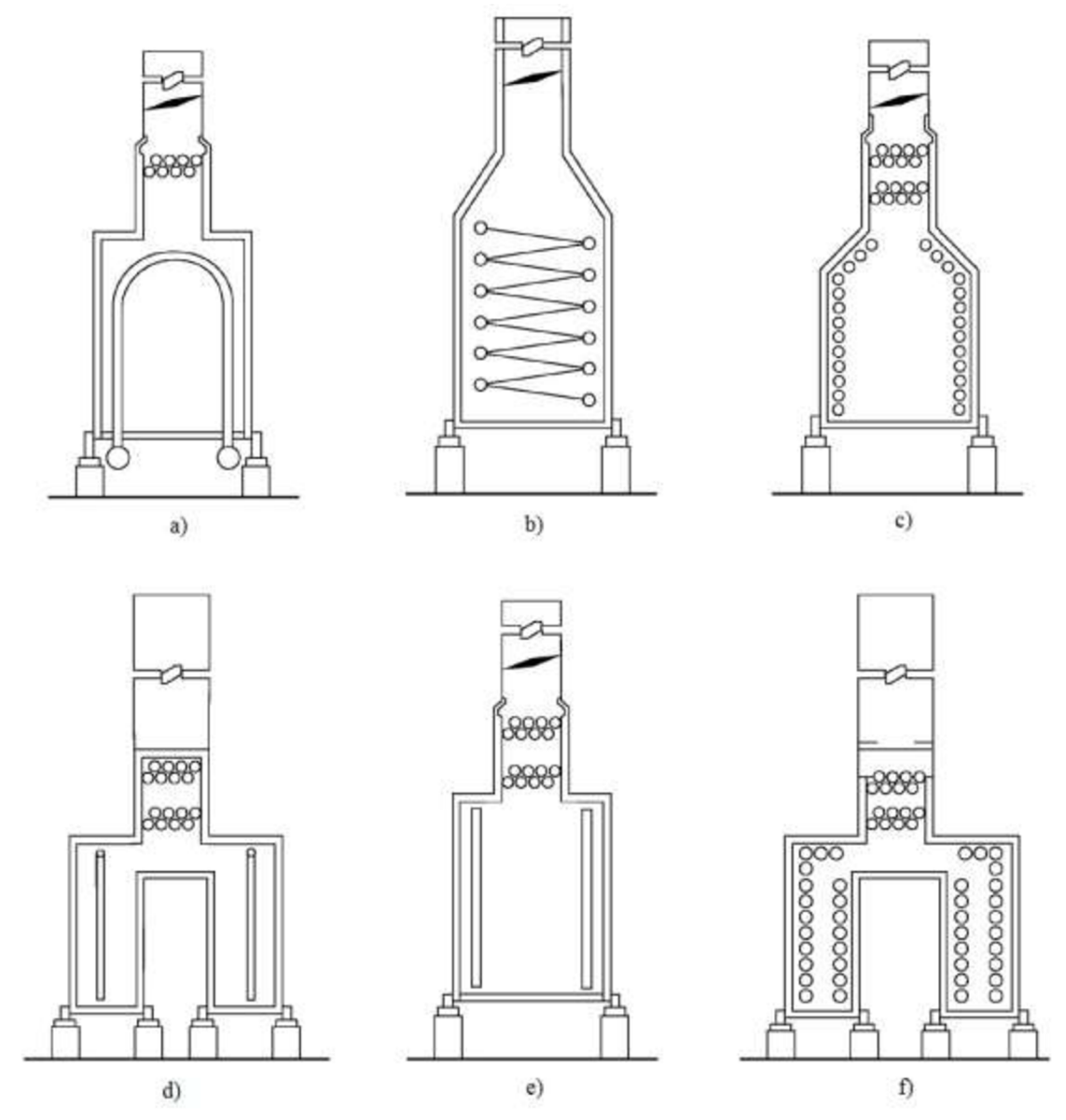

**Obrázek 1.2** Typy pecí a) šachtová pec s obloukovým uspořádáním trubkového hadu, b) válcová pec se šroubovitým trubkovým hadem, c) horizontální šachtová pec, d) vertikální dvoušachtová pec, e) vertikální válcová pec, f) horizontální dvoušachtová pec **[1]** 

Jak lze vidět z obr. 1.2, každý typ pece je opatřen samonosným ocelovým komínem umístěným nad konvekční sekcí pece. Dále lze vidět na obr. 1.2b pec bez konvekční sekce. Konvekční sekce ovšem zvyšuje účinnost celé pece [6].

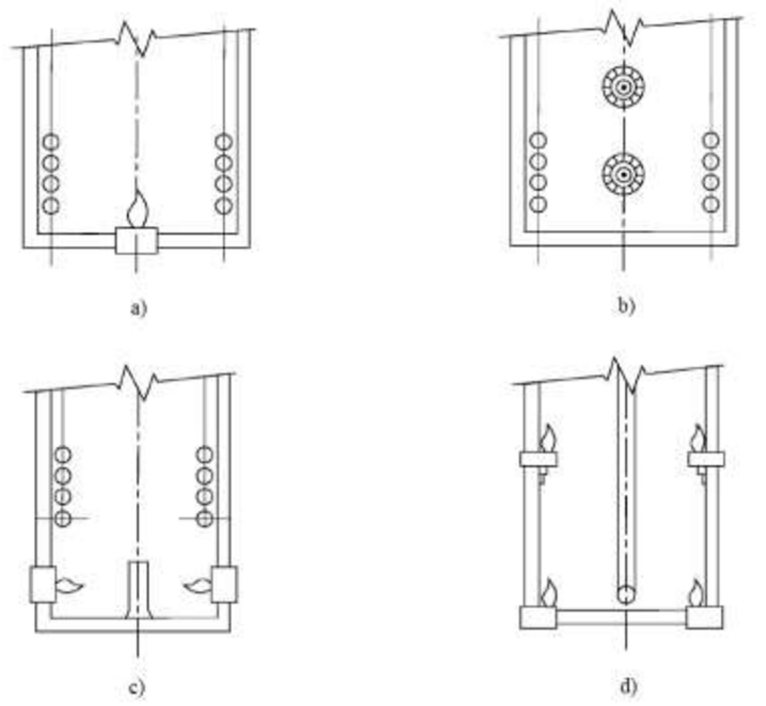

**Obrázek 1.3** Typické uspořádání hořáků a) podlahové, b) stěnové, c) boční, d) boční vícestupňové **[1]** 

Základní dělení pecí z hlediska problematiky přenosu tepla je následující:

- pece **s** pouze konvekční částí,
- pece **s** pouze radiační komorou, bez konvekční sekce,
- pece **s** radiační a konvekční částí.

V radiační části pece dochází k přestupu tepla primárně radiací, tedy sáláním (více než 90 %) [2]. V konvekční části pece dochází k přestupu tepla primárně konvekcí, tedy prouděním. Pece **s** pouze konvekční částí jsou vhodné pro provozy citlivé na teplotu, zatímco pece s radiační částí jsou typické pro provozy, ve kterých lze zanedbat nerovnoměrné rozložení přenosu tepla, tedy i malé kolísání cílových teplot procesního média [9]. U pecí **s** radiační a konvekční částí z hlediska přestupu tepla dominuje radiační část pece, kde je absorbováno 50 - 70 % absorbovaného tepla [2]°. Pohled do jedné z typických pecí s radiační a konvekční částí zobrazuje obr. 1.4.

Dle konstrukčního uspořádání radiační komory rozlišujeme dva základní typy pecí:

### *Válcové pece*

- výhody  $[6]$ :
- rovnoměrné rozložení tepelného zatížení,
- malé tepelné ztráty,
- rychlá regulace,
- nízké investiční náklady,
- dokonalé spalování s minimem přebytku vzduchu.
	- nevýhody  $[6]$ :

c Starší literatura [10] udává hodnoty okolo 75 %.

- omezený tepelný výkon,

- celková účinnost ohřevu média v trubkách je nižší (nelze ozařovat z obou stran).

## *Šachtové pece*

- výhody  $[6]$ :
- trubky lze ozařovat z obou stran u dvoukomorových pecí.
	- nevýhody [6]:
- vysoké investiční náklady,
- velké nároky na zastavěnou plochu,
- nerovnoměrné zatížení jednotlivých trubek.

Válcové pece jsou malých a středních výkonů a používají se tam, kde je požadavek na malou zastavěnou plochu. Šachtové pece jsou středních a velkých výkonů [7].

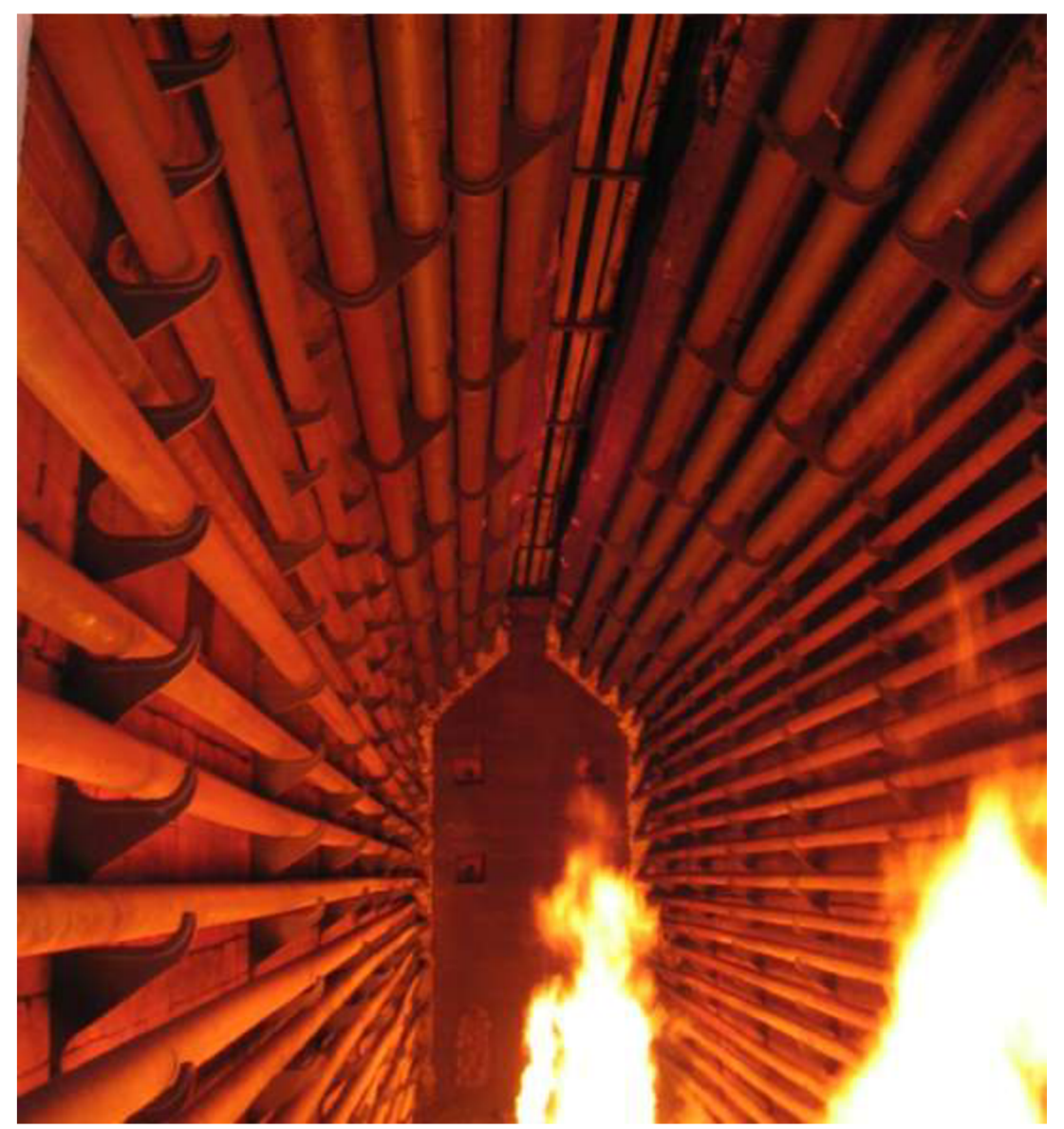

**Obrázek 1.4** Pohled do radiační části šachtové pece, zdroj: archiv fy KOČKA INŽEN. TECH. SRO

Trubky v konvekční části pece jsou většinou žebrovány, důvodem je zvýšení plochy výměny tepla<sup>d</sup>. Jak lze vidět z obrázku 1.4 nahoře uprostřed, první dvě řady konvekční části pece nejsou žebrovány. To je typickým rysem tzv. stínících trubek. Tyto trubky disponují vyšším průměrem než ostatní trubky konvekční části pece<sup>e</sup> a plní ochranou funkci před stále vysokou teplotou spalin opouštějících radiační část pece [10]. Tyto stínící trubky tvoří tzv. radiační štít v konvekční části pece [4].

#### **1.3 TEPELNÉ CHARAKTERISTIKY PECE**

Tato kapitola pojednává stručně o každé ze základních charakteristik pece. Tyto základní charakteristiky pece se vyplňují do tzv. *DataSheetu* (údajový list), který je pak velmi dobrým zdrojem ucelených informací o daném aparátu (pece). Příklad vzorového *DataSheetu* ohřevné trubkové pece lze najít např. v [1].

#### **1.3.1 ÚČINNOST**

Nej důležitější charakteristikou pece je její termická účinnost. Dle [3] disponují moderní ohřevné pece termickou účinností mezi 80 až 90  $\frac{9}{100}$  v závislosti na typu paliva a potřebného přebytku spalovacího vzduchu. V některých případech může být zvýšen přebytek vzduchu za účelem snížení teploty spalování, aby nedošlo k přehřívání trubek [3]. Vyšší účinnost má za následek nižší provozní náklady, zatímco investiční náklady rostou. Základní vztah pro výpočet účinnosti je [1]:

účinnost = 
$$
\frac{celkové absorbované teplo}{celkové vnesené teplo} \cdot 100 [\%]
$$
 (1.1)

Vneseným teplem rozumíme tepelný obsah vnesený palivem a tepelný obsahem vnesený spalovacím vzduchem. Spalovací vzduch může a nemusí být předehříván [11]. Situaci typického uspořádání pece bez předehřevu vzduchu a s předehřevem vzduchu bez a s externím zdrojem tepla znázorňuje obr. 1.5.

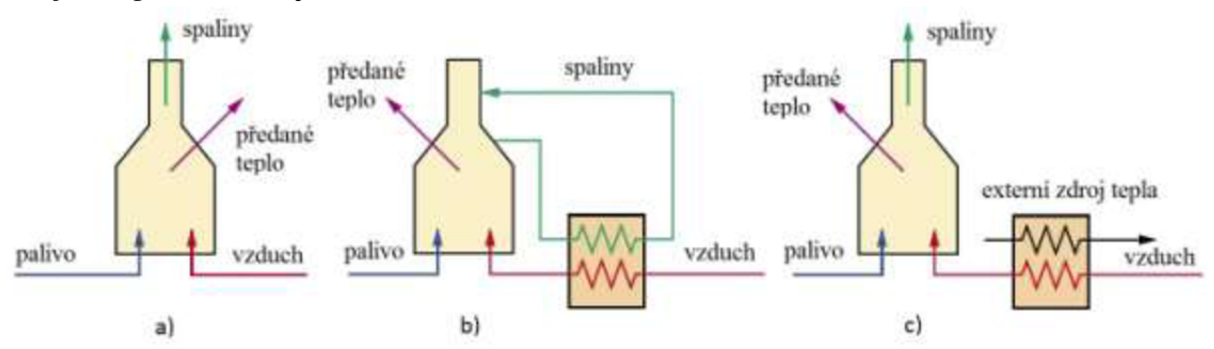

**Obrázek 1.5** Typické uspořádání pecí a) bez předehřevu vzduchu, b) s předehřevem vzduchu bez externího zdroje, c) s předehřevem vzduchu pomocí externího zdroje **[11],** upraveno

V průmyslové sféře dochází ke zvyšování účinnosti stávajících pecí. Důvodem je snižování provozních nákladů. Taková investice je výhodná a dle [13] v případě ohřevné pece o výkonu

<sup>&</sup>lt;sup>d</sup> Žebrování zvyšuje plochu výměny tepla až 20x (pro hustotou žebrování kolem 400 žeber na metr, u pecí je hustota žebrování až 4x nižší). Žebrováni může být podélné nebo příčné, místo žebrováni mohou být trubky opatřeny trny.

<sup>&</sup>quot; Mají ovšem nižší průměr než trubky v radiační sekci, protože tok procesního média je obvykle ze shora dolů a procesní látka se zvyšující se teplotou mění své skupenství na plynné, tedy zvětšuje svůj objem - je třeba postupně zvyšovat průměr trubek tak, aby byl zachován konstantní průtok [7].

 $^{\rm f}$  Pro čistě radiační pece se termická účinnost pohybuje od 60 do 65 % [12].

100 GJ/h zvýšením účinnosti o 1 % lze dosáhnout úspor provozních nákladů 950 000 Kč/rok (při ceně 100 Kč za GJ)<sup>g</sup>.

#### **1.3.2 TEPELNÉ ZTRÁTY**

V každé peci dochází k tepelným ztrátám. Tepelné ztráty u pecí se pohybují mezi 1,5 až  $2.5 \%$  [3]<sup>h</sup>. Tepelné ztráty sáláním skrze stěnu vyzdívky pece závisí na poměru mezi plochou vyzdívky a objemem radiační části pece. U pecí nižšího výkonu se očekávají vyšší ztráty než u pecí velkých výkonů (vyjádřené v %). Dalším důležitým faktorem je použitý materiál a síla stěny vyzdívky [14]. Tloušťka vyzdívky v radiační části pece by měla být nejméně 8 % výšky stěny, přičemž výška stěny v radiační části pece by neměla přesáhnout 7,3 m [1]. Tepelné ztráty obecně u všech zařízení závisí především na výkonu daného zařízení.

Mezi tepelné ztráty se řadí i tepelný obsah spalin, tedy nevyužité teplo odcházející ve spalinách. Celkové tepelné ztráty *(Hi)* se pak počítají jako suma tepelných ztrát v radiační části pece a tepla obsažených ve spalinách opouštějící pec [11]:

$$
H_l = H_r + H_s \tag{1.2}
$$

*Hs* obsažené v rovnici (1.2) představují tepelný obsah (entalpii) ve spalinách opouštějící pec. Hodnoty entalpii složek obsažených ve spalinách jsou dostupné např. v literatuře [13] nebo [11]. Při známém složení spalin a teploty pak není problém určit celkový tepelný obsah spalin.

*Hr* jsou tepelné ztráty v radiační části pece. Tyto ztráty lze u stávajících pecí určit pečlivou analýzou zahrnující [13]':

- měření teploty pláště pece infračervenou kamerou nebo kontaktním termočlánkem,
- měření rychlosti vzduchu,
- následnou aplikaci výpočtu ztrát tepla z povrchu pece do okolí.

Pro potřeby projekčních výpočtů předepisuje [1] konkrétní hodnoty procentuální ztráty tepla pece do okolí.

Obecně jsou hodnoty H<sub>*r*</sub> poměrně malé. Pro ohřevné pece výkonu 100 GJ/h a více jsou tepelné ztráty 1 %. Pro ohrevné pece výkonu 15 až 100 GJ/h jsou 2 % a pro pece s výkonem nižším jak 15 GJ/h jsou 3 % [13].

Nízké tepelné ztráty jsou nedílnou součástí správného návrhu pece. Důvod není pouze ekonomického charakteru, nýbrž i technologického. Z technologického hlediska existuje omezení v konvekční části pece. Tepelné ztráty v konvekční části pece jsou omezeny nutností vyhnout se jakékoliv kondenzaci vodních par. Pokud by v použitém palivu byla přítomna síra, pak by kondenzace způsobila nežádanou korozi materiálu. Teplota, při které spaliny začínají kondenzovat, je obvykle nazýván jako tzv. kyselý rosný bod. U paliv obsahující podíly síry se teplota spalin opouštějící pec pohybuje obvykle nad  $150 - 160$  °C. Pro plynná paliva bez síry může být teplota snížena až na 100 °C [2]. Toto omezení platí nejen v konvekční části pece,

<sup>8</sup> Typická situace v praxi pro zvýšení účinnosti je například výměna části topného hadu nebo hořáků za nové.

<sup>&</sup>lt;sup>h</sup> Literatura [14] udává tepelné ztráty až 5 %.

<sup>1</sup> Toto měřeni je problematické a nepřesné (závisí na mnoha meteorologických faktorech), používá se velmi zřídka.

nýbrž v celém procesu. Pokud by teplota spalin v jakékoliv části procesu klesla blízko hodnotě kyselého rosného bodu, je třeba v této části procesu teplotu spalin zvýšiť.

## **1.3.3 ADIABATICKA TEPLOTA SPALOVANÍ**

Výpočet teploty spalování je velmi složitá procedura". Pro hrubý výpočet uvolněného tepla ze spalování a výsledné teploty spalovaných produktů lze použít postup uvedený na obr. 1.6 [2].

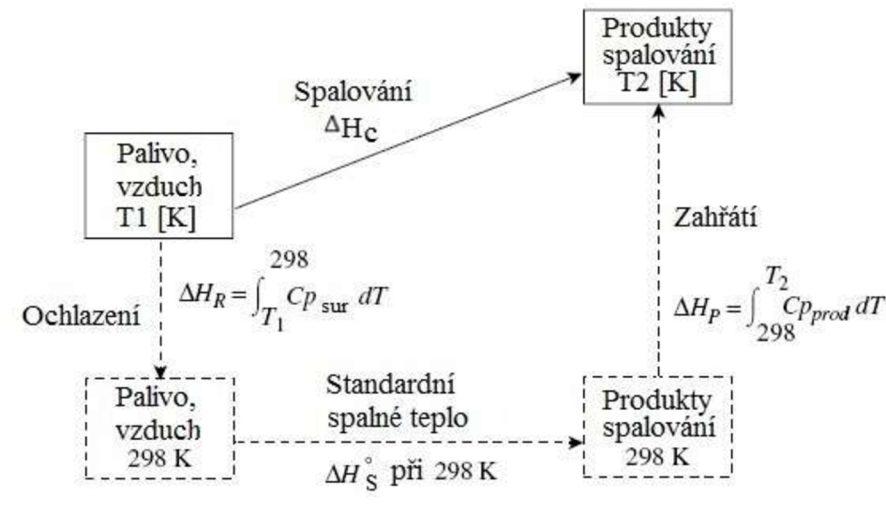

**Obrázek 1.6** Postup při výpočtu teploty spalin **[2],** upraveno

Jak lze vidět z obr. 1.6, tak se suroviny (palivo a vzduch) teploty *Tj* spalováním změní na produkty teploty *T<sup>2</sup> .* Pro výpočet je vhodné postupovat takovým způsobem, že je uvažováno nejdříve ohřátí (nebo ochlazení) surovin na teplotu 298 K. To se projeví změnou entalpie *AH<sup>R</sup> .* Poté je spalovací reakce uvažována při teplotě 298 K. Pro tuto teplotu jsou dostupné standardní entalpie<sup>l</sup> pro spalování  $\Delta H_S^0$ . Nakonec je uvažováno ohřátí produktů z 298 K na cílovou teplotu *T<sup>2</sup> .* To se projeví změnou entalpie *AH<sup>P</sup>* [2]. Výpočet uvolněného tepla lze tedy vypočítat následující rovnicí [2]:

$$
\Delta H_{spal} = \Delta H_R + \Delta H_S^0 + \Delta H_P \tag{1.3}
$$

kde ΔH<sub>spal</sub> je uvolněné spalovací teplo, J.kmol<sup>-1</sup>,

 $\Delta H_R$  je teplo potřebné na dosažení standardní teploty surovin, J.kmol<sup>-1</sup>,

- $\Delta H_S^0$  je standardní spalovací teplo při 298 K, J.kmol<sup>-1</sup>,
- $\Delta H_P$  je teplo potřebné na dosažení cílové teploty, J.kmol<sup>-1</sup>.

Cleny obsažené v rovnici (3) *AH<sup>R</sup>* a *AH<sup>P</sup>* lze vypočítat následujícím způsobem [2]:

$$
\Delta H_R = \int_{T1}^{298} C p_{sur} \, dT \tag{1.4}
$$

$$
\Delta H_P = \int_{298}^{T2} C p_{prod} dT \qquad (1.5)
$$

<sup>&#</sup>x27; Typickou aplikací v praxi je instalace topného hadu.

k Vztahy pro výpočet teploty spalováni lze najít v odborné literatuře, např. v [15].

<sup>&</sup>lt;sup>1</sup> Dostupné např. v literatuře [16].

kde  $Cp_{sur}$  je měrná tepelná kapacita reaktantů, J.kmol<sup>-1</sup>.K<sup>-1</sup>,

 $\mathcal{C}p_{prod}$  je měrná tepelná kapacita produktů, J.kmol $^{\text{-}1}$ .K $^{\text{-}1}$ .

Měrná tepelná kapacita závisí na teplotě *T* a lze vypočítat následujícím vztahem [2]:

$$
Cp = \alpha_0 + \alpha_1 T + \alpha_2 T^2 + \alpha_3 T^3 \tag{1.6}
$$

kde  $\alpha_0, \alpha_1, \alpha_2, \alpha_3$  jsou konstanty jednotlivých prvků<sup>m</sup>.

Pokud jsou známé teploty surovin (palivo a vzduch), pak není problém vypočítat cílovou teoretickou (adiabatickou) teplotu spalování pomocí již známé bilance [2]:

$$
\Delta H_{spal} = 0 \tag{1.7}
$$

$$
\Delta H_P = -\Delta H_R - \Delta H_S^0 = \int_{298}^{T2} C p_{prod} dT = \int_{298}^{T2} \alpha_0 + \alpha_1 T + \alpha_2 T^2 + \alpha_3 T^3 dT \qquad (1.8)
$$

Z rovnice (1.8) pak lze vypočítat jedinou neznámou - teplotu *T<sup>2</sup> .* Ve skutečnosti je teplota spalování nižší. Důvodem je ochlazování spalin chladnými částmi pece spolu s tepelnými ztráty [2]. Situaci ochlazování spalin z teoretické teploty spalování až do teploty spalin opouštějící pec názorně ilustruje obr. 1.7.

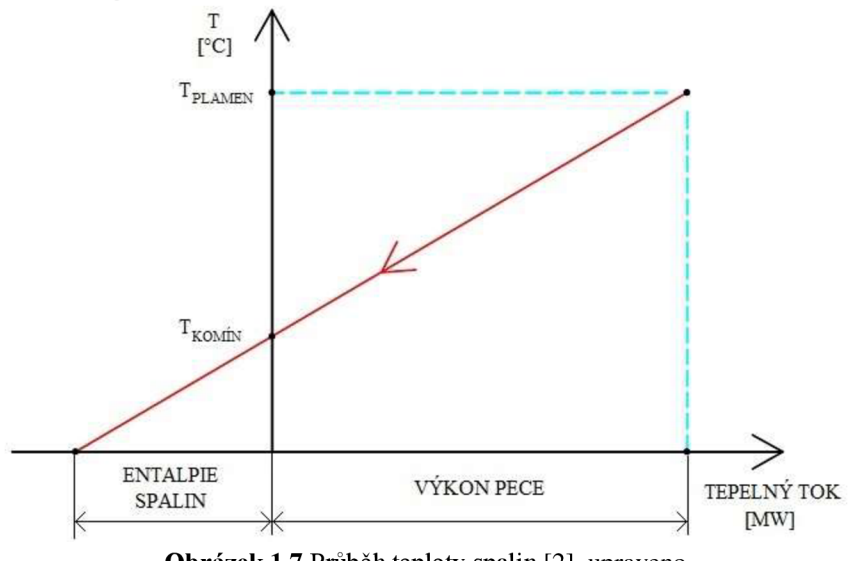

**Obrázek 1**.7 Průběh teploty spalin **[2],** upraveno

Stechiometrická teplota spalování uhlovodíků spalovaných se vzduchem může být až 3 200 °C. S přebytkem vzduchu k zajištění dokonalého spalování jsou teploty nižší, avšak pro proces stále dostačující - pohybují se nad 1 100 °C [2]. Orientační teploty spalování jsou pro různé palivové směsi uvedeny v tab. 1.1.

Tyto konstanty jsou dostupné např. v literatuře [2].

| <b>Palivo</b>   | <b>Okysličovadlo</b> | Tlak, atm | Teplota, °C |
|-----------------|----------------------|-----------|-------------|
| <b>Acetylén</b> | Vzduch               |           | 2 3 3 0     |
| Acetylén        | Kyslík               |           | 3 1 4 0     |
| <b>Heptan</b>   | Vzduch               |           | 2 0 2 0     |
| <b>Heptan</b>   | Kyslík               |           | 2 8 3 0     |
| <b>Metan</b>    | Vzduch               |           | 1940        |
| <b>Metan</b>    | Vzduch               | 20        | 2 0 0 0     |
| <b>Metan</b>    | Kyslík               |           | 2 7 6 0     |
| <b>Metan</b>    | <b>Kyslík</b>        | 20        | 3 1 9 0     |
| <b>Vodík</b>    | Vzduch               |           | 2 1 3 0     |
| <b>Vodík</b>    | Kyslík               |           | 2810        |

**Tabulka 1.1** Průměrné teploty spalování vybraných paliv [15], upraveno

Adiabatickou teplotu spalování lze zvýšit předehřevem spalovacího vzduchu. Takovou závislost uvádí obr. 1.8 [17].

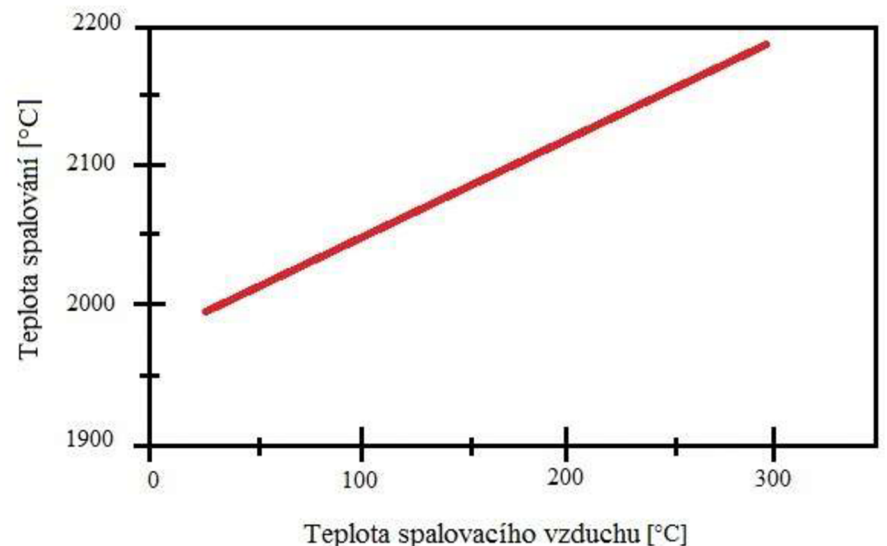

**Obrázek 1**.8 Závislost teploty spalování na teplotě předehřívacího vzduchu [17]

Jak ukazuje obr. 1.8, se zvyšující se teplotou spalovacího vzduchu lineárně roste teplota spalování.

#### **1.3.4 ABSORBOVANÉ TEPLO, VÝKON**

Výkon ohřevných pecí se typicky pohybuje v rozmezí od 3 do 100 MW  $[3]$ <sup>n</sup>. Pece pouze radiační (bez konvekční sekce) jsou vhodné pro nízké výkony, které se pohybují od 0,1 do 3 M W [7]. S rostoucím výkonem pece rostou zejména investiční náklady. Výkonem pece se rozumí absorbované teplo (uváděné nejčastěji v MW) ze spalin do procesní látky v trubkovém hadu.

Obecně jsou ohřevné trubkové pece velká zařízení s vysokými investičními náklady, které tvoří 10 až 30 % celkových investičních nákladů procesní linky. Také provozní náklady nejsou zanedbatelné - pece spotřebují okolo 75% celkového energetického příkonu procesní linky [7].

<sup>&</sup>quot; Literatura [8] udává výkon až 300 MW pro parní reformováni uMovodíků. S touto hodnotou se shoduje i starší literatura [5] přičemž uvádí, že se jedná o ojedinělý speciální případ.

# **1.4 OPTIMÁLNÍ NASTAVENÍ PŘEBYTKU VZDUCHU**

Optimální nastavení přebytku spalovacího vzduchu na minimum je důležitý krok ke snižování nároků na externí energii. Optimální hodnota tohoto parametru se pro každý typ hořáku liší. Tento parametr závisí na výkonu pece, typu hořáku, typu paliva a výkonu hořáku [18]. Nejjednodušší určení vhodné hodnoty přebytku vzduchuje měřením hodnot CO ve spalinách v závislosti na nastaveném přebytku vzduchu. Vhodná hodnota nastavení přebytku spalovacího vzduchu je pak taková, kdy je naměřená hodnota CO nejnižší s ohledem na dostatečný výkon (účinnost) pece. S rostoucí hodnotou přebytku vzduchu klesá hodnota CO ve spalinách, ale naopak roste hodnota  $NO_x$  ve spalinách. Tuto situaci znázorňuje obr. 1.9.

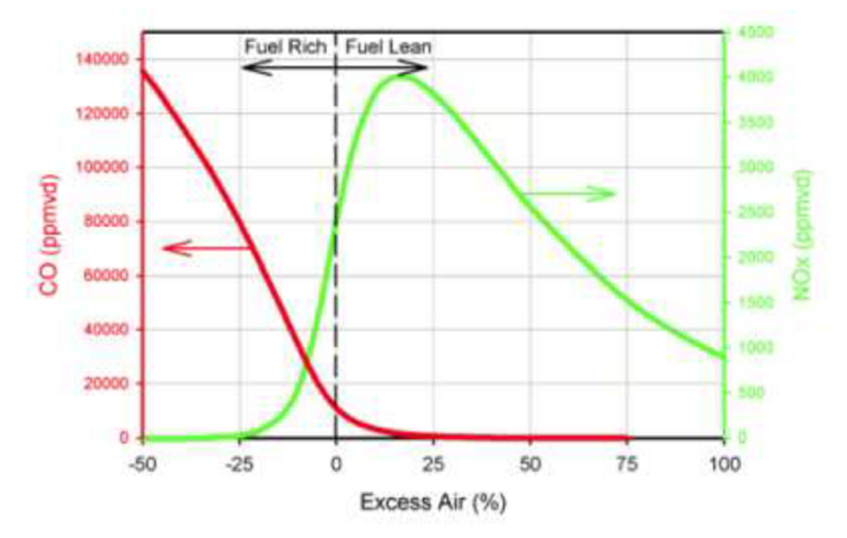

**Obrázek 1.9** Určení optimální hodnoty přebytku spalovacího vzduchu pro spalování metanu [19], *Fuel Rich =* palivo s vysokým obsahem kyslíku, *Fuel Lean =* palivo bez obsahu kyslíku *Excess Air =* přebytek vzduchu.

Velikost přebytku spalovacího vzduchu ovlivňuje zejména teplotu spalování. Přebytkem spalovacího vzduchu je zajištěno dokonalé spalování. Čím je vyšší přebytek vzduchu, tím je nižší teplota spalování, což má za následek snížení termické účinnosti pece [19]. Dle [12] se normálně používá do 20 % přebytku spalovacího vzduchu pro plynná paliva a okolo 25 % přebytku spalovacího vzduchu pro kapalná paliva. Závislost teploty spalování na přebytku spalovacího vzduchu ilustruje obr. 1.10.

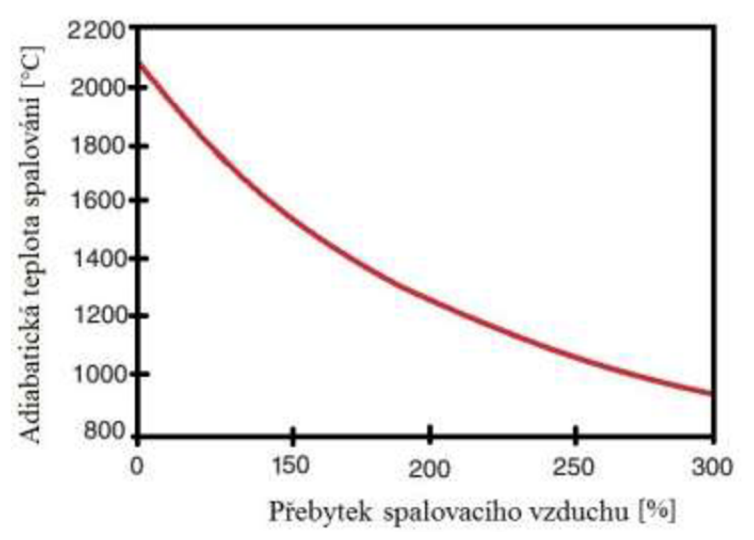

**Obrázek 1.10** Závislost teploty spalování na přebytku spalovacího vzduchu pro zemní plyn [17], upraveno

Jak lze vidět z obr. 1.10, zvyšováním přebytku spalovacího vzduchu dochází ke snížení adiabatické teploty spalování.

Důležitým výpočtem je výpočet stechiometrické spotřeby kyslíku (resp. vzduchu), jehož určení ukazuje následující ilustrační příklad pro zvolený typ paliva 100% CH<sub>4</sub> (xCH<sub>4</sub>=1).

#### *Ilustrační příklad výpočtu teoretické spotřeby vzduchu*

Prvním krokem je třeba napsat reakční rovnici spalování (spalováním uhlovodíku spolu s kyslíkem vzniká oxid uhličitý a vodní pára):

$$
A \cdot (CH_4) + B \cdot (O_2) \to C \cdot (CO_2) + D \cdot (H_2O) \tag{1.9}
$$

nyní lze provést bilanci složek uhlíku:

 $A \rightarrow C$ (1.10)

a obdobně pro vodík:

$$
4 \cdot A \to 2 \cdot D \tag{1.11}
$$

a pro kyslík:

$$
2 \cdot B \to 2 \cdot C + D \tag{1.12}
$$

Při úvaze, že A=l, pak máme 3 rovnice pro 3 neznámé a není problém zapsat výslednou rovnici spalování:

$$
CH_4 + 2 \cdot O_2 \rightarrow CO_2 + 2 \cdot H_2O \tag{1.13}
$$

Z rovnice (1.13) pak lze určit potřebný stechiometrický objem spalovacího kyslíku:

$$
V_{O2,teor} = 2 \cdot xCH4 = 2 \cdot 1 = 2 m_N^2 \tag{1.14}
$$

Pro výpočet potřebného objemu spalovacího vzduchu, pro  $xO<sub>2</sub>=0,2095$  ve vzduchu:

$$
V_{air,teor} = \frac{V_{O2,teor}}{xO_2} = \frac{2}{0,2095} = 9,55 \ m_N^2
$$
 (1.15)

Vidíme tedy, že pro 1 m<sup>2</sup> paliva (100% CH<sub>4</sub>) je potřeba teoreticky 9,55 m<sup>2</sup> vzduchu. Z výše uvedeného ilustračního příkladu lze vidět, jak snadné je vypočítat celkovou bilanci potřebného spalovacího vzduchu pro jednu složku paliva. Pro celkový výpočet pro všechny složky pak není problém určit jednotlivou spotřebu objemu vzduchu z jednotlivých složek paliva a následně sečíst tyto jednotlivé objemy.

Pro reálnou spotřebu vzduchu je však třeba počítat i s přebytkem vzduchu, díky již výše zmíněnému nedokonalému spalování:

$$
V_{air, skut} = \alpha \cdot V_{air, teor} \tag{1.16}
$$

kde a je přebytek vzduchu (např. pro 20% přebytek je *a* rovna hodnotě 1,2).

V některých případech lze zvýšit podíl kyslíku ve vzduchu z původních 21 % na vyšší hodnoty. Zvýšení podílu kyslíku ve vzduchu pak vede ke zvýšení teploty spalování. Vliv obsahu kyslíku ve vzduchu na teplotu spalování ilustruje obr. 1.11 [20].

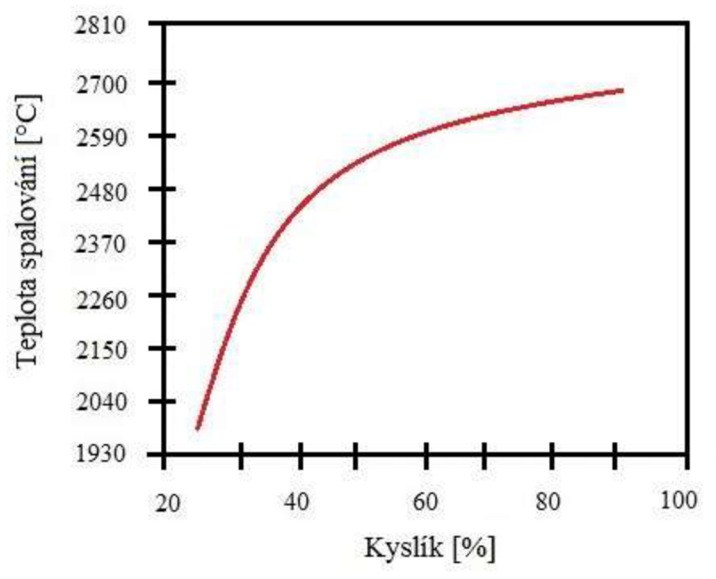

**Obrázek 1.11** Závislost teploty spalování na obsahu kyslíku ve spalovacím vzduchu [20]

Procesy, ve kterých se používá zvýšeného obsahu kyslíku ve vzduchu, jsou takové, kde je zapotřebí vysokých teplot [20]:

- kovozpracující průmysl,
- sklářský průmysl,
- spalování odpadu,
- výroba energií.

V těchto procesech pak dochází ke snížení provozních nákladů a ke zvýšení účinnosti. Dochází také ke snižování produkovaných emisí [20].

Spalovací vzduch má v různých dnech jiné vlastnosti a může dojít ke kolísání obsahu kyslíku. Faktory ovlivňující vlastnosti vzduchu jsou [21]:

- okolní (atmosférický) tlak,
- síla a směr větru,
- teplota,
- vlhkost.

V závislosti na těchto podmínkách může dojít k následujícím případům [21]:

- nižší přebytek kyslíku vede k nedokonalému spalování paliva, dochází k růstu CO,
- vyšší přebytek kyslíku vede k vyšší teplotě spalování, dochází k růstu  $NO_x$ .

Správně navrhnuté pece obvykle mívají naměřený obsah kyslíku ve spalinách nepřekračující 3 %°.

#### *Emise*

Při spalování vždy vznikají emise, ať už v nižší nebo vyšší míře. Spaliny se u procesních ohrevných pecí obvykle nečistí, protože při použití ušlechtilého paliva (např. 98% **CH4)** jsou vznikající emise poměrně malé [7]. Proto se v těchto případech vzniklé spaliny nečistí.

Pokud je požadavek na snížení emisí, je vhodné zavést recirkulaci spalin. Při recirkulaci spalin je nižší teplota spalování, díky které jsou nižší emise  $NO<sub>x</sub>$ . To má ovšem za následek snížení teploty spalování. Při snížení teploty spalování ovšem dochází ke snížení účinnosti pece [22].

#### **1.5 TAH PECE**

Jedním z faktorů ovlivňující provoz pece je její tah. Optimální provoz vyžaduje co nej nižší přebytek spalovacího vzduchu ve spalinách vstupující do konvekční sekce, kde by měl být velmi malý podtlak. Velmi velký podtlak nebo přetlak může vést k závažným provozním problémům [18]. Situaci různého provozního nastavení tahu ilustruje obr. 1.12.

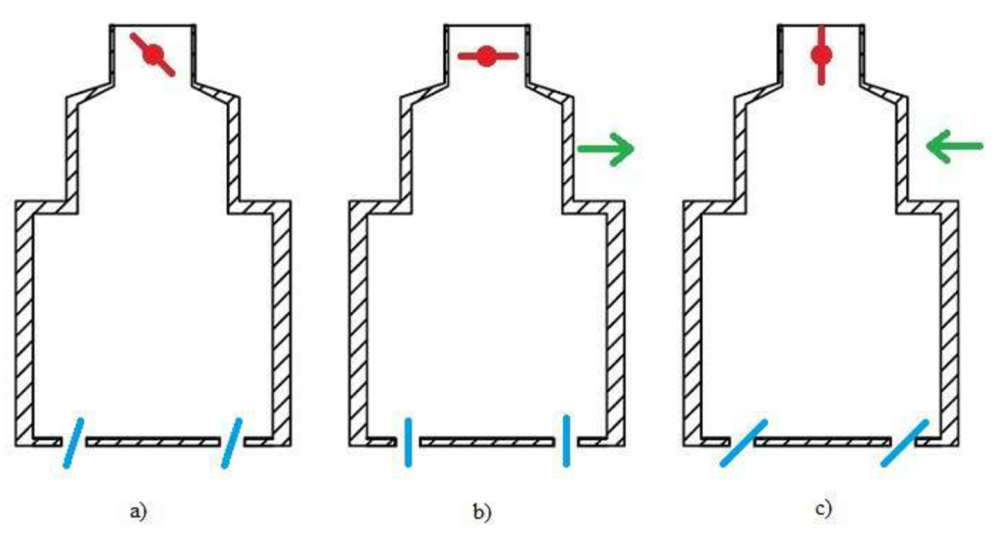

Obrázek **1.12** Tah pece, a) správný tah, b) nesprávný tah - vznik přetlaku, c) nesprávný tah - vznik podtlaku [23], upraveno

Tah pece lze dle [24] vyjádřit následujícím způsobem:

$$
D_a = D_t - \Delta p - D_p + D_b \tag{1.9}
$$

kde  $D_a$  je dostupný tah, mm  $H_2O$ ,

D<sub>t</sub> je teoretický tah, mm H<sub>2</sub>O,

*Dp* je doplňková tlaková ztráta při nesprávném nastavení tahu, mm **H2O,** 

<sup>0</sup> Zařízeni pro měřeni obsahu kyslíku ve spalinách se nazývá Orsatův měřicí přístroj.

 $D_b$  je přidaný tah od ventilátoru (nebo dmychadla), mm  $H_2O$ ,

 $\Delta p$  jsou tlakové ztráty, mm H<sub>2</sub>O.

Vyjádření teoretického tahu *D<sup>t</sup>* je dle [3] následující vztah:

$$
D_t = 0.35 \cdot L_s \cdot p' \cdot \left[ \frac{1}{T_a} - \frac{1}{T_{ga}} \right] \tag{1.10}
$$

kde *L<sup>s</sup>* je výška komína, m,

p' je atmosférický tlak, MPa,

*Ta* je okolní teplota vzduchu, K,

*Tga* je průměrná teplota spalin, K.

Z rovnice (1.9) mohou nastat tyto 3 případy [24]:

- *• D<sup>a</sup>* vyjde kladné viz obr. 1.12b, komínová klapkaje skoro uzavřená a klapky přívodu vzduchu jsou úplně otevřené. Tato situace má za následek vytvoření přetlaku, což je nežádoucí stav. Horké spaliny unikají netěsnostmi<sup>p</sup> z konvekční sekce, dochází tím k poškozování vyzdívky a ke ztrátě účinnosti (díky ztrátám tepla v unikajících spalinách) [23].
- *D<sub>a</sub>* je rovno nule viz obr. 1.12a, klapky přívodu vzduchu a kouřová klapka pospolu regulují tah, což je požadovaný stav [23].
- *• D<sup>a</sup>* je záporné viz obr. 1.12c, kouřová klapka je úplně otevřena a klapky přívodu vzduchu jsou skoro uzavřeny. To má za následek vytvoření podtlaku, což je opět nežádoucí stav. Tento stav má za následek nasátí okolního vzduchu [23].

Teoretický tah je vždy kladný, pokud by nenastal extrémní případ, kdy teplota spalin bude chladnější než okolní vzduch. Teoretický tah lze také místo výpočtu odečíst z následujícího nomogramu z obr. 1.13 [24], který využívá některé známé parametry.

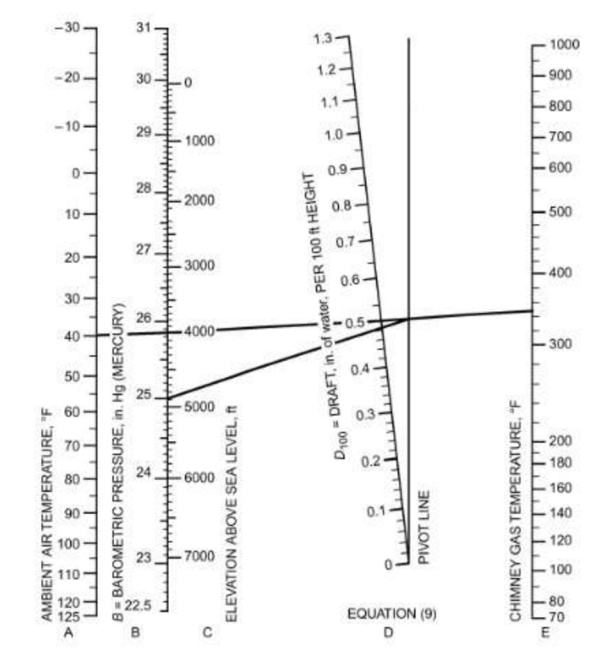

**Obrázek 1.13** Nomogram pro určení teoretického tahu, převzato z [24]

<sup>&</sup>lt;sup>p</sup> u žádné pece nelze dosáhnout absolutní 100% těsnosti, obvykle se netěsnost pohybuje okolo pár jednotek %.

Potřebné údaje vstupující do určení teoretického tahu z obr. 1.13 jsou:

- okolní teplota vzduchu,
- atmosférický tlak,
- nadmořská výška,
- komínová teplota spalin.

### **1.6 NAJÍŽDĚNÍ A ODSTAVENÍ**

#### *Najíždění*

Dodržovat postup najíždění pece je nezbytnou součástí správného provozování takového zařízení. Najíždění pece musí splňovat daný postup, kdy je pec postupně zahřívána po tzv. najížděcích teplotních křivkách (viz obr. 1.14) až do cílové provozní teploty<sup>q</sup>. Pokud pec ihned dosáhne plného výkonu, způsobí skoková změna teploty tepelný šok stěn pece a může dojít k jejímu zborcení. Vedlejším efektem při najíždění pece (hořáků) je zapáchání a černý kouř v komíně, což je nepříjemné zejména pro přilehlé civilní obyvatelstvo <sup>r</sup>.

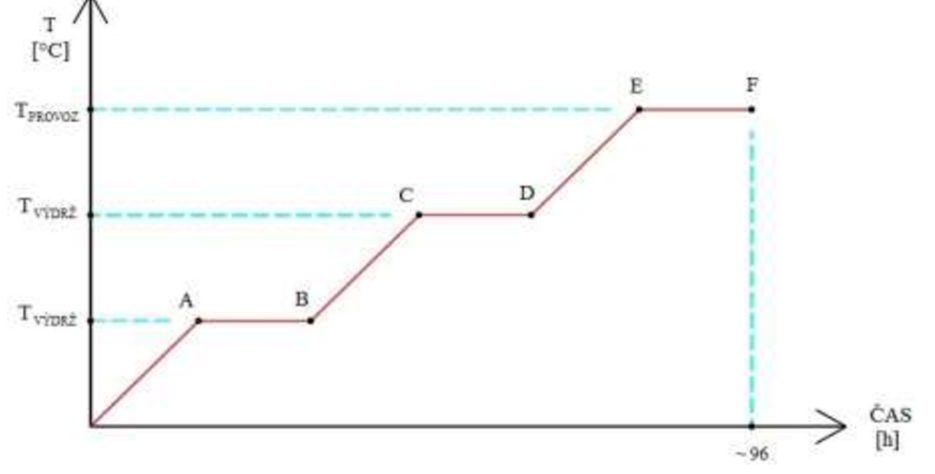

**Obrázek 1.14** Vytvořený typický průběh vysoušecí (najížděcí) křivky [7]<sup>s</sup>

Jak lze vidět na obr. 1.14, postup najíždění pece je následující. Nejprve rozehřejeme pec na teplotu  $T_{V\acute{\nu}DR\acute{c}}$  (bod A). Poté určitou dobu udržujeme v peci stálou teplotu, až do bodu B. Tento postup opakujeme ještě obvykle dvakrát, tedy přes body C, D, E až po bod F. V bodě F končí najíždění pece a pec je tedy připravena pro režim normálního provozu.

#### *Odstávka*

Při odstávce pece je nutné dodržovat postup uvedený např. v literatuře [4]. Chladnutí pece trvá až několik dní. Než vstoupí obsluha do komory pece, je třeba se ujistit, že je vypnutý přívod plynu a hasicí páry do spalovací komory [4]. Po odstávce následuje údržba pece (čištění), dále popsaná v kapitole 1.8.

#### **1.7 REGULACE PECE**

Hlavní regulační smyčka je realizována pomocí průtoku paliva. Tento způsob regulace je nejběžnější [7]. Další možností je regulace přebytkem vzduchu nebo regulace tahem. Speciál-

<sup>&</sup>lt;sup>q</sup> Při spuštění pece hovoříme o vysoušení pece, které trvá několik dní [4].

<sup>&#</sup>x27; Důvodem je zejména nedokonalé spalování, respektive nedostačující přívod kyslíku (vzduchu) při prvotním nastavení a seřizování hořáků [4].

<sup>5</sup> V praxi vysoušeči křivku s přesnými hodnotami většinou dodá výrobce šamotových cihel před uvedením pece do provozu [7].

ní případ regulace může být zajištěn vhodnou konstrukcí pece, kdy dochází krecirkulaci spalin. Takové konstrukce se vyskytují v procesu krakování uhlovodíků k zajištění správného teplotního profilu. U takovéto konstrukce však může dojít ke kondenzaci polymérických produktů, které způsobí koksování trubek [10]. Tento speciální případ pece je znázorněn na obr. 1.15.

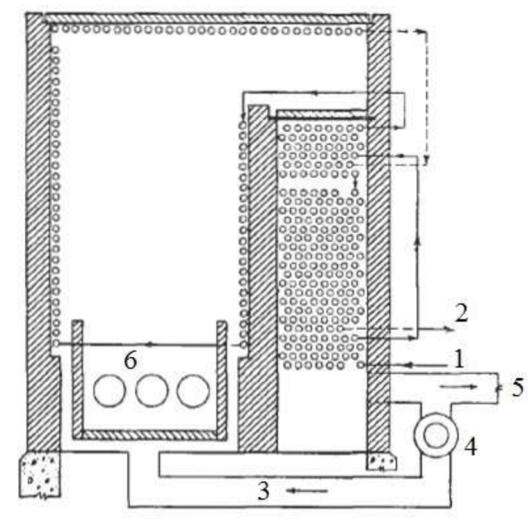

**Obrázek 1.15** Pec s recirkulací spalin, 1. vstup ohřívaného média, 2. výstup ohřívaného média, 3. recirkulace spalin, 4. dmychadlo pro recirkulaci spalin, 5. výstup spalin, 6. hořáky [10], upraveno

# **1.8 ÚDRŽBA PECE**

#### *Zanášení*

Nej častější problém vznikající provozem pece je zanášení. Pro pec, která operuje s vysokými teploty, také odpovídá stupeň zanášení. Nánosy vytvořené uvnitř trubkového hadu v radiační sekci pece mají charakter tuhého přilnavého stavu (hovoříme o koksování). Takový stav musí být čištěn mechanicky (odvrtáváním) anebo fyzikálním procesem vypalováním a následným proplachem (využití rozdílné roztažností trubek a nánosu). Další zanášení vzniká v konvekční části pece na straně spalinové strany trubek [4].

Při vzniku nánosů uvnitř trubek vzniká izolační vrstva, díky které se sníží součinitel přestupu tepla. Při tomto jevu dochází k nedostatečnému chlazení stěn trubek a dochází tak ke zvýšení tepelného namáhání trubek (dochází k tzv. *creepu*)<sup>t</sup>. Dalším nežádoucím vlivem je, že se procesní médium uvnitř trubek neohřeje na požadovanou teplotu. Při vzniku nánosu se proto musí pec odstavit a vyčistit. Z tohoto důvodu se plánují odstávky v určitých intervalech pro pravidelné čištění [25].

#### *Offline čištění*

Plánované odstávky pece jsou nedílnou součástí správného provozování takového zařízení. Čistit se musí nejen pecní trubky, ale také vyzdívka, aby nedocházelo ke snížení její emisivity. Hořáky se čistí z důvodu prevence ucpání prachovými nečistoty, nejčastěji postačí profukování stlačeným vzduchem. Pokud se povrchy čistí chemicky, nesmí tento čistící přípravek zůstat na čištěném povrchu, řešením je po čištění aplikovat profukování pece parou [24].

*<sup>&#</sup>x27; Creep* (tečeni materiálu) je pomalá plastická deformace materiálu vyvolaná dlouhodobým působením zvýšené teploty.

#### *Čistení za provozu*

Čištění vnějšího povrchu trubek konvekční sekce za provozuje realizováno nejčastěji ofukováním parou. Aparát umožňující toto čištění je nazýván ofukovač sazí. Ofukovač sazí může být pevný anebo výsuvný, kdy při čištění zajede do vnitřního prostoru pece. V obou případech ofukovač rotuje okolo vlastní osy. Takové čištění se za provozu spouští v pravidelných intervalech. Tyto aparáty jsou umístěny obvykle po šestnácti řadách (pro hladké trubky) anebo po čtyřech řadách (pro žebrované trubky) [7]. Konkrétní umístění ofukovačů předepisuje příslušná norma (např. [1]).

K čištění vnitřního povrhu trubek se dříve používal proces parovzdušného odkoksování. Výhodou bylo důkladné vyčištění vnitřního povrchu trubek pece, ale nevýhodou naopak byla potřeba vysoce specializovaného personálu. V současnosti je profukování méně náročný a levný hydraulicko-mechanický způsob čištění [7].

# **2 SDÍLENÍ TEPLA**

Tato kapitola se zabývá problematikou základů tepelného výpočtu ohrevné pece na základě dostupné odborné literatury. Kapitola se stručně věnuje postupu výpočtu s uvedením nezbytných vztahů, případně odkazuje na odbornou literaturu.

Dominantními mechanismy sdílení tepla u ohrevné pece jsou radiace a konvekce. Těmto dvěma mechanismům je tedy věnována pozornost v následujících částech této kapitoly.

# **2.1 RADIACE - SÁLÁNÍ**

Jakýkoliv objekt, který je vystaven sálání (radiací) může dle [26] teplo absorbovat *(a'),* reflektovat *(y)* nebo transitovat (**T**). Vždy platí následující vztah [26]:

$$
\alpha' + \gamma + \tau = 1 \tag{2.1}
$$

kde *a', y, r* jsou jednotlivé faktory přerozdělení sálavého tepla. Dle hodnot  $\alpha'$ ,  $\gamma$ ,  $\tau$  rozlišujeme 3 případy [26]:

$$
\alpha' = 1 \quad (\gamma = \tau = 0) \tag{2.2}
$$

$$
\gamma = 1 \quad (\alpha' = \tau = 0) \tag{2.3}
$$

$$
\alpha' < 1, \quad \gamma < 1 \quad (\tau \ge 0) \tag{2.3}
$$

V případě rovnice (2.2) hovoríme o absolutně černém tělese (veškeré teplo se absorbuje). Pro rovnici (2.3) se jedná o absolutně bílé těleso (veškeré teplo se reflektuje). Rovnice (2.2) a (2.3) jsou extrémními případy, ve všech ostatních případech (rovnice (2.3)), pak hovoříme o šedém tělese [26].

V praxi pak má většina pevných objektů (a mnoho kapalin) složku **T V** rovnici (2.3) rovno nule. Část tepla se tedy absorbuje a část tepla se reflektuje, jak ukazuje u vyzdívky procesních pecí následující obr. 2.1.

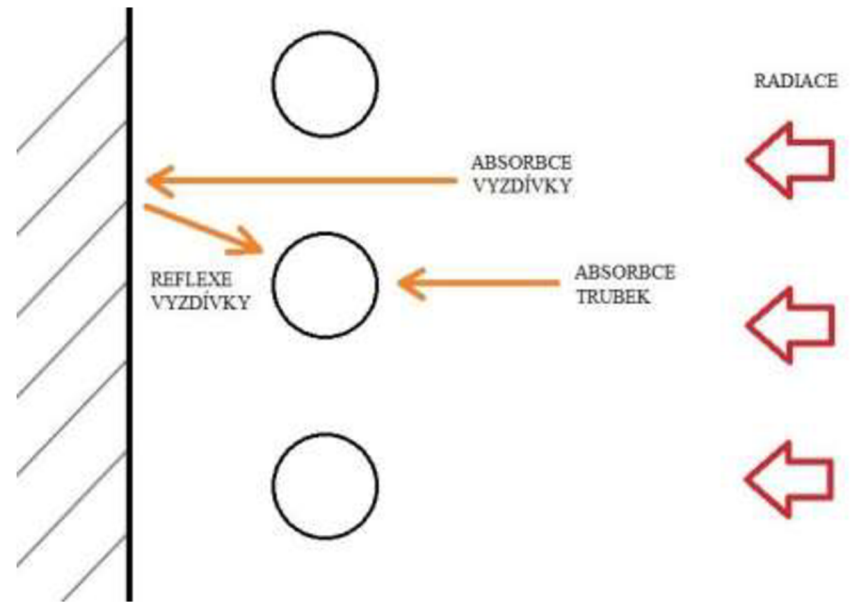

**Obrázek** 2**.1** Ukázka absorbce a reflexe radiace u trubek pece, inspirace z [27]

Radiační tepelný tok je daný Stefan-Boltzmanovou rovnici [28]:

$$
q_r = \varepsilon \cdot \sigma \cdot T'^4 \tag{2.4}
$$

kde  $q_r$  je radiační tepelný tok, W/m<sup>2</sup>,

 $\sigma$  je Stefan-Boltzmanova konstanta, 5.67·10<sup>-8</sup> W/m<sup>2</sup>·K<sup>4</sup>,

7" je teplota povrchu, K,

*e* je emisivita.

Pro výměnu tepla mezi spalinami a trubkami lze použít dle [12] následující vztah:

$$
Q_r = \sigma \cdot (\varepsilon \cdot A_{cp}) \cdot F' \cdot (T_g^4 - T_t^4)
$$
 (2.5)

kde *Q<sup>r</sup>* je radiační tok, W,

 $A_{cp}$  je tzv. promítnutá plocha trubek (počet · ohřívaná délka · poloměr), m<sup>2</sup>,

*Tg* je teplota horkých spalin, K,

*Tt* je teplota povrchu, K,

*F'* je tvarový součinitel udávající velikost zachyceného záření trubkami.

Parametr  $\varepsilon$  v rovnicích (2.4) a (2.5) vyjadřuje poměr mezi energií vyzářenou tělesem, oproti energii, kterou by vyzářilo absolutně černé těleso" [26]. Tento parametr závisí na teplotě povrchu materiálu. Tabulka 2.1 udává hodnoty emisivit pro různé materiály a různé teploty povrchů.

**Tabulka** 2**.1** Hodnoty emisivity vybraných materiálů [29], upraveno

| <b>Povrch</b>                      | Teplota, <sup>o</sup> C | <b>Emisivita</b> |
|------------------------------------|-------------------------|------------------|
| A. Kovy a jejich oxidy             |                         |                  |
| <b>Hliník:</b>                     |                         |                  |
| Lesklý                             | 100                     | 0.095            |
| Oxidovaný                          | $95 - 505$              | $0.20 - 0.31$    |
| <b>Železo a ocel (není nerez):</b> |                         |                  |
| Lesklé železo                      | $425 - 1025$            | $0,14-0,38$      |
| Lesklá ocel                        | 100                     | 0.066            |
| Lesklá litina                      | 200                     | 0,21             |
| Železná deska oxidovaná            | 20                      | 0.69             |
| Ocel oxidovaná při 600°C           | $200 - 600$             | 0.79             |
| Litina oxidovaná při 600°C         | $200 - 600$             | $0,64 - 0,78$    |
| Roztavená litina                   | $1300 - 1400$           | 0,29             |
| Roztavená měkká ocel               | $1600 - 1800$           | 0.28             |
| Nerezová ocel:                     |                         |                  |
| Typ 304 (8% Cr, 18% Ni)            |                         |                  |
| Lesklá                             | 100                     | 0.074            |
| Po zahřátí                         | $215 - 490$             | $0,44 - 0,36$    |
| Po 42 hodinách při 525°C           | $215 - 525$             | $0.62 - 0.73$    |
| Typ 310 $(25\%$ Cr, 20%Ni)         |                         |                  |
| Oxidující provozem pece            | $215 - 525$             | $0.90 - 0.97$    |
| <b>B. Žáruvzdorné materiály</b>    |                         |                  |
| Oxid hlinitý                       | $1010 - 1565$           | $0.50 - 0.18$    |
| Oxid hlinito-křemičitý             | $1010 - 1565$           | $0.78 - 0.43$    |
| <b>Cihly:</b>                      |                         |                  |
| Červené drsné                      | 20                      | 0.93             |
| <b>Stavební</b>                    | 1 000                   | 0.45             |
| <b>Samotové</b>                    | 1 000                   | 0.75             |
| <b>Uhlík:</b>                      |                         |                  |
| Grafitovaný                        | $100 - 320$             | $0,76 - 0,75$    |
| Grafitovaný                        | $320 - 500$             | $0.75 - 0.71$    |
| Tenká vrstva na železné desce      | 20                      | 0.93             |
| <b>Tenká vrstva</b>                | 20                      | 0.97             |
| Magnezitová žáruvzdorná cihla      | 1 0 0 0                 | 0.38             |
| <b>Křemen</b>                      | $1010 - 1565$           | $0.62 - 0.33$    |

<sup>°</sup> Emisivitu e lze vypočítat rovnicemi uvedených např. v literatuře [29] nebo [26].

Jak již bylo zmíněno výše, používají se pro vyzdívku šamotové cihly, které disponují dle tab. 2.1 emisivitou 0,75. V procesních pecích se pro strojní části nejčastěji používají slitiny  $Al_2O_3$  [1].

V případě kontrolních výpočtů pece je pro výpočet  $Q_r$  vhodné použít následující vztah:

$$
Q_{rt} = \frac{Q_r}{A_r} \tag{2.8}
$$

kde Qrt je tepelné zatížení radiačních trubek a *A<sup>r</sup>* je celková plocha radiačních trubek.

Tepelné zatížení trubek je voleno s ohledem na vlastnosti ohřívané látky [7] a v případě nového návrhu lze volit *Qrt* jako maximální dovolené hodnoty dle tabulky 2.2 uvedené níže.

V případě kontrolního výpočtu se hodnota *Qrt* počítá z rovnice (2.8) pomocí *A<sup>r</sup>* a *Q<sup>r</sup> .* 

Tabulka 2.2 ukazuje typické tepelné toky a typické procesní teploty pro různé typy provozu.

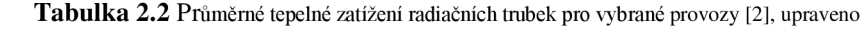

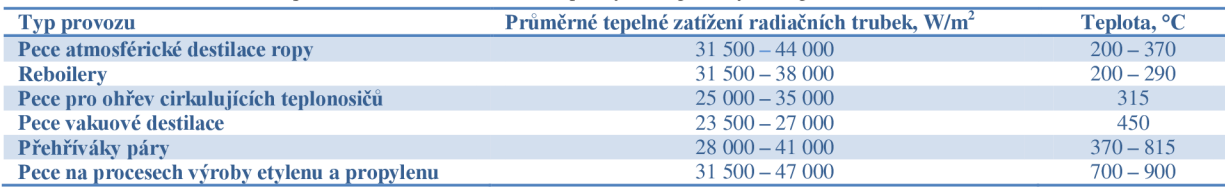

Na základě hodnot z tab. 2.2, si lze udělat nejen snadnější představu o procesu jako takovém, ale zejména lze tyto hodnoty použít pro určení *A<sup>r</sup>* (pomocí *Qrt)* při novém návrhu pece, popřípadě pro kontrolní výpočet jako porovnávací kritérium jestli nedochází k přehřívání radiačních trubek.

#### **2.2 KONVEKCE - PROUDĚNÍ**

Sdílení tepla konvekcí lze uvažovat v případě pohybující se tekutiny (kapaliny, plynu) podél pevného materiálu (tj. většinou stěnou trubky anebo rovnou stěnou např. deskového výměníku), kde teploty tekutiny a povrchu stěny trubky jsou rozdílné. Tyto rozdílné teploty můžeme vyjádřit jako teplotní rozdíl. Obecně platí, že konvekční tepelný tok *q* musí být úměrný tomuto teplotnímu rozdílu, který je tedy hnací silou sdílení tepla konvekcí. Tuto situaci pak vyjadřuje Newtonův zákon [30]:

$$
q = h \cdot \Delta T \tag{2.9}
$$

kde *h* je součinitel přestupu tepla a  $\Delta T$  je teplotní rozdíl, tedy  $T_w - T_f^v$ .

Typické součinitele přestupu tepla pro různá média jsou ukázány v tabulce 2.3.

**Tabulka** 2.3 Typické součinitele přestupu tepla pro různá média [30]

| Procesní médium        | Součinitel přestupu tepla, $W/m^2$ ·K |
|------------------------|---------------------------------------|
| <b>Plyny</b>           | $10 - 200$                            |
| <b>Kapaliny</b>        | $100 - 1000$                          |
| Nízkoviskozní kapaliny | $1400 - 1800$                         |
| Vroucí kapaliny        | $1000 - 3000$                         |
| Vroucí voda            | $1000 - 2000$                         |
| Kondenzující plyny     | $1000 - 3000$                         |
| Kondenzující pára      | $4000 - 10000$                        |

Jelikož je výpočet součinitele přestupu tepla poměrně složitá záležitost<sup>w</sup>, lze na základě těchto dostupných dat v tabulce 2.3 při výpočtech součinitelů přestupu tepla porovnat, zda jsou vypočtené hodnoty odlišné oproti běžným hodnotám v tabulce 2.3.

Ve výpočtech v praktické části této práce je uvažováno *AT = Tf-T<sup>w</sup>* Z důvodu vyšší teploty spalin, než stěny trubek - tedy opačný tepelný tok, než uvažuje rovnice (2.9).

w Dle [30] se při výpočtu využívá podobnostních čísel.

# **3 VÝPOČTOVÝ MODEL**

## **3.1 ZÁKLADNÍ ROVNICE**

Následující kapitola se zabývá představením a rozborem příslušného článku *Novel predictive toolsfor design of radiant and convective sections of direct fired heaters* zveřejněným v časopise *Applied Energy* v roce 2009.

Cílem publikace je dle [8] formulovat jednoduché korelační vztahy jednoduché vhodné pro návrh radiační a konvekční sekce ohřevné trubkové pece. Dle [8] je vyvinutý model jednodušší než stávající dostupné modely a zahrnuje méně parametrů vyžadující méně komplikované a kratší vztahy. Co se přesností týče, autoři článku uvádí, že průměrné absolutní odchylky této metody se pohybují okolo 1,5 %. Vydaná studie může mít velkou praktickou hodnotu pro procesní inženýry, aby mohli učinit rychlý kontrolní návrh radiační a konvekční sekce ohřevné trubkové pece [8].

Metoda uvedená v [8] je rozdělena na 3 části. První část obsahuje vyvinutý nástroj k vypočítání *F* a G. Druhá část představuje nástroj pro výpočet *E<sup>g</sup> .* Poslední část představuje vztah pro výpočet součinitele přestupu tepla na straně spalin a také se zabývá vztahem mezi výhřevností a teplotou.

Pro predikci F je vyvinut nástroj ve tvaru funkce obsahující G a *Qrt.* Dle [8] se F vypočítá z následující rovnice:

$$
F = a + b \cdot G + c \cdot G^2 + d \cdot G^3 \tag{3.1}
$$

kde G je poměr spalovacího vzduchu na jednotku paliva, *kgvzduchu/kgpaiiva,* 

parametry *a, b, c* a *d* se vypočtou z rovnic [8]:

$$
a = A_1 + B_1 \cdot Q + C_1 \cdot Q^2 + D_1 \cdot Q^3 \tag{3.2}
$$

$$
b = A_2 + B_2 \cdot Q + C_2 \cdot Q^2 + D_2 \cdot Q^3 \tag{3.3}
$$

$$
c = A_3 + B_3 \cdot Q + C_3 \cdot Q^2 + D_3 \cdot Q^3 \tag{3.4}
$$

$$
d = A_4 + B_4 \cdot Q + C_4 \cdot Q^2 + D_4 \cdot Q^3 \tag{3.5}
$$

kde koeficienty  $A_1$  až  $D_4$  v rovnicích (4.2) až (4.5) lze odečíst z tabulky 3.1 [8].

Výpočet F je zpracován do procedury nazvané *Frk* uvedené v příloze 3 a bude ve výpočtových programech jako procedura volána.

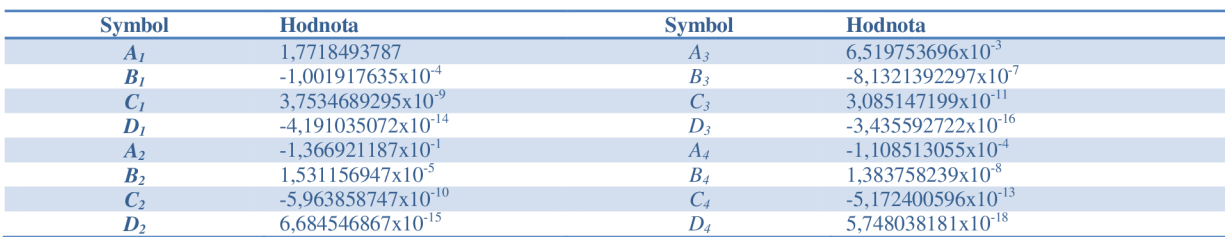

**Tabulka** 3.1:

Vypočtený poměr  $G$  se dále musí vynásobit korekčním faktorem  $C$  [8]:

$$
C = \alpha_c + \beta_c \cdot P + \gamma_c \cdot P^2 + \theta_c \cdot P^3 \tag{3.6}
$$

kde *P* je průměr trubky, m,

koeficienty  $\alpha_c$ ,  $\beta_c$ ,  $\gamma_c$ ,  $\theta_c$  odečteme z tabulky 3.2 [8].

**Tabulka** 3.2:

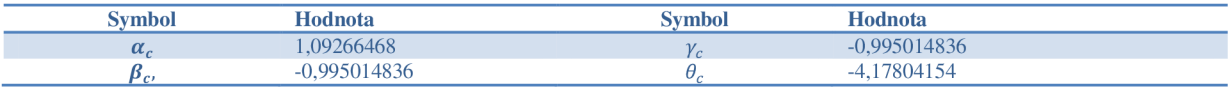

Závislost korekčního faktoru C na použitém rozměru trubek *P* ukazuje následující tabulka 3.3.

#### **Tabulka** 3.3:

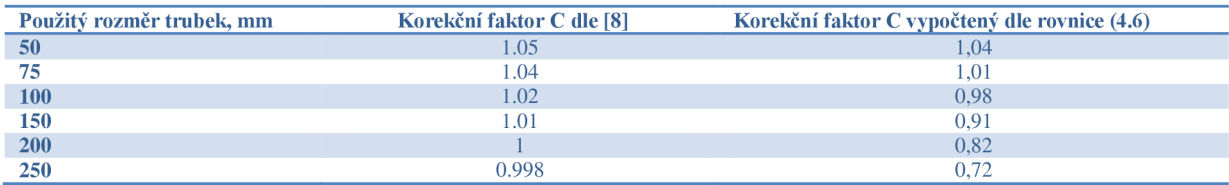

Jak lze vidět z tabulky 3.3, hodnoty korekčních faktorů C uvedených v [8] a vypočtené dle rovnice (3.6) se liší. Tato skutečnost může do výpočtů zahrnout nepřesnosti, proto je v praktické části této práce použit korekční faktor C dle [8] a není použita rovnice (3.6). Nesrovnalost korekčních faktorů C dle [8] a dle rovnice (3.6) může být způsobena chybou tisku koeficientů použitých v rovnici (3.6). Koeficienty  $\beta_c$  a  $\gamma_c$  v tab. 3.2 mají stejné hodnoty, lze proto předpokládat chybu v jednom z těchto koeficientů (kdyby měli být stejné, pak není důvod je označovat jiným symbolem). Taková skutečnost nese do výpočtu fakt, že odečet hodnoty C nelze automatizovat, proto bude prováděn pomocí ručního odečtu.

Pro výpočet účinnosti *E<sup>g</sup>* je použit následující vztah [8]:

$$
E_g = a' + \frac{b'}{T_{komin}} + \frac{c'}{T_{komin}}^2 + \frac{d'}{T_{komin}}^3
$$
\n(3.7)

kde *Tkomín* je komínová teplota spalin a parametry a' - *d*' se počítají z následujících vztahů [8]:

$$
a' = A_a + B_a \cdot X + C_a \cdot X^2 + D_a \cdot X^3 \tag{3.8}
$$

$$
b' = A_b + B_b \cdot X + C_b \cdot X^2 + D_b \cdot X^3 \tag{3.9}
$$

$$
c' = A_c + B_c \cdot X + C_c \cdot X^2 + D_c \cdot X^3 \tag{3.10}
$$

$$
d' = A_d + B_d \cdot X + C_d \cdot X^2 + D_d \cdot X^3 \tag{3.11}
$$

kde *X* je procentuální přebytek vzduchu a parametry  $A_a$  až  $D_d$  lze odečíst z tabulky 3.4 [8]. **Tabulka** 3.4:

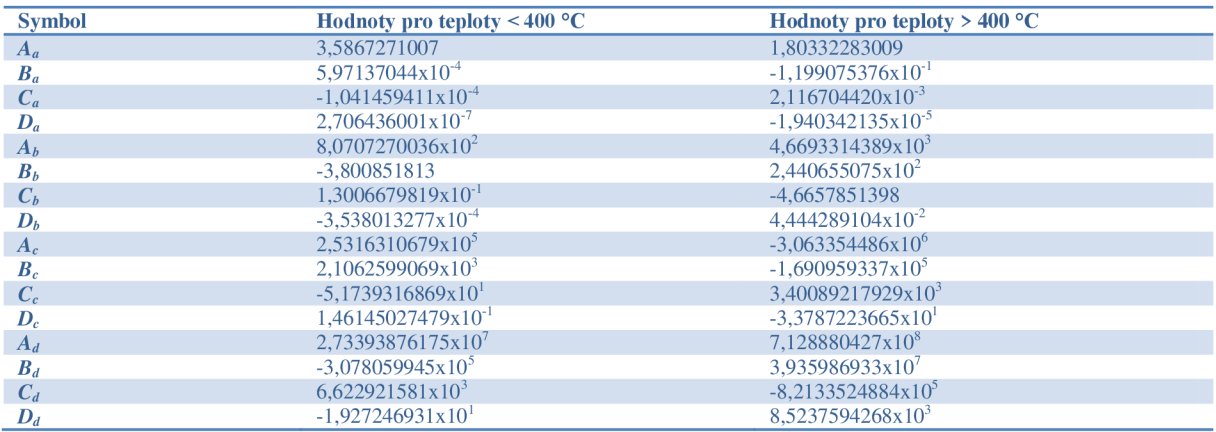

Výpočet účinnosti *E<sup>g</sup>* je zpracován do procedury nazvané *Egro.* Tato procedura je uvedena v příloze 3.

Vztah mezi součinitelem přestupu tepla na straně spalin a teplotou spalin [8]:

$$
\ln h = a'' + \frac{b''}{m} + \frac{c''}{m^2} + \frac{d''}{m^3}
$$
 (3.12)

kde  $h$  je součinitel přestupu tepla,  $W/m^2$ .K,

 $m$  je hmotová průtočná rychlost spalin, kg/m<sup>2</sup>.s,

parametry a<sup>\*\*</sup> až  $d$ <sup>\*\*</sup> lze vypočítat následovně [8]:

$$
a'' = A'_1 + \frac{B'_1}{T''} + \frac{C'_1}{T''^2} + \frac{D'_1}{T''^3}
$$
(3.13)

$$
b'' = A'_{2} + \frac{B'_{2}}{T''} + \frac{C'_{2}}{T''^{2}} + \frac{D'_{2}}{T''^{3}}
$$
(3.14)

$$
c'' = A'_3 + \frac{B'_3}{T''} + \frac{C'_3}{T''^2} + \frac{D'_3}{T''^3}
$$
(3.15)

$$
d'' = A_{14} + \frac{B'_{4}}{T''} + \frac{C'_{4}}{T''^{2}} + \frac{D'_{4}}{T''^{3}}
$$
\n(3.16)

kde *T*<sup>\*</sup>' je střední výpočtová teplota spalin v řadě trubek a koeficienty *A*<sup>*'*</sup><sub>1</sub> až *D*<sup>*'*</sup>4</sub> lze odečíst z tabulky 3.5.

**Tabulka** 3.5:

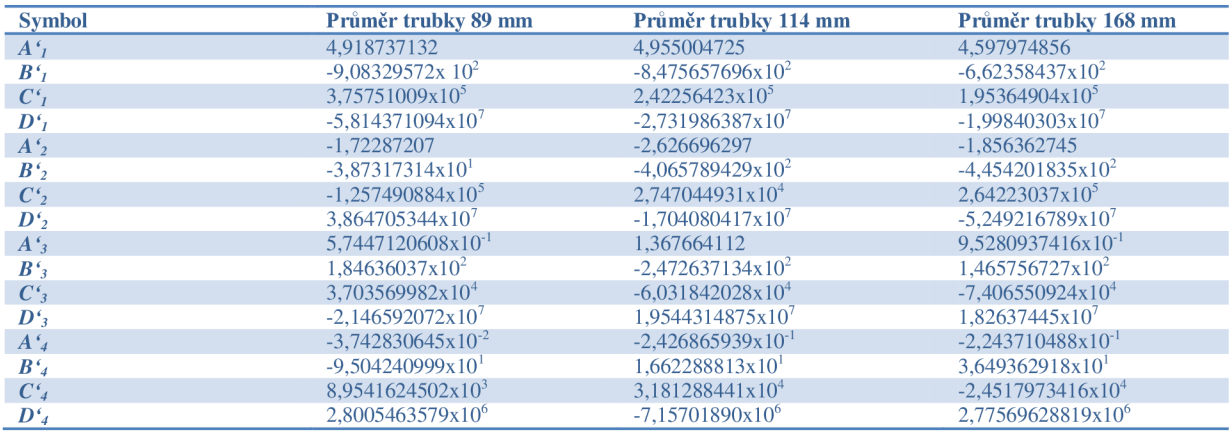

Jak lze vidět z tabulky 3.5, jsou hodnoty koeficientů dostupné pouze pro tři diskrétní rozměry trubek. V praktické části této práce, kde jsou použity jiné, než tyto diskrétní rozměry trubek, jsou proto ve výpočtovém modelu tyto koeficienty rozděleny do tří intervalů (pro průměr trubek < 101 mm , > 101 mm A < 140 mm, > 140 mm). Výpočet součinitele přestupu tepla na straně spalin je zpracován do procedury nazvané *hcon* uvedené v příloze 3 a bude ve výpočtových programech jako procedura volána.

Dalšími rovnicemi jsou [8]:

• vztah mezi výhřevností (LHV) resp. spalným teplem (HHV) a teplotou:

$$
H = \alpha_h + \beta_h \cdot T \tag{3.17}
$$

• výpočet *r.* 

$$
r = \alpha_r + \beta_r \cdot X \tag{3.18}
$$

kde *X* je přebytek spalovacího vzduchu,

*H* je entalpie spalin, kJ/kg,

teplotu spalin *T* (ve  ${}^{\circ}C$ ) a parametry  $\alpha_h$ ,  $\beta_h$  odečteme z tabulky 3.6 a parametry  $\alpha_r$ ,  $\beta_r$ odečteme z tabulky 3.7.

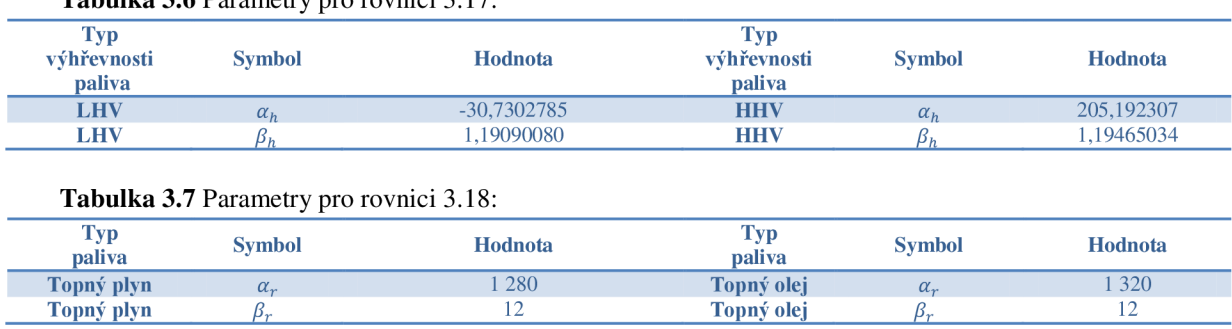

Výpočet měrné entalpie spalin *H,* resp. teploty spalin T je zpracován do procedury nazvané *MerEnt*, resp. Tfg. Tyto procedury jsou uvedené v příloze 3 a budou ve výpočtových programech jako procedury volány.

Postup výpočtu krok za krokem je pak dle [8] následující:

**Tabulka** 3**.6** Parametry pro rovnici 3.17:

- 1. Odhad poměru spalin a uvolněného tepla pomocí nového korelačního vztahu uvedeného v [8].
- 2. Výpočet hustoty spalin a poměru vzduch/palivo v kg/kg.
- 3. Určení podílu celkového uvolněného tepla absorbovaného v radiační sekci pomocí nových korelačních vztahů uvedených v [8].
- 4. Výpočet přestupu tepla a plochy přestupu tepla v radiační části pece.
- 5. Určení tepelného obsahu spalin opouštějících radiační část pece.
- 6. Výpočet součinitele přestupu tepla na straně spalin pomocí nových korelačních vztahů pro konvekční část pece uvedených v [8] a v této kapitole.
- 7. Predikce potřebné plochy výměny tepla.
- 8. Výpočet délky plochy výměny tepla (délka trubek).

Na základě výše uvedených rovnic je zpracován výpočtový model v programu *Maple.*  V tomto výpočtovém modelu je realizován kontrolní výpočet stávající pece a následně jsou diskutovány získané výsledky. Výpočtový model obsahuje procedury pro snadnější orientaci ve výpočtu. Metoda uvedená v [8] je vytvořená pro ohřevné trubkové pece s jednou řadou 200 mm NPS trubek s osovou roztečí mezi trubkami 2x NPS (400 mm). Pro jiné uspořádání je zapotřebí korekčních součinitelů.

V [8] je uveden i názorný výpočet pro konkrétní zadání. Toto zadání bylo v této práci znovu přepočteno pomocí metody a vztahů uvedených v [8] – viz kapitola 5 příklad 1. Aplikace vytvořeného modelu na reálné průmyslové případy je realizována v kapitole 5. Diskuze nad získanými výsledky je obsažena v kapitole 6. Kapitola 4 obsahuje zadání příkladů pro výpočtový model.

# **3.2 SCHÉMA VÝPOČTU**

Tato kapitola uvádí základní informativní schémata výpočtu pro jednodušší orientaci ve výpočtových programech pro jednotlivé případy.

Schéma pro ověřovací případ – var. 1 je uveden na obr. 3.1:

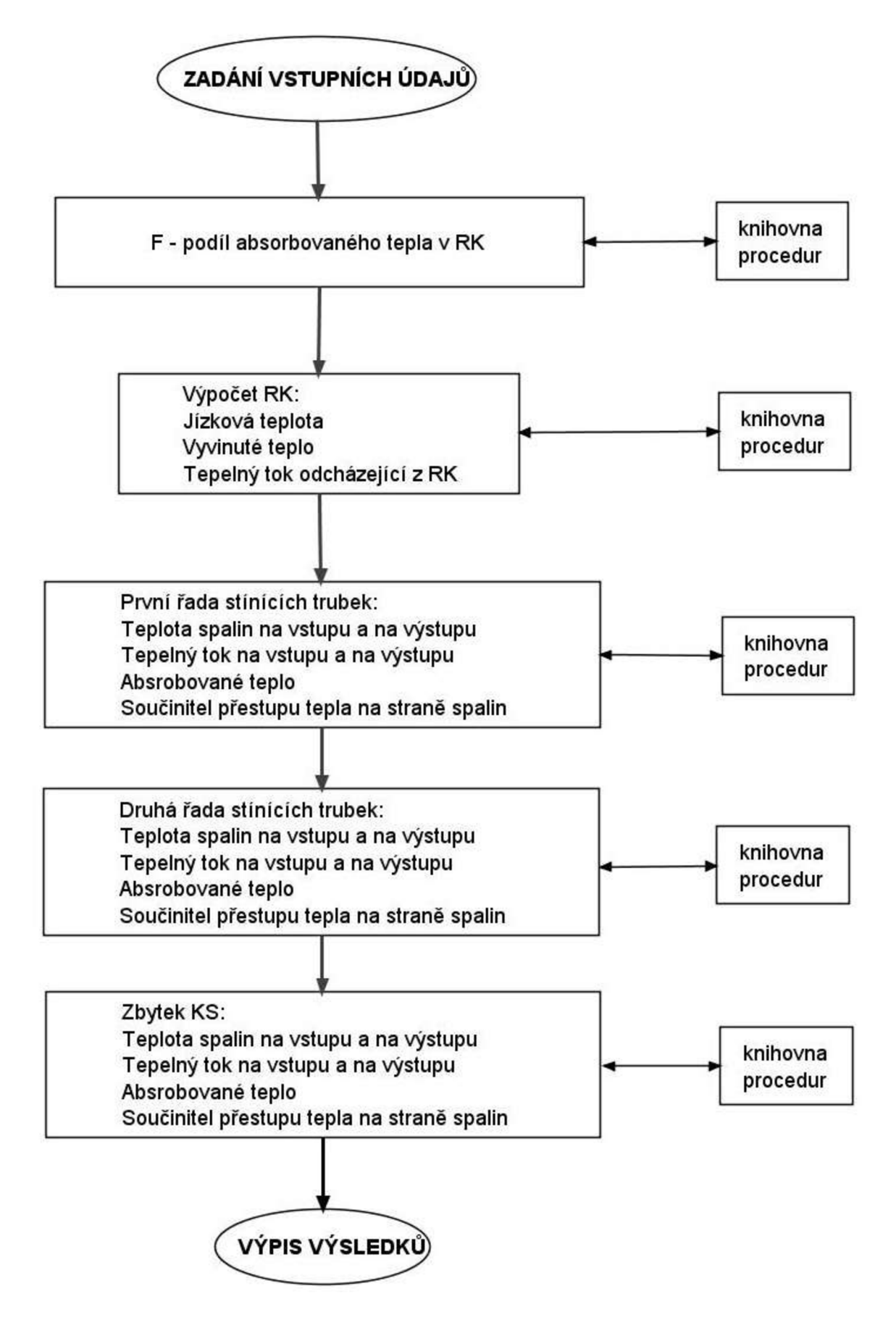

**Obrázek 3.1** Vytvořený algoritmus výpočtu aplikovaný na řešení ověřovacího případu - var. **1** 

Schéma pro ověřovací případ – var. 2 je uveden na obr. 3.2:

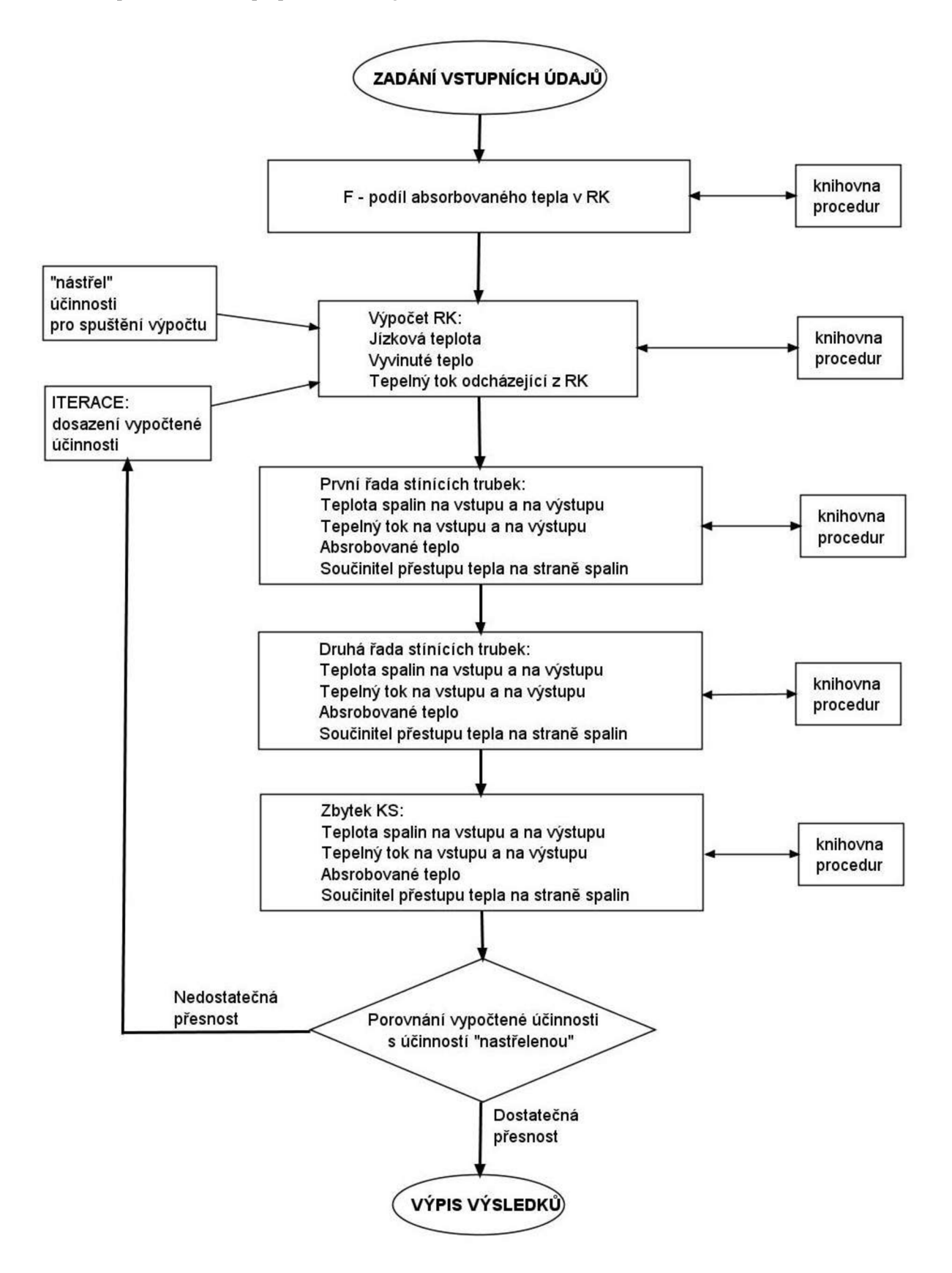

**Obrázek 3.2** Vytvořený algoritmus výpočtu aplikovaný na řešení ověřovacího případu – var. 2
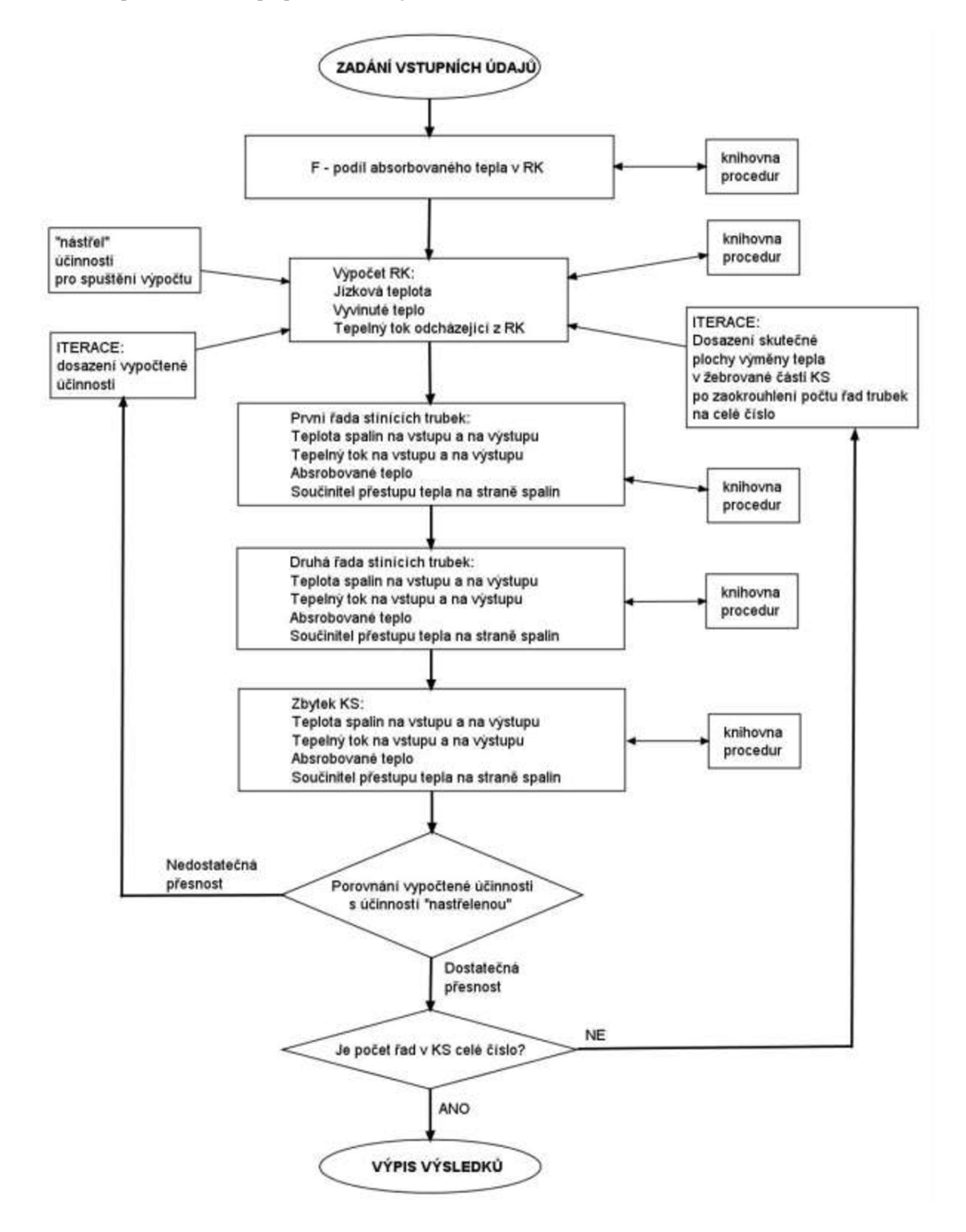

Schéma pro ověřovací případ – var. 3 je uveden na obr.  $3.3$ :

**Obrázek** 3.3 Vytvořený algoritmus výpočtu aplikovaný na řešení ověřovacího případu - var. 3

Schéma pro průmyslový případ - příklad 1 je uveden na obr. 3.4:

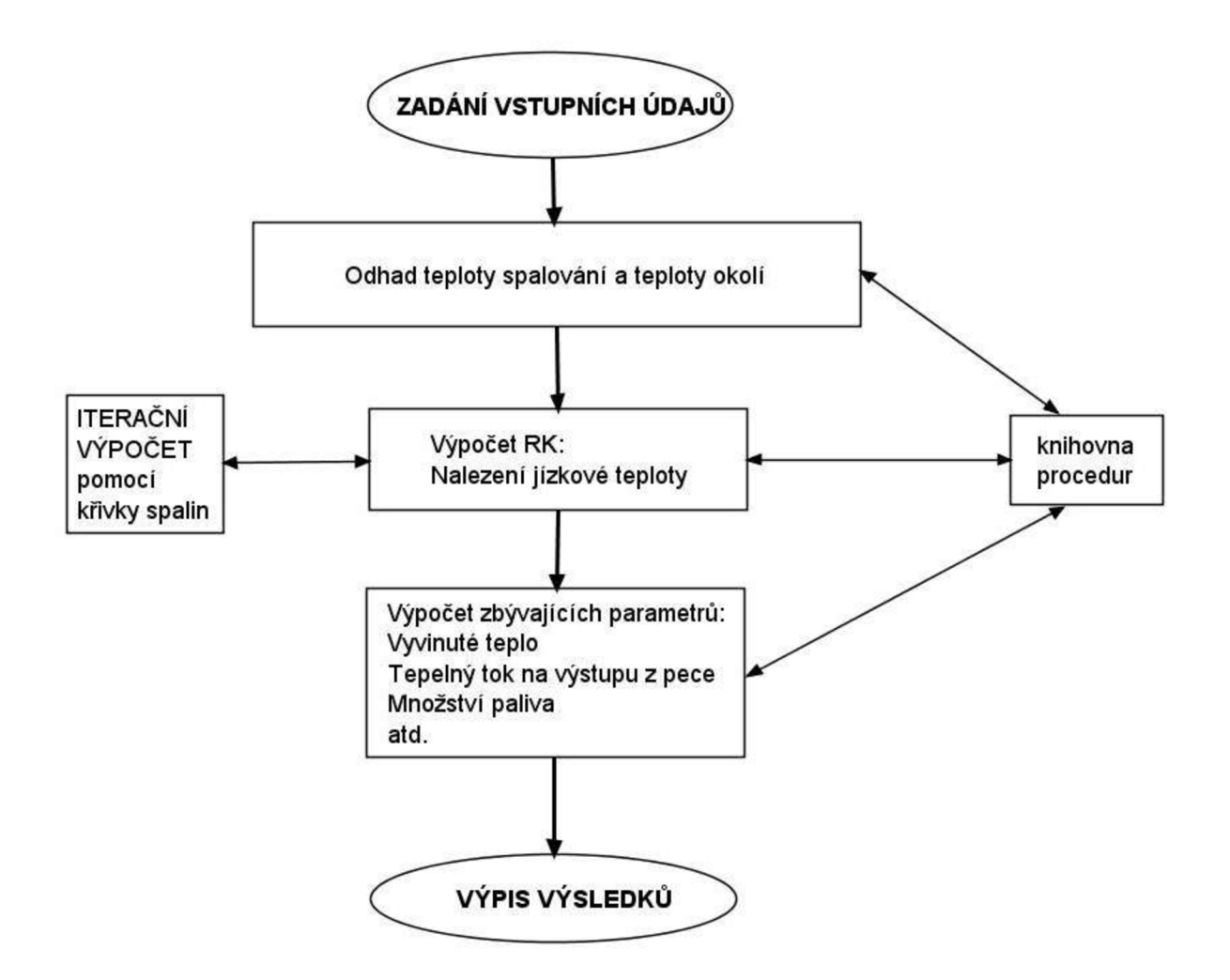

**Obrázek 3**.4 Vytvořený algoritmus výpočtu aplikovaný na řešení průmyslového případu - příklad **1** 

Schéma pro průmyslový případ – příklad 2 je stejné, jako u ověřovacího případu – var.  $2$  – viz obr. 3.2.

Schéma pro průmyslový případ - příklad 3 je uveden na obr. 3.5:

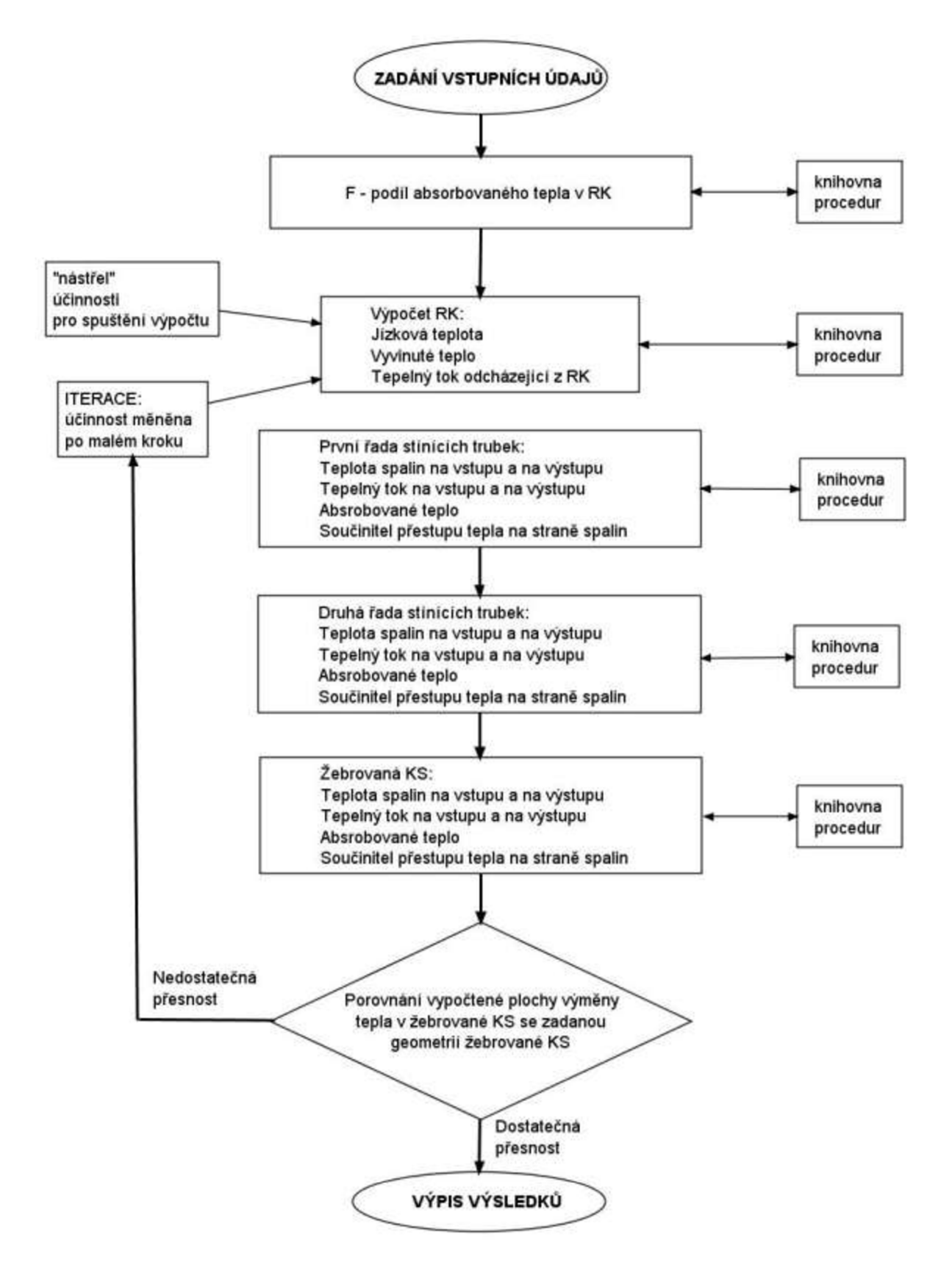

**Obrázek** 3.5 Vytvořený algoritmus výpočtu aplikovaný na řešení průmyslového případu - příklad 3

# **4 ZADÁNÍ PŘÍKLADŮ**

Tato kapitola obsahuje zadání ověřovacího výpočtu publikovaného případu a celkem tří průmyslových případů. Příklady jsou řazeny vzestupně dle obtížnosti. První příklad je přepočet ukázkového výpočtu uvedeného v [8]. Druhý příklad je průmyslový případ kontrolního tepelného výpočtu pouze radiační komory vertikální válcové pece. Třetí příklad je průmyslový případ kontrolního tepelného výpočtu šachtové pece s radiační komorou a velkou konvekční sekcí, kde jsou ale jen svazky hladkých trubek. Čtvrtý, poslední příklad, je průmyslový případ tepelného kontrolního výpočtu vertikální válcové pece s radiační komorou a konvekční sekcí, obsahující radiační a svazek žebrovaných trubek.

## **OVĚŘOVACÍ VÝPOČET PUBLIKOVANÉHO PŘÍPADU**

Zadávací známé parametry shrnuje následující tabulka 4.1 dle [8].

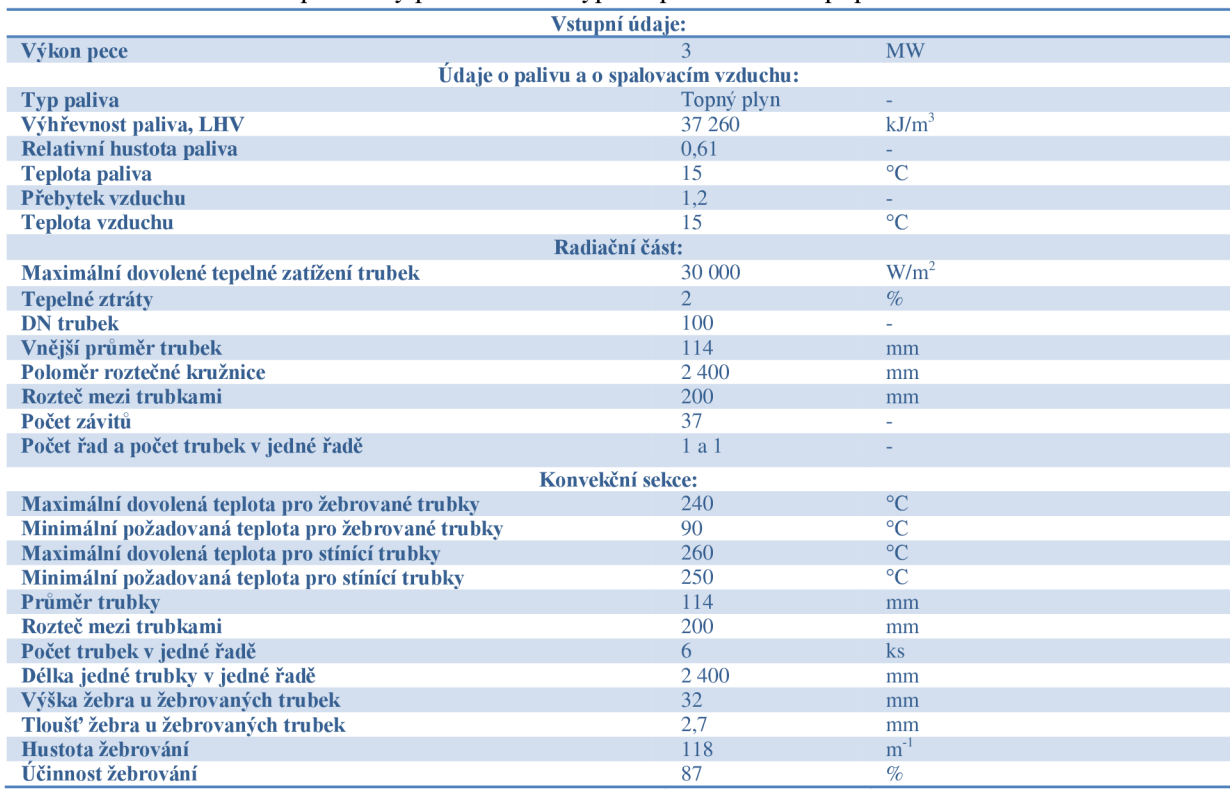

**Tabulka 4.1:** Zadávací parametry pro ověřovací výpočet publikovaného případu

Cílem výpočtu je získat mezivýsledky a výsledky, uvedené v ukázkovém příkladu v [8] za účelem prvotního prověření důvěryhodnosti ukázkového příkladu, tedy i jistým způsobem získání celkového pohledu na vlastnosti uvedeného výpočtového nástroje v [8].

### **PŘÍKLAD 1**

Proveďte kontrolní výpočet radiační komory vertikální válcové pece. Z uvedených vstupních dat použijte jen ty, které metoda výpočtu uvažuje. Zadávací známé parametry shrnuje následující tabulka 4.2 dle [31].

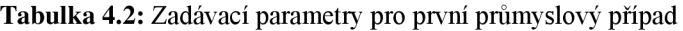

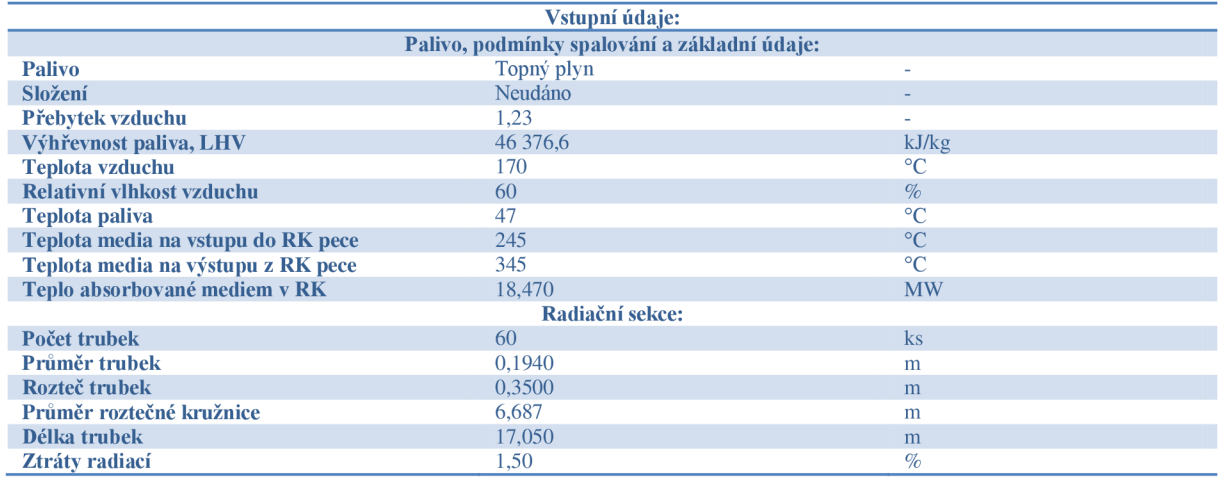

Cílem výpočtu je dosažení získání těchto neznámých parametrů:

- Tepelná účinnost RK pece,  $\%$ *RADIAČNÍ SEKCE:*
- Tepelné zatížení povrchu trubek,  $W/m^2$
- Plocha radiace,  $m^2$
- Teplo předané radiační sekcí, MW
- Teplo vyvinuté, MW
- Množství paliva, kg/h
- Množství spalin, kg/s
- Teplota spalin na jízku, °C

Uvedený výpočtový model je dle [8] použitelný pro ohrevné pece s radiační akonvekční sekcí. Tento příklad nicméně prověří některé vlastnosti výpočtového modelu (jako je např. výpočet součinitelů přestupu tepla, a jiné závislosti) a také zhodnotí, zdaje nebo není tento model použitelný pro kontrolní výpočet pece bez konvekční sekce.

### **PŘÍKLAD 2**

Proveďte kontrolní výpočet šachtové pece obsahující radiační komoru a konvekční sekci. V konvekční sekci jsou trubkové svazky z hladkých trubek. Z uvedených vstupních dat použijte jen ty, které metoda výpočtu uvažuje. Zadávací známé parametry shrnuje následující tabulka 4.3 a tabulka 4.4 dle [31].

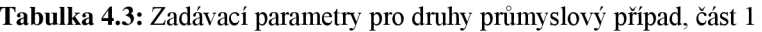

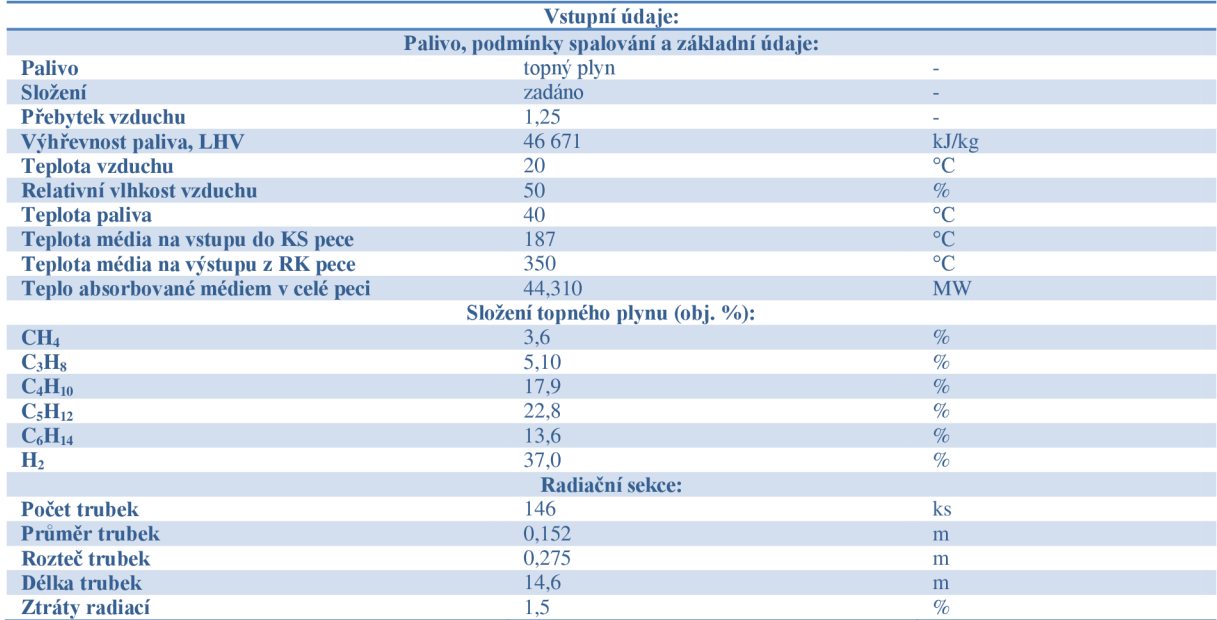

**Tabulka** 4.4: Zadávací parametry pro druhy průmyslový případ, část 2

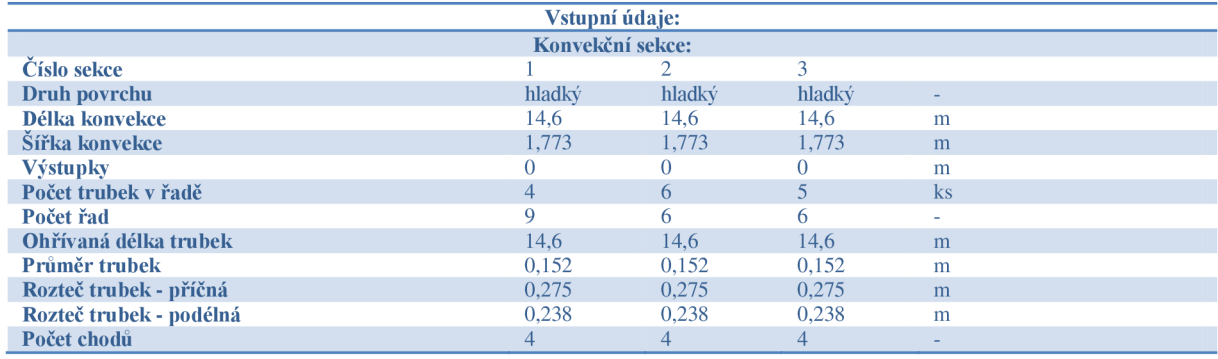

Cílem výpočtu je dosažení získání těchto neznámých parametrů:

- Tepelná účinnost RK pece,  $\%$ *RADIAČNÍ SEKCE:*
- Tepelné zatížení povrchu trubek,  $W/m^2$
- Plocha radiace,  $m^2$
- Teplo předané radiační sekcí, MW
- Teplo vyvinuté, MW
- Množství paliva, kg/h
- Množství spalin, kg/s
- Teplota spalin na jízku, °C *KONVEKČNÍ SEKCE č. 1,2 a 3:*
- Teplota média vstup, °C
- Teplota média výstup, °C
- Absorbované teplo, MW
- Teplota spalin vstup, °C
- Teplota spalin výstup, °C
- Rychlost spalin, kg/m<sup>2</sup>·s
- Plocha hladké trubky,  $m^2$  $\bullet$
- Součinitel přestupu tepla spalin,  $W/m^2$ K  $\bullet$
- Množství spalin za sekcí, kg/s  $\bullet$

Tento příklad prověří vlastnosti výpočtového modelu pro případy, kdy konvekční pec neobsahuje žebrované trubky.

### **PŘÍKLAD 3**

Proveďte kontrolní výpočet vertikální válcové pece obsahující radiační komoru a konvekční sekci. V konvekční sekci jsou trubkové svazky z hladkých a žebrovaných trubek. Z uvedených vstupních dat použijte jen ty, které metoda výpočtu uvažuje. Zadávací známé parametry shrnuje následující tabulka 4.5 a tabulka 4.6 dle [31].

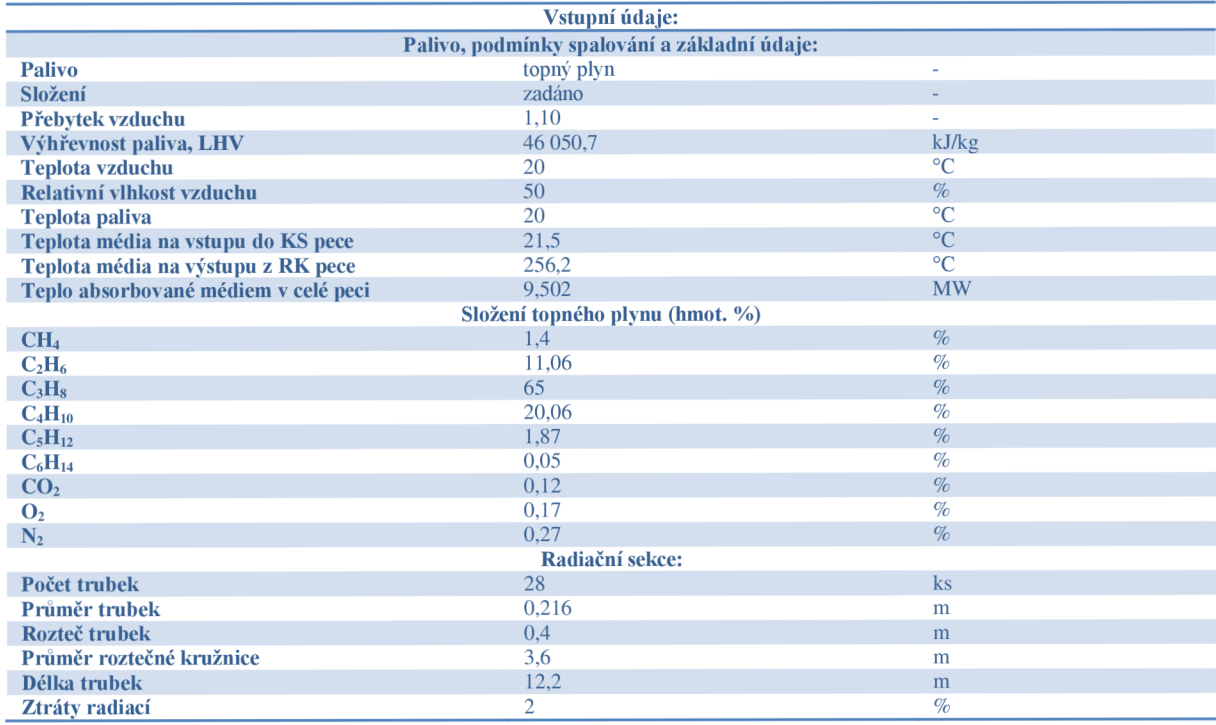

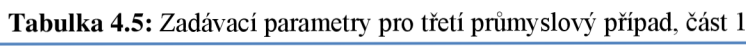

#### **Tabulka 4.6:** Zadávací parametry pro třetí průmyslový případ, část 2

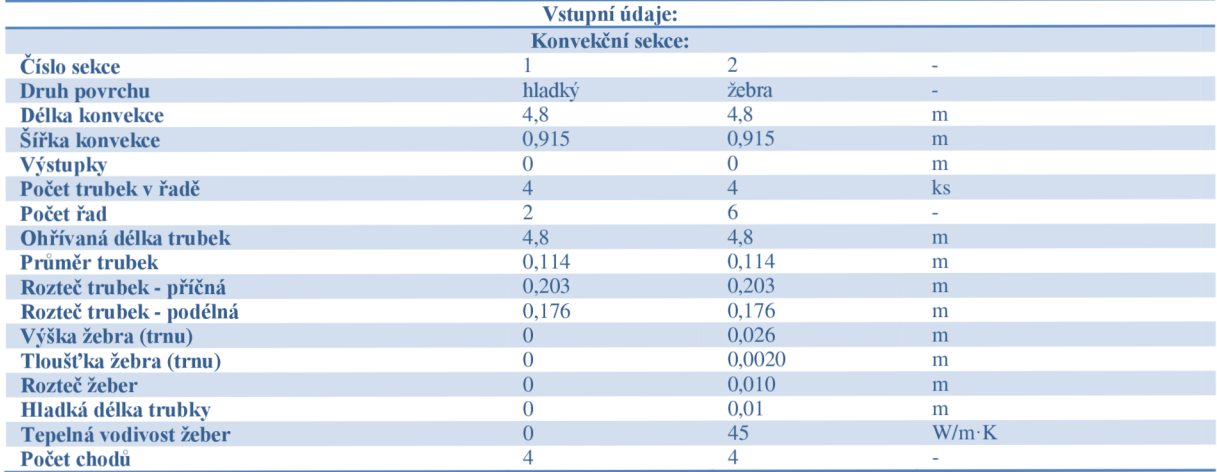

Cílem výpočtu je dosažení získání těchto neznámých parametrů:

- Tepelná účinnost RK pece,  $\%$ *RADIAČNÍ SEKCE:*
- Tepelné zatížení povrchu trubek,  $W/m^2$
- Plocha radiace,  $m^2$
- Teplo předané radiační sekcí, MW
- Teplo vyvinuté, MW
- Množství paliva, kg/h
- Množství spalin, kg/s
- Teplota spalin na jízku, °C *KONFEKČNÍ SEKCE č. 1 a 2:*
- Teplota média vstup, °C
- Teplota média výstup, °C
- Absorbované teplo, MW
- Teplota spalin vstup,  $\degree$ C
- Teplota spalin výstup,  $\degree$ C
- Rychlost spalin,  $kg/m^2$  s
- Plocha hladké trubky,  $m^2$
- Součinitel přestupu tepla spalin,  $W/m^2 K$
- Množství spalin za sekcí, kg/s

Poslední příklad prověří chování modelu pro pece, které obsahují v konvekční sekci žebrované trubky.

## **5 VYPOČTENÉ VÝSLEDKY A JEJICH DISKUZE**

Tato kapitola aplikuje zadání a výpočtový postup z předchozí kapitoly na výpočtové případy. Pro každý případ je výpočtový model modifikován požadovaným způsobem.

Výpočtový model pro každý příklad je v plném znění uveden v příloze. V následujícím textu jsou uvedeny pouze získané hodnoty žádaných veličin formou tabulkového záznamu. Pod každým blokem výsledků je uvedena předmětná diskuze získaných výsledků. Modely obsahují volané procedury ze společného samostatného souboru uvedeného v příloze 3. Vybrané výpočtové soubory a výpočtové procedury jsou dostupné v tištěné příloze této práce. Všechny výpočtové soubory jsou dostupné na přiloženém CD-ROM.

## **OVĚŘOVACÍ VÝPOČET PUBLIKOVANÉHO PŘÍPADU**

#### **Varianta 1**

Následující podkapitola obsahuje výsledky vlastního ověřovacího provedeného výpočtu v prostředí matematického softwaru *Maple* pro první příklad a jejich diskuze. Zpracovaný výpočtový model je uveden v příloze 1. Zde jsou pouze, pro stručnost a přehlednost, uvedeny žádané výsledky formou tabulkového záznamu.

Následující tabulka uvádí vypočtené hodnoty v [8] a vlastní vypočtené hodnoty dle rovnic uvedených v [8]. Tabulka také ukazuje procentuální srovnání obou druhů výsledků.

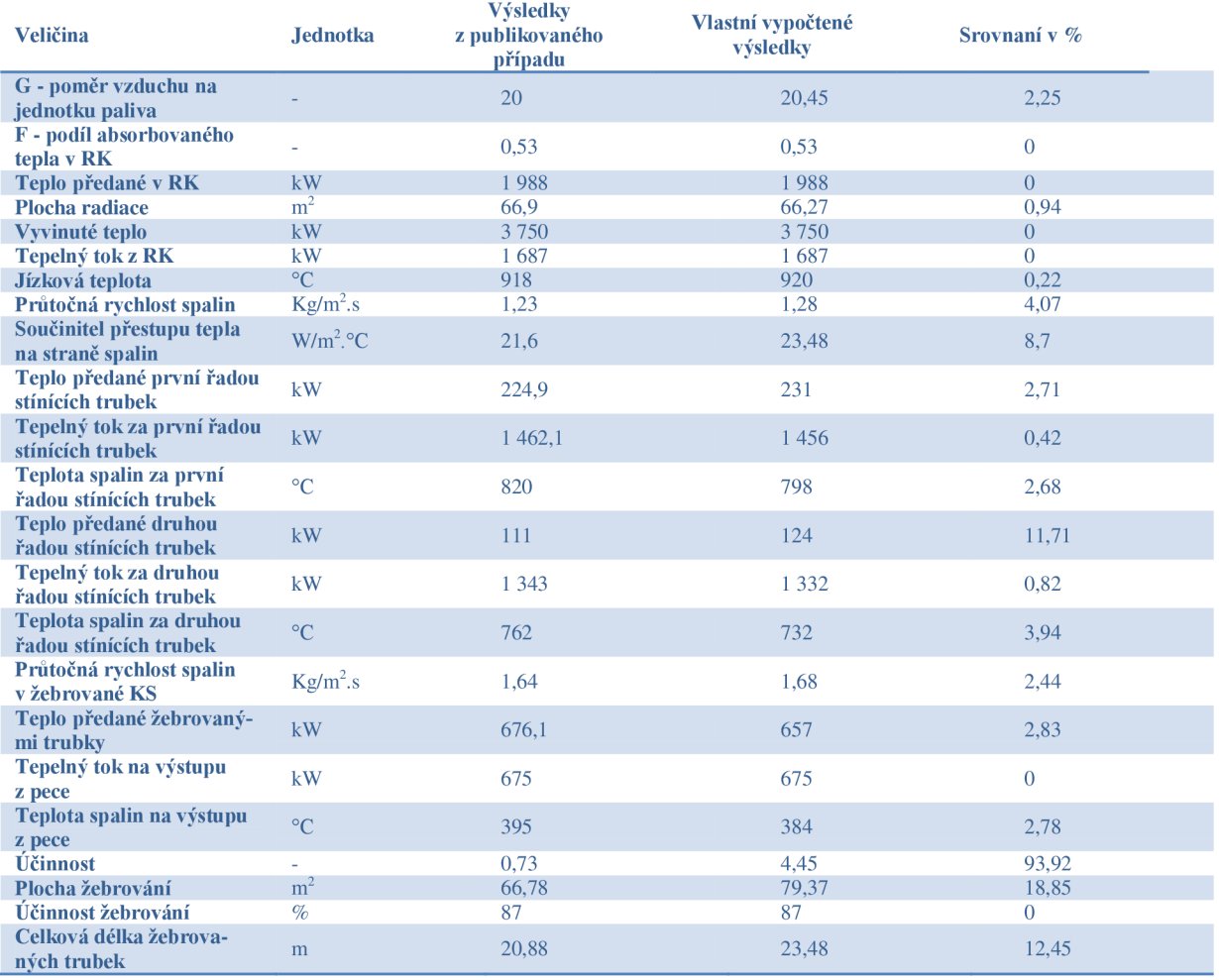

**Tabulka** 5**.1:** Tabulka získaných výsledků, výsledků z publikovaného případu z [8] a jejich srovnání

Jak lze vidět z tab. 5.1, pouhým přepočtem uváděného publikovaného případu lze zjistit jisté nesrovnalosti. Odlišné hodnoty jsou zejména v těchto parametrech:

- poměr vzduchu na jednotku paliva,
- průtočná rychlost spalin,
- součinitel přestupu tepla,
- teplo předané ve všech částí KS,
- teplota spalin ve všech částí KS,
- plocha žebrování,
- celková délka žebrovaných trubek,
- účinnost.

K většině nesrovnalostí (kromě účinnosti) dochází zejména díky chybě zaokrouhlování (zaokrouhlují autoři uváděného publikovaného případu). Vychází pak jiné hodnoty, které nežádoucím způsobem ovlivňují zbytek výpočtu. Lze tedy říci, že vytvořený výpočtový model je velice citlivý na zaokrouhlování. Tato chyba je však v softwaru *Maple* eliminována. Ve všech následujících příkladech při zjištění nesrovnalostí získaných výsledků oproti vlastním vypočteným výsledkům proto není důvod uvažovat chybu zaokrouhlování za reálnou.

Jak lze dále vidět z tab. 5.1, hodnota vypočtené účinnosti je nereálná. Vytvořený nástroj v [8] pro výpočet účinnosti vůbec nefunguje. Důvodem mohou být chybné koeficienty uvedené v tab. 3.2. Zajímavostí ovšem je, že vytvořenému nástroji pro výpočet účinnosti byl v [8] doložen i graf pro odečet účinnosti díky známým parametrům. Tento graf již vykazuje použitelné výsledky. Pro výpočet účinnosti proto nelze použít rovnici (3.7). Teoreticky lze použít graf z [8], nicméně pro automatizace výpočtu do prostředí *Maple* je to nevhodné. Výpočet účinnosti pomocí rovnice (3.7) proto není ve všech následujících případech využit.

Proto je třeba účinnost počítat jinak - např. přes nevyužité teplo spalin. Aby byl celý výpočet korektní, je třeba nastrelenou účinnost v zadání příkladu znovu vypočítat a zpětně dosadit, tedy použít iterační výpočet - viz varianta 2.

Další nesrovnalostí je uváděná hodnota účinnosti žebrování. Je vhodné vypočítat skutečnou účinnost žebrování dle známých vztahů odpovídající nějaké známé metodě výpočtu účinnosti žebrování. Proto je všech následujících příkladech účinnost žebrování počítána dle Schmidtovy metody.

#### **Varianta 2**

Následující tab. 5.2 uvádí vypočtené hodnoty v [8] a vlastní vypočtené hodnoty dle rovnic uvedených v [8]. Tabulka také ukazuje procentuální srovnání obou druhů výsledků. Odlišnost od varianty 1 je, že účinnost je počítána jinak a také jsou ve výpočtu použity iterační smyčky.

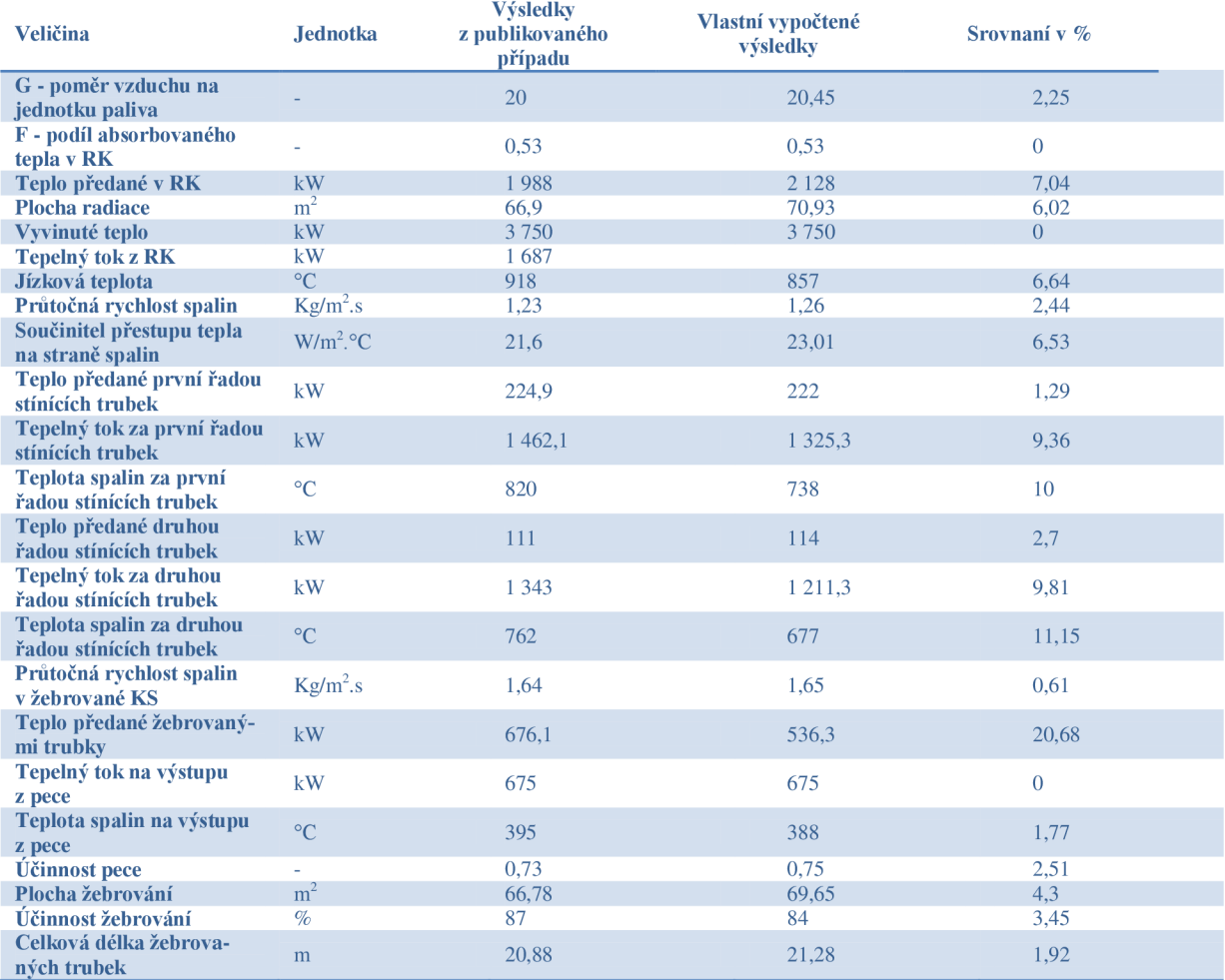

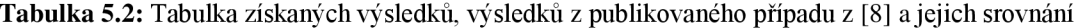

Jak lze vidět z tab. 5.2, opět dochází k jistým nepřesnostem. Nyní je ovšem vypočtená hodnota účinnosti reálná. Nejvyšší nesrovnalostí je předané teplo žebrovanými trubkami. Jedním z důvodů je nižší účinnost žebrování (taje ale počítána dle Schmidtovy metody). Pro tuto variantu 2 je dle tab. 5.2 počet řad žebrovaných trubek 1,6. V praxi se tato hodnota zaokrouhluje na celé číslo, tedy na hodnotu 2. Touto skutečností se získá nová plocha žebrování odpovídající počtu řad žebrování. Je proto třeba znovu přepočítat odpovídající přenesené teplo v žebrované konvekční sekci pro skutečnou plochu žebrování a tomu odpovídající parametry, jako je účinnost, absorbované teplo v RK, vyvinuté teplo, teplota spalin, jízková teplota atd. Tento výpočet je zpracován v další variantě ověřovacího příkladu - viz varianta 3.

#### **Varianta 3**

Následující tab. 5.3 uvádí vypočtené hodnoty v [8] a vlastní vypočtené hodnoty dle rovnic uvedených v [8]. Tabulka také ukazuje procentuální srovnání obou druhů výsledků. Odlišnost od varianty 2 je, že počet řad žebrovaných trubek je zaokrouhlen na celé číslo. Vznikne tedy nová, reálná hodnota počtu řad žebrovaných trubek. Tomu odpovídá jiné přenesené teplo žebrované části KS.

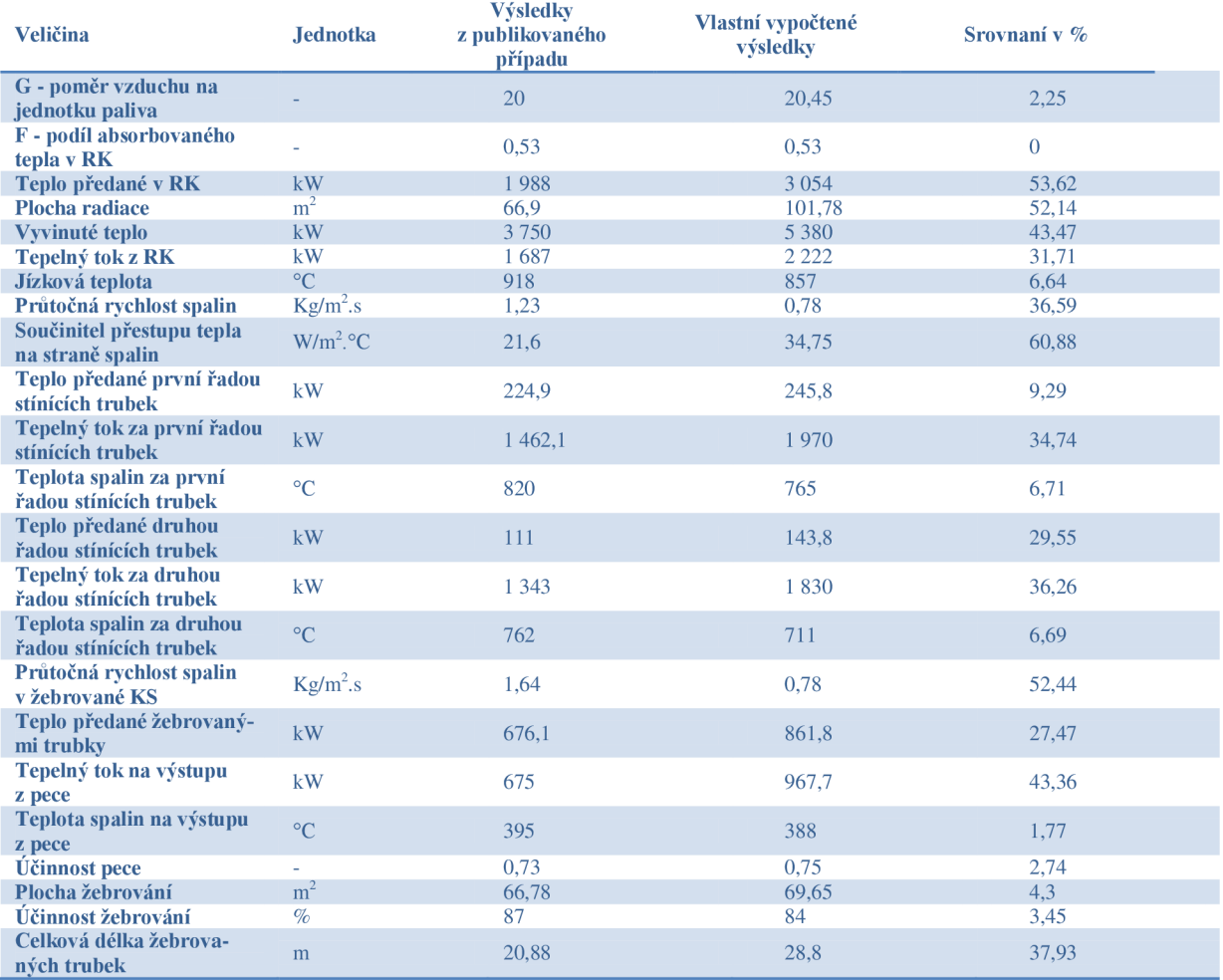

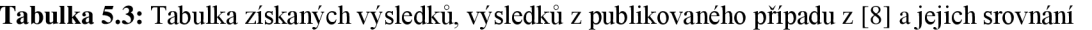

Jak lze vidět z tab. 5.3, pro zaokrouhlený počet řad žebrovaných trubek jsou získané výsledky velice odlišné. Odlišné jsou i některé parametry, které jsou součástí zadání - např. je požadován výkon pece 3 kW, ale po zaokrouhlení počtu řad získáme výkon pece 4,3 kW. Taková skutečnost je logická - pokud zvýšíme plochu výměny tepla, musí dojít ke zvýšení výkonu pece a k dalším změnám vypočtených parametrů. Pokud bychom tedy chtěli zachovat zadávací parametry, pak lze navrhnout následující řešení - ponechat zaokrouhlení počtu řad, ale změnit jeden nebo více následujících geometrických parametrů pro žebrované trubky:

- průměr trubek,
- výška žeber,
- tloušťka žeber,
- hustota žebrování,
- délka KS (délka žebrovaných trubek),
- počet trubek v jedné řadě.

odpovídajícím způsobem - tj. zachovat původní vypočtenou plochu žebrování před zaokrouhlením počtu řad žebrovaných trubek. Jelikož se jedná o návrhový výpočet, je zde prostor pro změnu některých těchto výše zmíněných geometrických vlastností. To ovšem není případ u následujících kontrolních výpočtů, kdy jsou geometrické parametry pevně zadány.

### **PŘÍKLAD 1**

Následující podkapitola obsahuje výsledky vlastního ověřovacího provedeného výpočtu v prostředí matematického softwaru *Maple* pro první průmyslový případ. Zpracovaný výpočtový model je uveden v přiloženém CD-ROM. Tento výpočtový model obsahuje programem volané výpočtové procedury, které jsou k dispozici v příloze 3. Zde jsou pouze, pro stručnost a přehlednost, uvedeny žádané výsledky formou tabulkového záznamu.

Následující tabulka 5.4 uvádí vlastní vypočtené hodnoty pomocí vytvořeného výpočtového modelu. Dále ukazuje dostupné projekční výsledky a také ukazuje procentuální srovnání obou druhů výsledků.

| <b>Veličina</b>                 | <b>Jednotka</b>  | Vlastní vypočtené<br>výsledky | Dostupné projekční<br>výsledky | Srovnaní v $\%$ |
|---------------------------------|------------------|-------------------------------|--------------------------------|-----------------|
| Tepelná účinnost RK pece        |                  | 0.61                          | 0.61                           |                 |
| Tep. zatížení povrchu<br>trubek | W/m <sup>2</sup> | 29 623.72                     | 29 623.72                      |                 |
| <b>Plocha radiace</b>           | m <sup>2</sup>   | 623.49                        | 623.49                         |                 |
| Teplo vyvinuté                  | <b>MW</b>        | 30,30                         | 30,28                          | 0.06            |
| Množství paliva                 | kg/h             | 2 3 5 2 0 0                   | 2 3 5 0 , 7 2                  | 0.05            |
| Množství spalin                 | kg/s             | 12.93                         | 12.92                          | 0.07            |
| Teplota spalin na jízku         | $\rm ^{\circ}C$  | 717.89                        | 717.89                         |                 |

**Tabulka** 5.4: Tabulka získaných výsledků, dostupných projekčních výsledků a jejich srovnání

Před diskutováním získaných výsledků je namístě nejprve popsat průběh tvorby vytvořeného výpočtového modelu. Jedná o pec s pouze RK, tedy pec bez KS - nástroje vyvinuté v [8] jsou funkční pro hodnoty *F* (podíl absorbovaného tepla v RK) nižší než 1. Což u případu, kdy je pouze RK není možné - *F* je rovno hodnotě právě 1. Proto je pro výpočet částečně použit standardní projekční přístup. Nicméně i po této úpravě je zapotřebí zavést vlastní korekci, po které výpočet konverguje. Některé výpočtové nástroje z [8] byli použity, jedná se zejména o výpočet měrné entalpie spalin nebo teploty spalin.

Jak lze vidět z tab. 5.4, všechny parametry jsou vypočteny s téměř nulovou nepřesností, ovšem za těchto předpokladů:

- nepoužití některých nástrojů z [8],
- využití standardního výpočtu,
- zavedení vlastní korekce,
- vhodně zvolená adiabatická teplota spalování.

Z těchto důvodů proto opravdu není vhodné uváděné vytvořené nástroje v [8] použít pro kontrolní výpočet pece bez KS. Vytvořený výpočtový model lze použít pro hrubý odhad, nicméně získané výsledky ovlivňuje zvolená adiabatická teplota plamene.

Další zjištění plynoucí z vypracování příkladu 1 je, že výpočet referenční teploty z rovnice pro spalné teplo spalin ukazuje, že je tato rovnice vytvořena na základě referenční teploty 25°C, tedy ne 15°C , jak bývá zvykem. Tuto skutečnost autoři práce v [8] vůbec nezmiňují.

#### **PŘÍKLAD 2**

Následující podkapitola obsahuje výsledky vlastního ověřovacího provedeného výpočtu v prostředí matematického softwaru *Maple* pro druhý průmyslový případ. Zpracovaný výpočtový model je uveden v přiloženém CD-ROM. Tento výpočtový model obsahuje programem volané výpočtové procedury, které jsou k dispozici v příloze 3. Zde jsou pouze, pro stručnost a přehlednost, uvedeny žádané výsledky formou tabulkového záznamu.

Následující tabulky 5.5 až 5.8 uvádí vlastní vypočtené hodnoty pomocí vytvořeného výpočtového modelu. Dále ukazují dostupné projekční výsledky a také ukazují procentuální srovnání obou druhů výsledků.

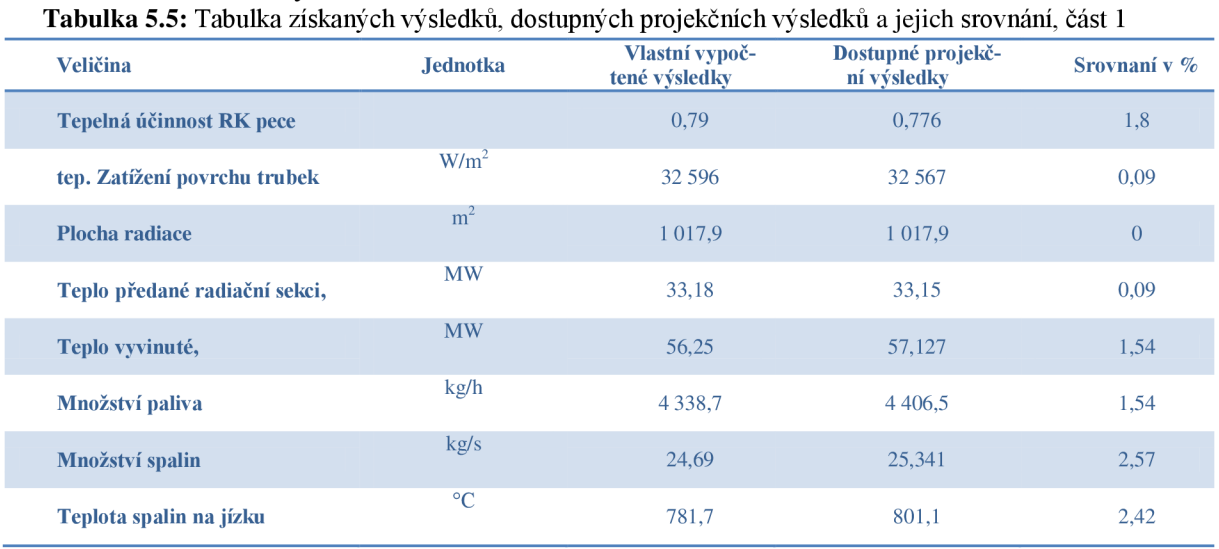

Jak lze vidět z tab. 5.5, nepřesnost uváděných výsledků v tab. 5.5 je nízká a tudíž akceptovatelná. Malé nepřesnosti jsou u účinnosti, vyvinutého tepla, jízkové teploty spalin, množství spalin a množství paliva. Důvodem těchto nepřenosností může být fakt, že vytvořený výpočtový model vůbec neuvažuje teplotu paliva nebo teplotu přiváděného spalovacího vzdu-

| <b>Veličina</b>              | <b>Jednotka</b>                | Vlastní vypoč-<br>tené výsledky | Dostupné projekč-<br>ní výsledky | Srovnaní v %   |
|------------------------------|--------------------------------|---------------------------------|----------------------------------|----------------|
| <b>KS1</b>                   |                                |                                 |                                  |                |
| Teplota média vstup          | $\rm ^{\circ}C$                | 205,45                          | 207,6                            | 1,04           |
| Teplota média vystup         | $\rm ^{\circ}C$                | 228,07                          | 228                              | 0,03           |
| Absorbované teplo            | <b>MW</b>                      | 6,16                            | 5,532                            | 11,35          |
| <b>Teplota spalin vstup</b>  | $\rm ^{\circ}C$                | 753,63                          | 801,1                            | 5,93           |
| <b>Teplota spalin vystup</b> | $\rm ^{\circ}C$                | 572,31                          | 626,6                            | 8,66           |
| Průtočná rychlost spalin     | $\text{kg/m}^2 \cdot \text{s}$ | 4,92                            | 1,49                             | 230,2          |
| Plocha-hladké trub.          | m <sup>2</sup>                 | 250,99                          | 250,986                          | $\overline{0}$ |
| Souč. přestupu tepla spalin  | $W/m^2$ K                      | 43,56                           | 42,5                             | 2,49           |
| Množství spalin za sekci     | kg/s                           | 24,69                           | 25,341                           | 2,57           |

**Tabulka** 5.6: Tabulka získaných výsledků, dostupných projekčních výsledků a jejich srovnání, část 2

chu, tedy tak, jak tuto skutečnost neuvažuje metoda v [8].

| <b>Veličina</b>              | <b>Jednotka</b>                | Vlastní vypoč-<br>tené výsledky | Dostupné projekč-<br>ní výsledky | Srovnaní v % |
|------------------------------|--------------------------------|---------------------------------|----------------------------------|--------------|
| <b>KS2</b>                   |                                |                                 |                                  |              |
| Teplota média vstup          | $\rm ^{\circ}C$                | 194,07                          | 194,4                            | 0,17         |
| Teplota média vystup         | $\rm ^{\circ}C$                | 205,45                          | 207,6                            | 1,04         |
| Absorbované teplo            | <b>MW</b>                      | 3,1                             | 3,588                            | 13,6         |
| <b>Teplota spalin vstup</b>  | $\rm ^{\circ}C$                | 572,31                          | 626,6                            | 8,66         |
| <b>Teplota spalin vystup</b> | $\rm ^{\circ}C$                | 466,95                          | 509,7                            | 8,39         |
| Průtočná Rychlost spalin     | $\text{kg/m}^2 \cdot \text{s}$ | 3,28                            | 2,016                            | 62,7         |
| Plocha-hladké trub.          | m <sup>2</sup>                 | 250,99                          | 250,986                          | $\theta$     |
| Souč. přestupu tepla spalin  | $W/m^2$ K                      | 35,03                           | 41,2                             | 14,98        |
| Množství spalin za sekci     | kg/s                           | 24,69                           | 25,341                           | 2,57         |

**Tabulka** 5.7: Tabulka získaných výsledků, dostupných projekčních výsledků a jejich srovnání, část 3

**Tabulka** 5.8: Tabulka získaných výsledků, dostupných projekčních výsledků a jejich srovnání, část 4

| <b>Veličina</b>               | <b>Jednotka</b>                | Vlastní vypoč-<br>tené výsledky | Dostupné projekč-<br>ní výsledky | Srov-<br>naní v % |
|-------------------------------|--------------------------------|---------------------------------|----------------------------------|-------------------|
| KS3                           |                                |                                 |                                  |                   |
| Teplota média vstup           | $\rm ^{\circ}C$                | 187                             | 187                              | $\mathbf{0}$      |
| Teplota média vystup          | $\rm ^{\circ}C$                | 194,07                          | 194,4                            | 0,17              |
| Absorbované teplo             | <b>MW</b>                      | 1,92                            | 2,04                             | 5,88              |
| <b>Teplota spalin vstup</b>   | $\rm ^{\circ}C$                | 466,95                          | 509,7                            | 8,39              |
| <b>Teplota spalin vystup</b>  | $\rm ^{\circ}C$                | 401,54                          | 441,9                            | 9,13              |
| Průtočná rychlost spalin      | $\text{kg/m}^2 \cdot \text{s}$ | 3,93                            | 1,713                            | 129,42            |
| Plocha-hladké trub.           | m <sup>2</sup>                 | 209,15                          | 209,155                          | $\overline{0}$    |
| Souc.prestupu tepla spalin    | $W/m^2$ K                      | 35,78                           | 35,9                             | 0,33              |
| Mnozstvi spalin za sekci      | kg/s                           | 24,69                           | 25,341                           | 2,57              |
| Teplo absorbované v cele peci | <b>MW</b>                      | 44,36                           | 41,31                            | 0,11              |

Závěry plynoucí ze získaných výsledků z tab. 5.6 - 5.8 lze sumarizovat následujícím způsobem. Z obdržených výsledků z výpočtového modelu lze obecně předpokládat:

- jiné absorbované teplo ve všech částech KS (nepřesnost až 14%),
- mírně odlišné součinitele přestupu tepla na straně spalin (dáno rovnicí (3.12)),
- vždy vyšší průtočnou rychlostí spalin (to je dáno přístupem výpočtu průtočné plochy - stejný způsob jako v uváděném publikovaném případu v [8]),
- jiné teploty spalin v celé KS (v tomto případě vždy nižší).

Celkovým závěrem plynoucí ze získaných výsledků z příkladu 2 tedy je, že vytvořený model je lze použít pro výpočet pece s KS bez žebrovaných trubek. Při použití tohoto modelu je ovšem třeba mít na paměti výše uvedené nepřesnosti a při další práci s takto obdrženými výsledky být maximálně obezřetný - např. pokud vyjde teplota výstupních spalin z pece blízko hodnotě kyselého rosného bodu, nelze konstatovat, že ve spalinách nedochází ke kondenzaci kyselých složek, protože skutečná teplota spalin může být nižší.

### **PŘÍKLAD 3**

Následující podkapitola obsahuje výsledky vlastního ověřovacího provedeného výpočtu v prostředí matematického softwaru *Maple* pro třetí průmyslový případ. Zpracovaný výpočtový model je uveden v příloze 2. Tento výpočtový model obsahuje programem volané výpočtové procedury, které jsou k dispozici v příloze 3. Zde jsou pouze, pro stručnost a přehlednost, uvedeny žádané výsledky formou tabulkového záznamu.

Následující tabulky 5.9, 5.10 a 5.11 uvádí vlastní vypočtené hodnoty pomocí vytvořeného výpočtového modelu. Dále ukazují dostupné projekční výsledky a také ukazuje procentuální srovnání obou druhů výsledků.

| Veličina                      | <b>Jednotka</b> | Vlastní vypoč-<br>tené výsledky | Dostupné projekč-<br>ní výsledky | Srovnaní v % |
|-------------------------------|-----------------|---------------------------------|----------------------------------|--------------|
| Tepelná účinnost RK pece      |                 | 0.84                            | 0.829                            | 1,33         |
| tep. Zatížení povrchu trubek  | $W/m^2$         | 30 776,51                       | 30 948.9                         | 0,56         |
| <b>Plocha radiace</b>         | m <sup>2</sup>  | 235,02                          | 235                              | 0,01         |
| Teplo předané radiační sekci, | <b>MW</b>       | 7,23                            | 7,273                            | 0,59         |
| Teplo vyvinuté,               | <b>MW</b>       | 11.28                           | 11.458                           | 1,55         |
| Množství paliva               | kg/h            | 881.53                          | 895.7                            | 1,58         |
| Množství spalin               | kg/s            | 4,39                            | 4,535                            | 3,2          |
| Teplota spalin na jízku       | $\rm ^{\circ}C$ | 757,82                          | 760.3                            | 0.33         |

**Tabulka** 5.9: Tabulka získaných výsledků, dostupných projekčních výsledků a jejich srovnání, část 1

Jak lze vidět z tab. 5.9. přesnost uváděných výsledků v tab. 5.5 je nízká a tudíž akceptovatelná. Zajímavým zjištěním je menší nepřesnost u množství paliva, kdy je vypočtená hodnota nižší - což je zvláštní, vzhledem k faktu, že není uvažována teplota paliva (při úvaze teploty paliva se sníží množství paliva).

| <b>Veličina</b>              | <b>Jednotka</b>                | Vlastní vypoč-<br>tené výsledky | Dostupné projekč-<br>ní výsledky | Srovnaní v % |
|------------------------------|--------------------------------|---------------------------------|----------------------------------|--------------|
| KS1                          |                                |                                 |                                  |              |
| Teplota média vstup          | $\rm ^{\circ}C$                | 223,29                          | 222,9                            | 0,17         |
| Teplota média vystup         | $\rm ^{\circ}C$                | 225,24                          | 225                              | 0,11         |
| Absorbované teplo            | <b>MW</b>                      | 0,45                            | 0,495                            | 9,09         |
| <b>Teplota spalin vstup</b>  | $\rm ^{\circ}C$                | 730,58                          | 760,3                            | 3,91         |
| <b>Teplota spalin vystup</b> | $\rm ^{\circ}C$                | 670,82                          | 674,1                            | 0,49         |
| Průtočná rychlost spalin     | $\text{kg/m}^2 \cdot \text{s}$ | 1,99                            | 2,058                            | 3,3          |
| Plocha-hladké trub.          | m <sup>2</sup>                 | 13,75                           | 13,753                           | 0,02         |
| Souc. přestupu tepla spalin  | $W/m^2$ K                      | 28,51                           | 51                               | 44,1         |
| Množství spalin za sekci     | kg/s                           | 4,39                            | 4,535                            | 3,2          |

**Tabulka** 5**.10:** Tabulka získaných výsledků, dostupných projekčních výsledků a jejich srovnání, část 2

**Tabulka** 5**.11:** Tabulka získaných výsledků, dostupných projekčních výsledků a jejich srovnání, část 3

| Veličina                      | <b>Jednotka</b>                | Vlastní vypoč-<br>tené výsledky | Dostupné projekč-<br>ní výsledky | Srovnaní<br>v % |
|-------------------------------|--------------------------------|---------------------------------|----------------------------------|-----------------|
| <b>KS2</b>                    |                                |                                 |                                  |                 |
| Teplota média vstup           | $\rm ^{\circ}C$                | 215,5                           | 215,5                            | $\overline{0}$  |
| Teplota média vystup          | $\rm ^{\circ}C$                | 223,29                          | 222,9                            | 0,17            |
| Absorbované teplo             | <b>MW</b>                      | 1,82                            | 1,734                            | 4,96            |
| <b>Teplota spalin vstup</b>   | $\rm ^{\circ}C$                | 670,82                          | 674,1                            | 0,49            |
| Teplota spalin výstup         | $\rm ^{\circ}C$                | 322,39                          | 358,4                            | 10,05           |
| Průtočná rychlost spalin      | $\text{kg/m}^2 \cdot \text{s}$ | 2,07                            | 2,423                            | 14,57           |
| Plocha-hladké trub.           | m <sup>2</sup>                 | 467,99                          | 465,738                          | 0,48            |
| Souč. přestupu tepla spalin   | $W/m^2$ K                      | 28,72                           | 195,4                            | 85,30           |
| Množství spalin za sekci      | kg/s                           | 4,39                            | 4,535                            | 3,2             |
| Teplo absorbované v KS1 a KS2 | <b>MW</b>                      | 2,27                            | 2,229                            | 1,84            |

Závěry plynoucí ze získaných výsledků z tab. 5.10 - 5.11 lze sumarizovat následujícím způsobem. Z obdržených výsledků z výpočtového modelu lze obecně předpokládat:

- jiné absorbované teplo ve všech částech KS (nepřesnost až 10%),
- vždy nižší součinitele přestupu tepla na straně spalin (dáno rovnicí (3.12)),
- jiné teploty spalin v celé KS (v tomto případě vždy nižší).

Celkovým závěrem plynoucí ze získaných výsledků z příkladu 3 tedy je, že vytvořený model je lze obecně použít pro výpočet pece s KS s žebrovanými trubkami díky své dostačující přesnosti. Při použití tohoto modelu je ovšem třeba mít na paměti výše uvedené malé nepřesnosti a při další práci s takto obdrženými výsledky být maximálně obezřetný.

## **6 ZÁVĚR**

Diplomová práce se zabývá problematikou tepelného výpočtu ohrevných trubkových pecí. Práce je rozdělena na 4 části. V první části je představen úvod do problematiky, ve kterém jsou uvedeny informace o pecích, jako např. typy pecí, základní charakteristiky pece, atd. V druhé části jsou představeny výpočtové nástroje vyvinuté v článku *Novel predictive tools for design of radiant and convective sections of direct fired heaters,* ze kterého plyne hlavní účel práce. Ve třetí části práce je formulováno zadání průmyslových případů a jednoho ověřovacího případu. Tyto vstupní údaje jsou následně aplikovány na vytvořené výpočtové modely. V poslední části práce jsou diskutovány získané výsledky a je posouzena přesnost nové metody popsané ve zmíněném článku. Všechny vytvořené výpočtové modely jsou dostupné na přiloženém CD-ROM. Vybraný ověřovací případ a třetí průmyslový případ jsou dostupné v tištěné příloze této práce.

Z diskuze plyne, že metoda v článku *Novel predictive tools for design of radiant and convective sections of direct fired heaters,* použitá pro kontrolní výpočet stávající procesní pece je dostatečně přesná pro kontrolní návrh použité stávající procesní pece s konvekční sekcí s žebrovanými trubkami za určitých modifikací a předpokladů popsaných v kapitole 5. Naopak tato metoda není vhodná pro výpočet pece pouze s radiační komorou a bez konvekční sekce. Metoda lze také použít pro výpočet pece s konvekční sekcí bez žebrovaných trubek, ovšem opět za určitých modifikací a předpokladů. Výsledky dosažené touto metodou pro případ konvekční sekce s žebrovanými trubkami se liší až o 10% oproti dostupným výsledkům získaných standardním výpočtem. Jedná se zejména o absorbované teplo v konvekční sekci, teploty spalin v konvekční sekci a součinitele přestupu tepla na straně spalin. S výpočtovým postupem dle [8] se nepracuje obtížně a je dle mého názoru vhodný pro hlubší porozumění dané problematiky. Nicméně, jak ukázala kapitola 4 a 5, některé rovnice nejsou vůbec použitelné a celý výpočtový model musí být modifikován odpovídajícím způsobem - tedy zavedením zejména iteračních smyček do výpočtů. Je zde další prostor na zlepšení vlastností uvedených vytvořených výpočtových modelů, jako je například zavedení a přidání dalších korekčních součinitelů nebo vytvoření nového nástroje pro výpočet účinnosti. Uvedené výpočtové modely navrhuji použít pouze v prvotní fázi návrhu jen pro některé případy (není vhodné pro pec bez konvekční sekce) a pro kontrolní výpočet je vhodnější postupovat dle standardních projekčních postupů.

Všechny vytyčené cíle plynoucí ze zadání jsou v práci splněny. Jelikož projektanti pece musí neustále reagovat na zvyšující se nároky výrobců a provozovatelů, pak tato práce může sloužit jako vodítko pro bližší porozumění složité a citlivé problematiky tepelného výpočtu a konstrukce pece. Tato práce může sloužit pro vhodnější využití stávajícího výpočtového modelu uvedeného v [8]. Tuto práci lze také použít jako podklad při výběru tématu bakalářské, diplomové či disertační práce jako např. případné rozšíření o hlubší znalosti tepelného výpočtu či konstruování pecí, prověření jiného modelového výpočtu a vytvoření vlastního výpočtového modelu.

# **SEZNAM POUŽITÉ LITERATURY**

- [I] API Standard 560, *Fired Heaters for General Refinery Services,* Third Edition, 2001.
- [2] Smith, R., *Chemical Process Design and Integration,* John Wiley, 2005, ISBN 0-471- 48681-7.
- [3] Sinnott, R. K., *Chemical Engineering Design,* 4th Edition, Butterworth-Heinemann, 2005, ISBN 0-7506-6538-6. (Volume 6 of Coulson & Richardson's Chemical Engineering Series).
- [4] Kotíšek, J., *Trubkové pece v chemickém průmyslu,* 1961, Praha, SNTL.
- [5] Stehlík, P., Kohoutek, J., Václavek, V., *Integrace procesů a procesní pece, díl I.,* Učební texty postgraduálního kurzu, VUT Brno, 1993.
- [6] Jegla, Z., Ohřevné trubkové pece v procesním průmyslu výzkum, vývoj, aplikace. Brno: VUTIUM, 2004. Vědecké spisy Vysokého učení technického v Brně. Habilitační a inaugurační spisy. ISBN 80-214-2728-0.
- [7] Jegla, Z., VUT FSI Brno. Ustav procesního inženýrství. Předmět *Systémové přístupy pro procesy a energetiku* (2016).
- [8] Bahadori, A., Vuthaluru, H. B., *Novel predictive tools for design of radiant and convective sections of direct fired heaters,* Applied Energy, Volume 87, Issue 7, July 2010, s. 2194-2202.
- [9] Sigma Thermal, *Direct Fired Heaters and Gas Fired Heaters Sigma Thermal,* [online]. Dostupné z <[http://www.sigmathermal.com/direct-fired-heaters>,](http://www.sigmathermal.com/direct-fired-heaters) [cit. 14.8.2015].
- [10] Walas, S. M., *Chemical Process Equipment, Selection and Design*, Butterworth-Heinemann Series in Chemical Engineering, 1990, ISBN 0-7506-9385-1.
- [II] Patel, S., *Simplify your thermal efficiency calculation,* Hydrocarbon processing, July 2005, str. 63-69, [on-line]. Dostupné z [<www.hvdrocarbonprocessing.com>,](http://www.hvdrocarbonprocessing.com) [cit. 8.9.2015].
- [12] Towler, G., Sinnott, R. K , *Chemical Engineering Design Principles, Practice and Economics of Plant and Process Design,* 2nd Edition, Elsevier, 2013, [on-line]. Dostupné z <[http://app.knovel.com/hotlink/toc/id:kpCEDPPEP4/chemical](http://app.knovel.com/hotlink/toc/id:kpCEDPPEP4/chemical-?engineering/chemical-engineering)[engineering/chemical-engineering>](http://app.knovel.com/hotlink/toc/id:kpCEDPPEP4/chemical-?engineering/chemical-engineering), [cit. 8.9.2015].
- [13] Lester W. Davis, Jr., *Increasing Firead Heater Thermal Efficiency*, CARMAGEN Engineering, Inc., eNewsReport, March 2011, [on-line]. Dostupné z <http://www.carmagen.com/news/newsletters/Carmagen\_03\_11.pdf>,[cit. 14.8.2015].
- [14] Hassan Al-Haj Ibrahim (2010). Fired Process Heaters, Matlab Modelling, Programming and Simulations, Emilson Pereira Leite (Ed.), ISBN: 978-953-307-125-1, InTech [online], Dostupné z [<http://www.intechopen.com/books/matlab-modelling](http://www.intechopen.com/books/matlab-modelling-programming-and-simulations/fired-process-heaters)[programming-and-simulations/fired-process-heaters>,](http://www.intechopen.com/books/matlab-modelling-programming-and-simulations/fired-process-heaters) [cit. 14.8.2015].
- [15] Glassman, I., Yetter, R. A., *Combustion,* 4th Edition, 773 s., 2008, ISBN 978-0-12- 088573-2.
- [16] Yaws Carl L., (2003). Yaws' Handbook of Thermodynamic and Physical Properties of Chemical Compounds. Knovel. [on-line], [cit. 3.2.2016]. Dostupné z: <[http://app.knovel.eom/hotlink/toc/id:kp YHTPPCC4/yaws-handbook](http://app.knovel.eom/hotlink/toc/id:kp%20YHTPPCC4/yaws-handbook-thermodynamic/yaws-handbook-thermodynamic)[thermodynamic/yaws-handbook-thermodynamic>.](http://app.knovel.eom/hotlink/toc/id:kp%20YHTPPCC4/yaws-handbook-thermodynamic/yaws-handbook-thermodynamic)
- [17] Hsin Chu. National Cheng Kung University. *Flame temperature,* [on-line] [cit. 3.4.2016]. Dostupné z: *<[http://pptpdf.in/file details.php?fid= 152417>](http://pptpdf.in/file%20details.php?fid=%20152417).*
- [18] Wildy, F., *Fired Heater Optimization*, AMTEEK Process Instruments, [on-line]. Dostupné z [<http://www.etaassociates.com/Fired%20Heater%20Qptimization%20ISA%20AD.pd](http://www.etaassociates.com/Fired%20Heater%20Qptimization%20ISA%20AD.pdf)  [f>,](http://www.etaassociates.com/Fired%20Heater%20Qptimization%20ISA%20AD.pdf) [cit. 14.9.2015].
- [19] Bussman, W., & Baukal, C. (2009, June), *Simulator For Teaching Process Heater Operating Principles Paper,* presented at 2009 Annual Conference & Exposition, Austin, Texas., [on-lin]. Dostupné z <[https://peer.asee.org/5290>](http://peer.asee.org/5290), [cit. 14.9.2015].
- [20] Hudák, I. Charakteristické parametry procesu spalování při využití vzduchu s obsahem kyslíku vyšším než 21 %. Brno: Vysoké učení technické v Brně, Fakulta strojního inženýrství, 2013. 44 s. Vedoucí diplomové práce Ing. Petr Bělohradský, Ph.D..
- [21] Wesley R Bussman and Charles E Baukal, Jr, *Ambient conditions impact CO and NOx emissions: part I,* John Zink, 2009, [on-line]. Dostupné z [<http://www.digitalrefining.com/article/1000592,Ambient conditions impact CO an](http://www.digitalrefining.com/article/1000592,Ambient%20conditions%20impact%20CO%20an?d%20NOx%20emissions%20%20%20part%20I.html%23.VfapQhHtlBc) [d NOx emissions part I.html#.VfapQhHtlBc>](http://www.digitalrefining.com/article/1000592,Ambient%20conditions%20impact%20CO%20an?d%20NOx%20emissions%20%20%20part%20I.html%23.VfapQhHtlBc). [cit. 14.9.2015].
- [22] Macenauerová, T. Vliv vnitřní recirkulace spalin na charakteristické parametry spalování. Brno: Vysoké učení technické v Brně, Fakulta strojního inženýrství, 2015. 58 s. Vedoucí diplomové práce Ing. Petr Bělohradský, Ph.D..
- [23] AMETEK. Process Heaters Furnaces and Fired Heaters, [on-line] [cit. 2.2.2016] Dostupné z: *<[http://www.ametekpi.com/download/Process-Heaters-Furnaces-and-Fired-](http://www.ametekpi.com/download/Process-Heaters-Furnaces-and-Fired-Heaters.pdf)[Heaters.pdf>](http://www.ametekpi.com/download/Process-Heaters-Furnaces-and-Fired-Heaters.pdf).*
- [24] 2008 ASHRAE Handbook - *Heating, Ventilating, and Air-Conditioning Systems and Equipment (I-P Edition),* American Society of Heating, Refrigerating and Air-Conditioning Engineers, Inc., 2008, [on-line].Dostupné z <http://app.knovel.com/hotlink/toc/id:kpASHRAE07/ashrae-handbook[heating/ashrae-handbook-heating>,](http://app.knovel.eom/hotlink/toc/id:kpASHRAE07/ashrae-handbook-heating/ashrae-handbook-heating) [cit. 14.9.2015].
- [25] Cross, A., Direct fired heaters: evaluate thermal design performance and the effects of fouling. Chem. Eng. (November) (2009), pp. 47-51.
- [26] Mullinger, Peter Jenkins, Barrie. (2008). Industrial and Process Furnaces Principles, Design and Operation. Elsevier, [on-line], [cit. 4.5.2016]. Dostupné z: <[http://app.knovel.com/hotlink/toc/id:kpIPFPDO01/industrial-process](http://app.knovel.com/hotlink/toc/id:kpIPFPDO01/industrial-process-?furnaces/industrial-process-furnaces)[furnaces/industrial-process-furnaces>.](http://app.knovel.com/hotlink/toc/id:kpIPFPDO01/industrial-process-?furnaces/industrial-process-furnaces)
- [27] Long,Ch., Syama, N, [bookboon.com,](http://bookboon.com) *Heat Transfer*, 1st Edition, 2009, ISBN 978-87-7681-432-8, [on-line]. Dostupné z <[www.bookboon.com>](http://www.bookboon.com), [cit. 16.8.2015].
- [28] Pavelek, M . *Termomechanika.* Vyd. 3. přeprac, V Akademickém nakladatelství CER M 1. vyd. Brno: Akademické nakladatelství CERM, 2003, 284 s. ISBN 80-214-409-5.
- [29] Spalding, D. B., Taborek, J., *Heat Exchanger Design Handbook,* 1st Issue, 1983, ISBN 3-1841-9081-1.
- [30] Simons, Stefaan J.R.. (2007). Concepts of Chemical Engineering 4 Chemists. Royal Society of Chemistry, [on-line], [cit. 6.12.2015]. Dostupné z: <[http://app.knovel.com/hotlink/toc/id:kpCCEC0001/concepts-chemical](http://app.knovel.com/hotlink/toc/id:kpCCEC0001/concepts-chemical-?engineering/concepts-chemical-engineering)[engineering/concepts-chemical-engineering>](http://app.knovel.com/hotlink/toc/id:kpCCEC0001/concepts-chemical-?engineering/concepts-chemical-engineering).
- [31] Jegla, Z., Interní sdělení k DP.

# **SEZNAM POUŽITÝCH SYMBOLŮ**

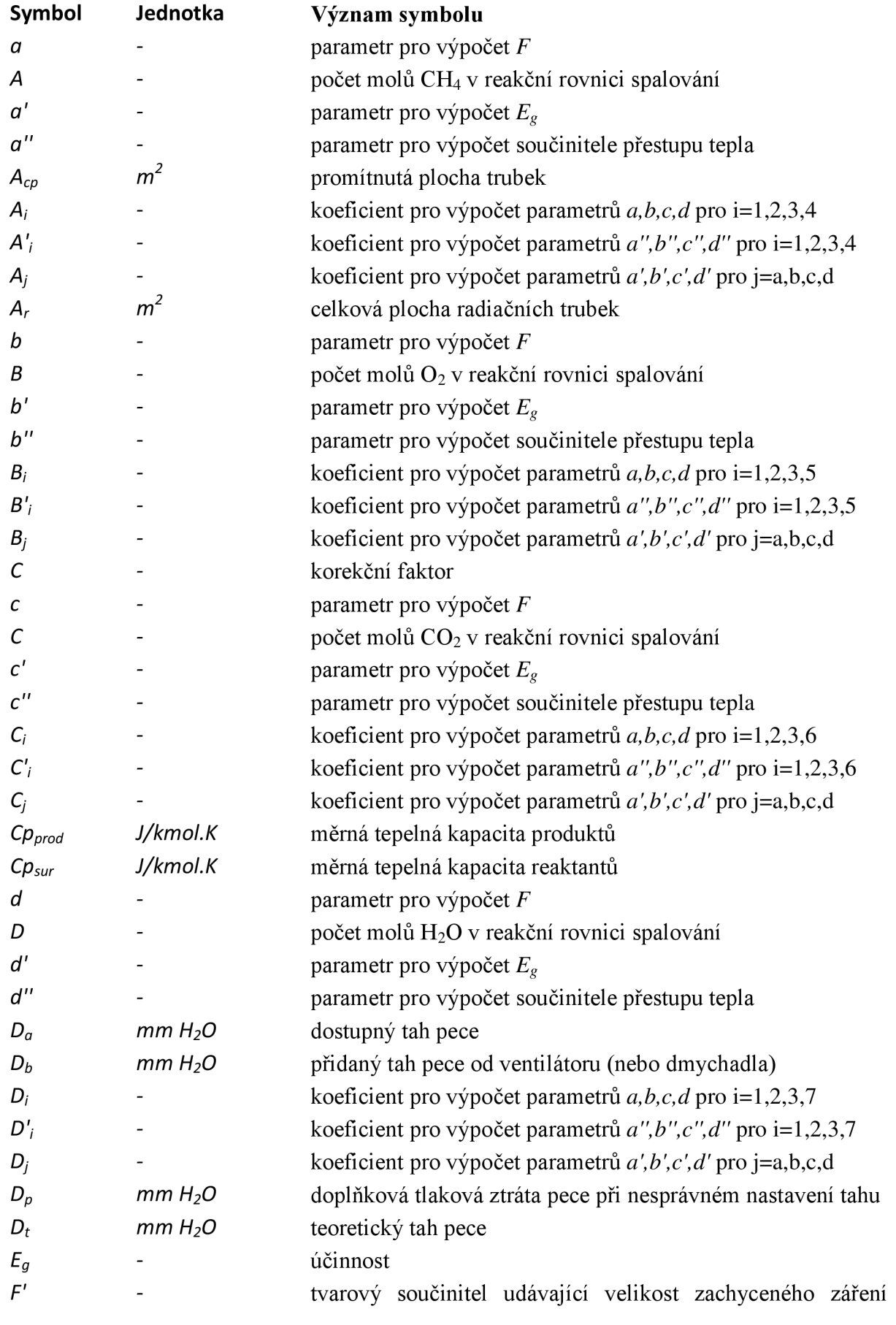

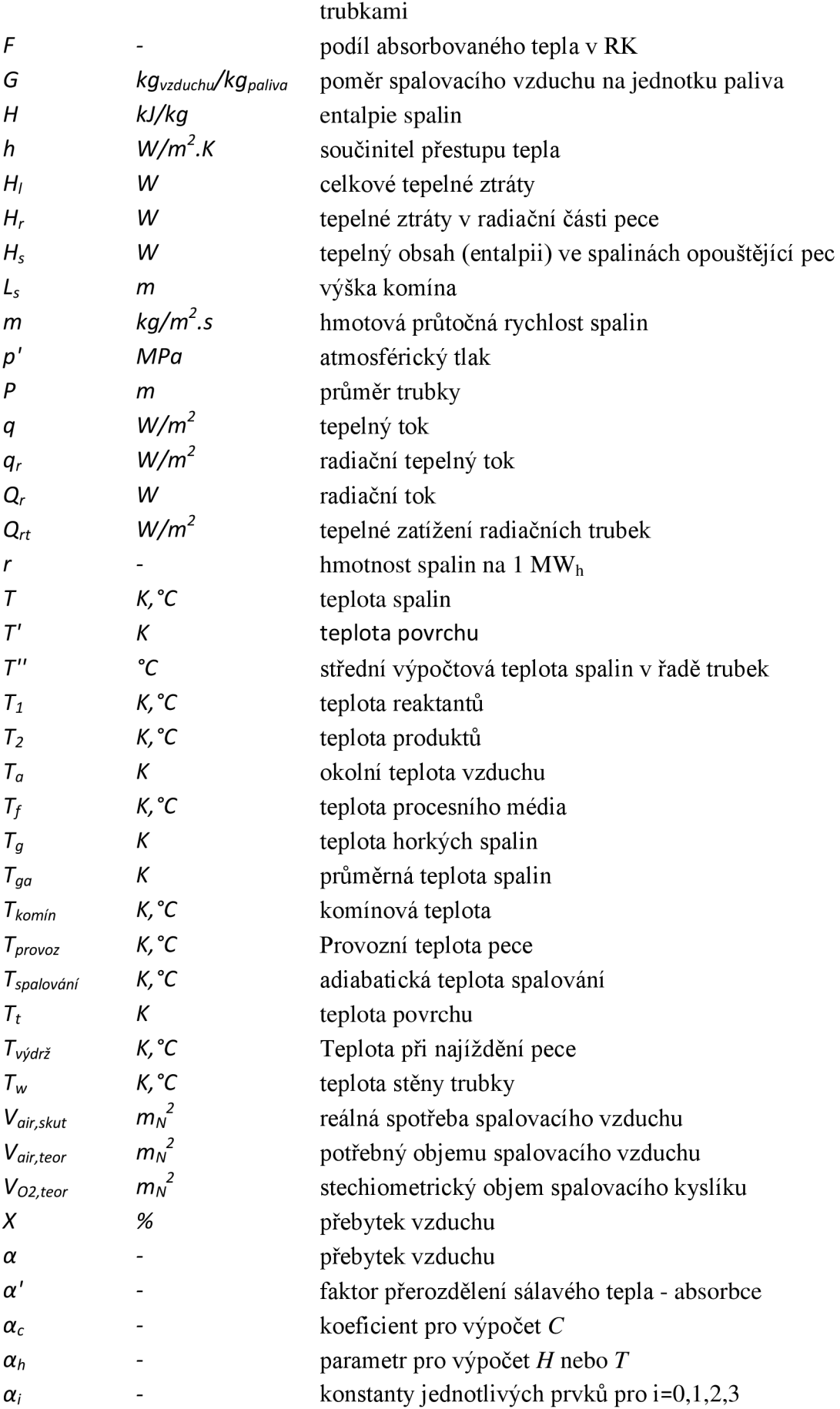

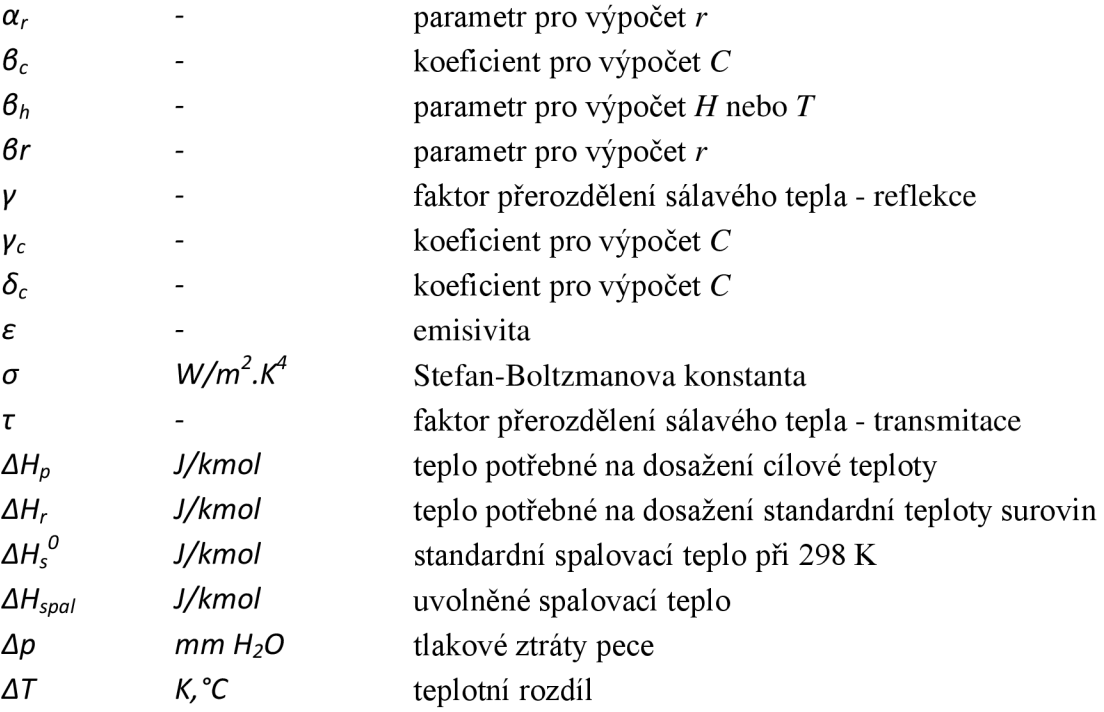

# **SEZNAM POUŽITÝCH ZKRATEK**

- *AI2o3* Oxidová keramika oxid hlinitý
- *CH4* Metan *CO* Oxid uhelnatý *co2* Oxid uhličitý *H20* Voda
- *KS* Konvekční sekce
- *N0X* Oxidy dusíku
- *NPS* Rozměr trubky (z angl. *nominal pipe size)*
- *02* Kyslík
- *RK* Radiační komora
- *xCH4* Podíl metanu
- *x02* Podíl kyslíku

## **OBSAH CD-ROM**

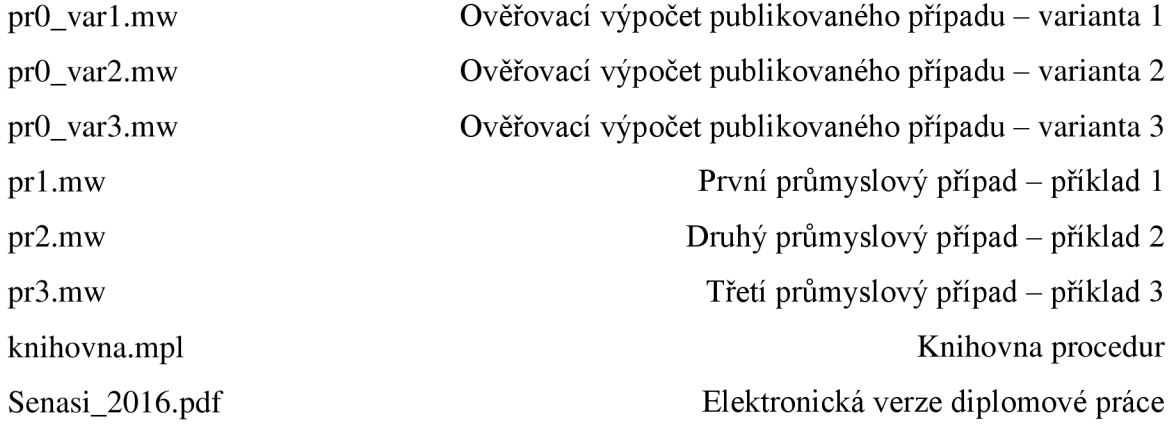

# **SEZNAM PŘÍLOH**

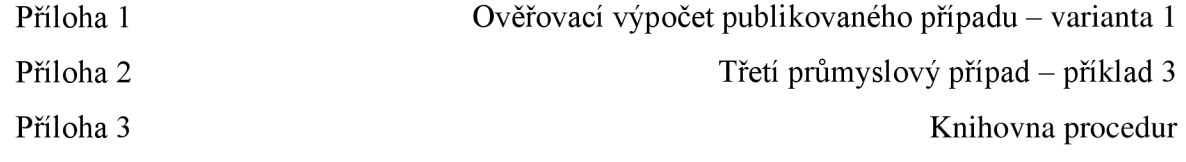

## **PŘÍLOHA 1: Ověřovací výpočet publikovaného případu - varianta 1**

```
> restart ; 
                              KONTROLNÍ TEPLNÝ VÝPOČET PECE 
              (pomocí výpočtové metody dle Applied Energy vol. 87 (2010) pp. 2194-2202) 
                      Ověřovací výpočet uváděného případu - varianta 1 
   Příprava, nastavení, konstanty a knihovny: 
   > with(plots) : 
   > p i :=evalf (Pi) ;#vycislen i a uloženi P i pro dals i výpočty 
pi := 3.141592654Volání vytvořené knihovny ve které jsou potřebné výpočtové procedury, funkce a jejich proměnné defino-
vány: 
   > read "knihovna. mpl"; 
   VSTUPNÍ DATA - a) palivo, spalování: 
   Výhřevnost paliva: 
   > LHV, dim := 37260.0, kJ/m<sup>^3</sup>;
LHV, dim := 37260.0, kJ/m<sup>^3</sup>
   Typ výhřevnosti paliva (1=LHV nebo 2=HHV): 
   > THV := 1;THV := 1Typ paliva (l=topný plyn nebo 2=topný olej) 
   > FuelType:=1; 
FuelType := 1Teplota paliva: 
   > Tfuelsupply, dim := 15.0, C; 
Tfuelsupply, dim := 15.0, C
   Hustota paliva: 
   > DensityValue := .61; 
DensityValue := .61Typ hustoty paliva (l=jednotka v m3/kg nebo 2=relativní hustota): 
   > DensityUnit := 2; 
DensityUnit := 2Přebytek vzduchu (pro přebytek 1,2, resp. 20% zadat hodnotu 20): 
   > X := 20.0; 
X := 20.0Teplota spalovacího vzduchu: 
   > Tairsuppl y := 15.0; 
Tairsupply := 15.0VSTUPNÍ DATA - b) Procesní požadavky na pec 
   (teploty v peci a tepelný výkon pece (tj. celkové absorbované teplo do média v peci)), netěsnosti a tepelné 
ztráty pece: 
   Absorbované teplo v peci: 
   > Qabs, dim := 3000000.0, W; 
Qabs, dim := 30000000.0, W
   Maximální dovolené tepelné zatížení trubek: 
   > Qrt, dim := 30000.0, W/mA
2; 
Qrt, dim := 30000.0, W/m^2
   Účinnost pece v %: 
   > GTE := 80; 
GTE := 80Účinnost žebrování v %: 
   > eta[f ] :=87 ; 
eta[f] := 87Účinnost pece v %:
   > NTE:=80;
```
 $NTE := 80$ Tepelné ztráty pece v %: **> HeatLoss := 2.0;**  HeatLoss  $:= 2.0$ Odhadovaná teplota povrchu žebrovaných trubek na vstupu spalin do KS **> Twfmax := 240.0;**  Twfmax  $:= 240.0$ Odhadovaná teplota povrchu žebrovaných trubek na výstupu spalin z KS **> Twfmin := 90.0 ;**  Twfmin  $:= 90.0$ Odhadovaná průměrná teplota povrchu hladkých trubek pro první řadu stínících trubek **> Twslave := 260.0;**  Twslave  $:= 260.0$ Odhadovaná průměrná teplota povrchu hladkých trubek pro druhou řadu stínících trubek **> Tws2ave := 250.0 ;**  Tws2ave := 250.0 Únik spalin vlivem netěsnosti: **> RFGleak,dim:=0,kgfluegas/MWh;**   $RFGleak, dim := 0, kgflueqas/MWh$ **VSTUPNÍ DATA - c) Geometrie radiační komory**  DN použítých trubek v RK: **> P, dim := 100.0, mm;**   $P$ , dim := 100.0, mm Vnější průměr trubek: **> Dout := 114.0;**  Dout  $:= 114.0$ Rozteč mezi trubkami: **> Dsr, dim := 200.0, mm;**  Dsr, dim  $:= 200.0$ , mm Počet trubek v roztečné kružnici: **> nr := 37.0;**   $nr := 37.0$ Počet řad trubek: **> nrow := 1;**   $nrow := 1$ Rozteč mezi trubkami vztažená na průměr trubek (pro Dsr=200 mm a P=100 mm je NPS=2 nebo pro Dsr= $300$  mm a P= $100$  mm je NPS= $3$ ): **> NPS:=2;**   $NPS := 2$ **VSTUPNÍ DATA - d) Geometrie konvekcních sekcí**  Vnější průměr hladkých trubek v KS: **> Doutc, dim := 114.0, mm;**  Doutc, dim  $:= 114.0$ , mm Rozteč mezi trubkami: **> Dsc, dim := 200.0, mm;**  Dsc, dim  $:= 200.0$ , mm Počet trubek v jedné řadě:  $>$  nc := 6.0;  $nc := 6.0$ Délka jedné trubky: **> ltrow, dim := 2400.0, mm;**  ltrow, dim  $:= 2400.0$ , mm Výška žeber: **> hfin , dim := 32.0, mm;**  hfin, dim  $:= 32.0$ , mm

```
Tloušťka žeber: 
   > tfin , dim := 2.7, mm; 
tfin, dim := 2.7, mm
  Hustota žebrování: 
   > denfin , dim := 118.0, l/m; 
denfin, dim := 118.0, 1/mTepelná vodivost žeber (W/m*K): 
   > lamfin:=40.0; 
lamfin := 40.0HLAVNÍ VÝPOČET: 
   ******************
  Úvodní geometrické výpočty pece: 
   RK:
  Přirazení délky pro 1 m trubky: 
  > Lt , dim := 1, m; 
Lt, dim := 1, m
  Obvod trubky v RK: 
   > Ot,dim := pi*Dout/1000, m; 
Ot, dim := .3581415626, m
   Velikost plochy výměny tepla na délku 1 m trubky: 
  > At, dim := 0t*Lt, m^2*(1/m);
At, dim := .3581415626, m
  KS:Průtočná plocha pro jednu řadu trubek: 
   > Ap, dim := (1/1000)*nc*ltrow*(Dsc-Doutc)*(1/1000), mA2; 
Ap, dim := 1.238400000, m<sup>2</sup>
   Celková délka hladkých trubek v jedné řadě: 
   > Lrowc, dim := (1/1000)*nc*ltrow, m; 
Lrowc, dim := 14.40000000, m
   Celková plocha výměny tepla hladkých trubek v jedné řadě: 
   > Atube, dim := Lrowc*At, m<sup>2</sup>;
Atube, dim := 5.157238501, m<sup>2</sup>
  Plocha výměny tepla žebrované trubky na 1 m trubky: 
   > Acs,dim:=Doutc/1000+denfin*(tfin/1000)*2*(hfin/1000), m^2*(1/m);
Acs, dim := .1343904000, m
   Úvodní výpočty spalování: 
   --------------------------------
  Definování funkce pro nalezení hustoty vzduchu v závislosti na teplotě: 
   > froai r := tair->splin e ( [-25, -20, -15, -10, -5, 0, 5, 10, 15, 20, 25, 
30, 35], [1.4224, 1.3943, 1.3673, 1.3413, 1.3163, 1.2922, 1.2690, 1.2466, 
1.2250, 1.2041, 1.1839, 1.1644, 1.1455], tair , cubic) : 
   Odečet hustoty vzduchu z vytvořené závislosti: 
   > roair , dim := froair(Tairsupply) , kg/mA
3; 
roair, dim := 1.22500000000000, kg/m^3
  Přepočet na NP: 
   > roairl5 , dim := roair*(Tairsupply+273.15)/(288.15), kg/mA
3; 
roair15, dim := 1.22500000015588, kg/m<sup>^3</sup>
  Hustota paliva: 
   > rofuel,dim:=Fuel(DensityUnit,DensityValue,roair15,Tfuelsupply),kg/mA 3; 
rofuel, dim := .747250000095087, kg/m<sup>3</sup>Hmotnost spalin na 1 MWh dle rovnice (): 
   > rr , dim := FgrX(FuelType,X), kgfluegas/MWh; 
rr, dim := 1520.0, kgfluegas/MWh
  Přepočet na vhodnější jednotky:
```

```
> r , dim := (1/3600000)*rr, kgfluegas/kJ; 
r, dim := 0.4222222222e-3, kgfluegas/kJ
  Hmotnost spalin na 1 m3 paliva: 
   > rogas, dim := r*LHV, kg/mA
3; 
rogas, dim := 15.73200000, kg/m<sup>^3</sup>
  Pro 1 m3 paliva lze předpokládat: 
  Hmotnost spalin: 
  > mgas, dim := rogas, kg; 
mgas, dim := 15.73200000, kg
  Hmotnost paliva: 
   > mfuel, dim := rofuel , kg; 
mfuel, dim := .747250000095087, kgHmotnost spalovacího vzduchu: 
   > mair, dim := mgas-mfuel, kg; 
mair, dim := 14.9847499999049, kg
   Výpočet G - poměr přiváděného vzduchu a paliva: 
   > G := mair/mfuel; 
G := 20.0531950458322Korelace dle tab. X: 
   > Gcor:=G*1.02; 
Gcor := 20.4542589467488 
  Další korelace dle tab. X: 
   > aaa:=l; 
aaa := 1Výsledná hodnota korelovaného G: 
  > G:=Gcor*aaa; 
G := 20.4542589467488Výpočet F - podíl absorbovaného tepla v RK
  > F:=Frk(Qrt,Gcor); 
F := .530185222647551Hlavní výpočtová část - tepelný výpočet pece: 
   Přepočet účinností z % na bezrozměrné číslo: 
  > NTE:=NTE/100.0;GTE:=GTE/100.0; 
NTE := .8000000000
GTE := .8000000000 
  Přepočet tepelných ztrát z % na bezrozměrné číslo: 
   > HeatLoss:=HeatLoss/100.0; 
HeatLoss := 0.2000000000e-1Velikost absorbovaného tepla v RK: 
   > Qr,dim:=Qabs*F/NTE,W; 
Qr, dim := 1988194.58492831, W
  Potřebná plocha výměny tepla v RK: 
  > Ar, dim := Qr/Qrt, m<sup>2</sup>;
Ar, dim := 66.2731528309438, m<sup>2</sup>
  Potřebná celková délka trubkového hadu: 
  > L, dim := Ar/At, m; 
L, dim := 185.047366046601, m
   Odpovídající délka pro jednu trubku v RK: 
   > LI, dim := L/nr, m; 
L1, dim := 5.00128016342164, m
   Vyvinuté teplo: 
   > Qv, dim := Qabs/GTE, W; 
Qv, dim := 3750000.000, W
```
Hmotnostní průtok vytvořených spalin vstupujících do KS:

```
> mgastotalconv, dim := (1/1000000)*Qv*(rr-RFGleak), kg/h; 
mgastotalconv, dim := 5700.000000, kg/h
  Teplo vstupující do KS (vystupující z RK): 
   > Qre, dim := Qv-Qr-HeatLoss*Qv, W; 
Qre, dim := 1686805.41507169, W
  Přepočet na vhodnější jednotky: 
   > Qradiantexit , dim := 3600*Qre*(1/1000), kJ/h; 
Qradiantexit, dim := 6072499.49425807, kJ/hEntalpie spalin vstupujících do KS (vystupících z RK): 
   > Hgasre, dim := Qradiantexit/mgastotalconv, kJ/kg; 
Hgasre, dim := 1065.35078846633, kJ/kg
  Jízková teplota spalin: 
   > Tgasre:=Tfg(THV,Hgasre); 
Tgasre := 920.379822539650Průtočná hmotová rychlost spalin v první a druhé řadě stínících trubek: 
   > Ggasr, dim := mgastotalconv/(3600*Ap), kg/(s*mA 2); 
Ggasr, dim := 1.278531438, kg/(s*m^2)
  Poměr poklesu teploty spalin vlivem netěsností: 
   > poměr:=885./918; 
pomer := .9640522876
  Průměrná teplota spaliny-povrch trubek: 
   > Tglmean:=(Twslave+(Tgasre*pomer))/2; 
Tglmean := 573.647136690116 
   Přepočet hmotnostního průtoku na vhodnější jednotky: 
  > mm, dim := (1/3600)*mgastotalconv, kg/s; 
mm. dim := 1.5833333333. kg/s
   Výpočet součinitele přestupu tepla na straně spalin: 
   > h0:=hcon(Doutc,Tglmean,mm); 
h0 := 23.4798164298835Absorbované teplo první řadou stínících trubek vlivem konvekcí: 
   > Qc, dim := h0*Atube*((Tgasre*pomer)-Twslave), W; 
Qc, dim := 75959.6991937530, W
   Absorbované teplo první řadou stínících trubek vlivem radiací: 
   > Qrr, dim := Qrt*Atube, W; 
Qrr, dim := 154717.1550, W
   Celkové absorbované teplo první řadou stínících trubek: 
   > Qcr, dim := Qc+Qrr, W; 
Qcr, dim := 230676.854193753, W
  Teplo odcházející z první řady stínících trubek (teplo vstupující do druhé řady stínících trubek): 
   > Qexitgasesl , dim := Qre-Qcr, W; 
Qexitgases1, dim := 1456128.56087793, W
  Přepočet na vhodnější jednotky: 
   > Qexitgaseslpr, dim := 3600*Qexitgasesl*(1/1000), kJ/h; 
Qexitgases1pr, dim := 5242062.81916056, kJ/h
  Entalpie spalin vstupujících do druhé řady stínících trubek (vystupících z první řady stínících trubek): 
   > Hexitgases, dim := Qexitgaseslpr/mgastotalconv, kJ/kg; 
Hexitgases, dim := 919.660143712378, kJ/kg
  Teplota spalin vstupujících do druhé řady stínících trubek (vystupících z první řady stínících trubek): 
   > Tglexit:=Tfg(THV,Hexitgases); 
Tqlexit := 798.043314953167
  Průměrná teplota spaliny-povrch trubek: 
   > Tg2mean := (Tws2ave+Tglexit)/2; 
Tg2mean := 524.021657476583Výpočet součinitele přestupu tepla na straně spalin: 
   > h02:=hcon(Doutc,Tglexit,mm);
```

```
h02 := 25.5625895634353Absorbované teplo druhou řadou stínících trubek vlivem konvekcí: 
   > Qc2, dim := h02*Atube*(Tglexit-Tws2ave), W; 
Qc2, dim := 72249.8496658109, W
  Absorbované teplo druhou řadou stínících trubek vlivem radiací: 
  > Qr2, dim := (1/3)*Qrt*Atube, W; 
Or2, dim := 51572.38500, W
  Celkové absorbované teplo druhou řadou stínících trubek: 
  > Qcr2, dim := Qc2+Qr2, W; 
Qcr2, dim := 123822.234665811, W
  Teplo odcházející z druhé řady stínících trubek (teplo vstupující do konvekční sekce s žebrovanými trubka-
mi): 
  > Qexitgases2, dim := Qexitgasesl-Qcr2, W; 
Qexitgases2, dim := 1332306.32621212, W
  Přepočet na vhodnější jednotky: 
  > Qexitgases2pr, dim := 3600*Qexitgases2*(1/1000), kJ/h; 
Qexitgases2pr, dim := 4796302.77436364, kJ/h
  Entalpie spalin odcházející z druhé řady stínících trubek (teplo vstupující do konvekční sekce s žebrovanými 
trubkami): 
   > Hexitgases2, dim := Qexitgases2pr/mgastotalconv, kJ/kg; 
Hexit gases2, dim := 841.456627081340, kJ/kgTeplota spalin odcházející z druhé řady stínících trubek (teplo vstupující do konvekční sekce s žebrovanými 
trubkami): 
  > Tgexit2:=Tfg(THV,Hexitgases2); 
Tgexit2 := 732.375782753139
  Průtočná hmotová rychlost spalin v žebrované částí KS: 
   > Ggasc,dim := mgastotalconv/(Lrowc*(Dsc/1000-Acs)*3600), kg/(s*mA 2); 
Ggasc, dim := 1.675878281, kg/(s*m^2)Teplo absorbované žebrovanou částí KS: 
  > Qfin , dim := Qabs-Qr-Qcr-Qcr2, W; 
Qfin, dim := 657306.326212122, W
  Teplo odcházející z KS: 
  > Qexit, dim := Qv-Qabs-HeatLoss*Qv, W; 
Oexit, dim := 675000.0000, WPřepočet na vhodnější jednotky: 
   > Qexitpr, dim := 3.6*Qexit, kJ/h; 
Qexitpr, dim := 2430000.000, kJ/hEntalpie spalin odcházející z KS: 
  > Hexit, dim := Qexitpr/mgastotalconv, kJ/kg; 
Hexit, dim := 426.3157895, kJ/kgKomínová teplota: 
  > Tge:=Tfg(THV,Hexit); 
Tge := 383.7818129 
  Tepelná účinnost: 
  > Eg:=Egro(X,Tge); 
Eg := 4.445730840Průměrná odhadovaná teplota povrchu trubek v žebrované části KS: 
  > Tpa := (Twfmax+Twfmin)*(1/2); 
Tpa := 165.0000000Průměrná teplota spalin v žebrované části KS: 
  > Tga := (Tgexit2+Tge)*(1/2); 
Tga := 558.078797826570 
   Výpočet středního logaritmického teplostního spádu pro protiproude uspořádání svazku: 
   > deltaTlm := ((Tgexit2-Twfmax)-(Tge-Twfmin))/ln((Tgexit2-Twfmax)/(Tge-
```

```
Twfmin));
```

```
delaTlm := 384.570301775321Průměrný teplota spalin pro výpočet součinitele přestupu tepla na straně spalin: 
  > Tfilm := (Tpa+Tqa) * (1/2);
Tfilm := 361.539398913285Součinitel přestpup tepla na straně spalin: 
  > hf:=hcon(Doutc,Tfilm,mm); 
hf := 21.5340596455260Potřebná skutečná plocha výměny tepla žebrování v žebrované částí KS: 
  > Ao, dim := Qfin/(hf*deltaTlm), m<sup>2</sup>;
Ao, dim := 79.3717868551204, m^2Přepočet tloušťky žeber na vhodnější jednotky: 
  > tfin , dim := tfin/1000, m;#tloustka zeber; 
tfin, dim := 0.27000000000e-2, m
  Přepočet výšky žeber na vhodnější jednotky: 
  > hfin , dim := (1/1000)*hfin, m; 
hfin, dim := 0.32000000000e-1, m
  Přepočet vnějšího průměru hladké částí žeberované trubky na vhodnější jednotky: 
  > Doutc, dim := (1/1000)*Doutc, m; 
Doutc, dim := .1140000000, m
  Vnější průměru žeberované trubky: 
  > Doutf,dim:=Doutc+2*hfin,m;#vnejsi prumer zeber,m; 
Doutf, \dim := .1780000000, m
  Plocha výměny tepla pouze žeber vztažené na 1 m žebrované trubky: 
  > Afinlm,dim:=(2*(pi/4)*(DoutfA 2 - DoutcA 2) + pi*Doutf*tfin)*denfin , 
m2/m; 
Afinlm, dim := 3.642057160, m2/m
  Celková plocha výměny tepla žebrované části vztažená na 1 m žebrované trubky: 
  > Aol,dim:=Afinlm+pi*Doutc*(1-denfin*tfin),m2/m; 
Aol, dim := 3.886094821, m2/m
  Přepočet účinnosti žebrování na bezrozměrné číslo: 
  > eta[ f]:=eta[ f]/100.0; 
eta[f] := .87000000000Potřebná délka žebrovanách trubek při uvažování účinnosti žebrování: 
  > Lpipe,dim:= Ao/(Aol*eta[f]),m; 
Lpipe, dim := 23.4765087102159, m
  SRHNUTÍ VYSLEDKŮ :
  > pvysledkyprO(); 
************************************************** 
VÝPIS VÝSLEDKU: 
______________
F - podíl absorbovaného tepla v RK, -: 0.53<br>G - noměr vzduchu na jednotku paliva, -: 20.45
G - poměr vzduchu na jednotku paliva, -:
Teplo absorbované v RK, MW: 1.99
Plocha radiace, m2: 66.27
Teplo vyvinuté, MW: 3.75
Tepelný tok z RK, MW: 1.69<br>Teplota spalin na jízku, deg C: 920.38
Teplota spalin na jízku, deg C:
Účinnost pece, -: 4.45
1. řada stínících trubek:
   __________
Prutočná hmot. rychlost spalin, kg/s.m2: 1.28
Souč. přestupu tepla, W/m2.degC: 23.48
Předané teplo, MW: 0.23
Tepelný tok na výstupu, MW: 1.46
Teplota na výstupu, deg C: 798.04
```

```
7
```
2. řada stínících trubek: وكالمستحدث Prutočná hmot. rychlost spalin, kg/s.m2: 1.28<br>Souč. přestupu tepla, W/m2.deqC: 25.56 Souč. přestupu tepla, W/m2.degC: 25.56<br>Předané teplo, MW: 0.12<br>Tepelný tok na výstupu, MW: 1.33  $P\check{r}$ edané teplo, MW:  $0.12$  $\texttt{Tepeln}\acute{y}$  tok na výstupu, MW:  $1.33$ Teplot a na výstupu, deg C: 732.38 Žebrovaná část KS: \_\_\_\_\_\_\_\_\_\_\_\_\_\_\_\_ Průtočná hmot. rychlost spalin, kg/s.m2: 1.68<br>Předané teplo, MW: 0.66 Předané teplo , MW: 0.66  $\texttt{Tepeln}\acute{\text{y}}$  tok na výstupu z pece, MW:  $\qquad \qquad 0.68$ Kominová teplot a spalin , deg C: 383.78 Účinnost žebrování, -: 0.87<br>Plocha výměny tepla žebrování, m2: 79.37 Ploch a výměny tepl a žebrováni, m2: 79.37 Celková délka žebrovaných trubek , m: 23.48 \*\*\*\*\*\*\*\*\*\*\*\*\*\*\*\*\*\*\*\*\*\*\*\*\*\*\*\*\*\*\*\*\*\*\*\*\*\*\*\*\*\*\*\*\*\*\*\*\*\*

## **PŘÍLOHA 2: Třetí průmyslový případ - příklad 3**

**> restart;** 

KONTROLNÍ TEPLNÝ VÝPOČET PECE

(pomocí výpočtové metody dle Applied Energy vol. 87 (2010) pp. 2194-2202) **Výpočet příklad 3 - třetí průmyslový případ** 

**Příprava, nastavení, konstanty a knihovny:** 

**> with(plots):#aktivace knihovny Maplu pro kresleni grafu** 

**> pi:=evalf(Pi);#vycisleni a uloženi Pi pro dalsi výpočty** 

#### $pi := 3.141592654$

Volání vytvořené knihovny ve které jsou potřebné výpočtové procedury, funkce a jejich proměnné definovány:

```
> read* knihovna.mpľ; 
   VSTUPNÍ DATA - a) palivo, spalování: 
   Výhřevnost paliva: 
   > LHVm, dim := 46050.7, kj/kg; 
LHVm, \dim := 46050.7, kJ/kg
   Typ výhřevnosti paliva (1=LHV nebo 2=HHV): 
   > THV:=1; 
THV := 1> FuelType:=l; 
FuelType := 1Teplota paliva: 
   > Tfuel, dim := 20.0, degC; 
Tfuel, dim := 20.0, degC
   Teplota spalovacího vzduchu: 
   > Tair, dim := 20.0, degC; 
Tair, dim := 20.0, degC
   Přebytek vzduchu (pro přebytek 1,2, resp. 20% zadat hodnotu 20): 
   > X := 10.0X := 10.0Vlhkost vzduchu v %: 
   > Humidity := 50.0; 
Humidity := 50.0Složení paliva, z hmot. % převedeno na zlomek: 
   > xCH4 := 1.4*(1/100); 
xCH4 := 0.1400000000e-1> xC2H6 := 11.06*(1/100); 
xC2H6 := .1106000000> xC3H8 := 65.0*(1/100); 
xC3H8 := .6500000000> xC4H10 := 20.06*(1/100); 
xC4H10 := .2006000000> xC5H12 := 1.87*(1/100); 
xC5H12 := 0.1870000000e-1> xC6H14 := 0.5e-l*(l/100); 
xC6H14 := 0.50000000000e-3> xC02 := .12*(1/100); 
xCO2 := 0.1200000000e-2> x02 := .17*(1/100); 
xO2 := 0.1700000000e-2> xN2 := .27*(1/100); 
xN2 := 0.2700000000e-2Molární hmotnosti jednotlivých složek paliva: 
   > MWCH4, dim := 16.04, kg/kmol; 
MWCH4, dim := 16.04, kg/kmol
```

```
> MWC2H6, dim := 30.07, kg/kmol; 
MWC2H6, dim := 30.07, kg/kmol 
   > MWC3H8, dim := 44.1, kg/kmol; 
MWC3H8, dim := 44.1, kg/kmol> MWC4H10, dim := 58.123, kg/kmol; 
MWC4H10, dim := 58.123, kg/kmol 
   > MWC5H12, dim := 72.15, kg/kmol; 
MWC5H12, dim := 72.15, kg/kmol
   > MWC6H14, dim := 86.18, kg/kmol; 
MWC6H14, dim := 86.18, kg/kmol
   > MWC02, dim := 44.01, kg/kmol; 
MWCO2, dim := 44.01, kg/kmol
   > MW02, dim := 2*15.994, kg/kmol; 
MWO2, dim := 31.988, kg/kmol
   > MWN2, dim := 2*14.0067, kg/kmol; 
MWN2, dim := 28.0134, kg/kmol 
   VSTUPNÍ DATA - b) Procesní požadavky na pec 
   (teploty v peci a tepelný výkon pece (tj. celkové absorbované teplo do média v peci)), netěsnosti a tepelné 
ztráty pece: 
   Absorbované teplo v peci: 
   > Qabs, dim := 9502000.0, W; 
Qabs, dim := 9502000.0, W 
   Únik spalin vlivem netěsnosti: 
   > RFGleak, dim := 20, kgfluegas/MWh; 
RFGleak, dim := 20, kgfluegas/MWh 
   Teplota média uvnitř trubek na vstupu do pece (uvažováno na vstupu do KS - nahoře): 
> Tmedialn, dim := 215.5, degC; 
T_{\text{subdata}}, and T_{\text{subdata}} models which the political three points
    Teplota mědia uvnitř trubek na výstupu z pece (uvažováno na výstupu z R K - dole):
> TmediaOut, dim := 256.2, degC; 
   Tepelné ztráty pece v %:
   \geq HeatLoss := 2.0;
> HeatLoss := 2.0; 
   VSTUPNÍ DATA - c) Geometrie radiační komory
   Použíté trubky v RK:
   > P, dim := .219, m;
> P, dim := .219, m; 
   Počet trubek:
   > nr := 28.0;
\text{nr} := 28.0Délka jedné trubky:
   \geq L1, dim := 12.2, m;
L1, \dim := 12.2, m
    VSTUPNÍ DATA - c) Geometrie konvekční sekce
    Šířka KS:
   > b,dim:=0.915,m;
, dim := .915, m
   KS1:Průměr trubek:
    > P1, dim := .114, m;
> Pl, dim := .114, m; 
    Rozteč trubek:
    > lrow1, dim := .176, m;
> lrowl, dim := .176, m;
```
Počet trubek v řadě:  $> n1 := 4$ :  $nl := 4$ Délka jedné trubky: **> lconvl, dim := 4.8, m;**  lconv1, dim  $:= 4.8$ , m Počet řad:  $>$  **nn1 := 2;**  $nn1 := 2$ KS2: Průměr trubek: **> P2, dim := .114, m;**  P2, dim :=  $.114$ , m Rozteč trubek: **> lrow2, dim := .176, m;**  lrow2, dim :=  $.176$ , m Počet trubek v řadě:  $> n2 := 4;$ <br> $n2 := 4$ Délka jedné trubky:  $\ge$  lconv2, dim := 4.8, m; **> lconv2, dim := 4.8, m;**   $\frac{\text{r} \cdot \text{r} \cdot \text{r} \cdot \text{r} \cdot \text{r} \cdot \text{r} \cdot \text{r} \cdot \text{r} \cdot \text{r}}{\text{r} \cdot \text{r} \cdot \text{$ Počet řad:<br> $> \text{nn2} := 6$ ;  $nn2 := 6$ Tepelná vodivost žeber:  $\text{In } \text{Diffn, dim} := 45, W/(m2*deg*C);$  $h0fin, dim := 45, W/(m2*deg*C)$ Tloušťka žebra (trnu):  $\ge$  tfin, m := 0.2e-2, m; **tfin, m := 0.2e-2, m** Výška žebra (trnu):  $\phi$  hfin, m := 0.26e-1, m; **hfin, m** :=  $0.26e-1$ , m Rozteč žeber:  $\ge$  finrow, m := 0.6e-2, m;  $\text{finrow, m} := 0.6e-2, m$ HLAVNÍ VÝPOČET: \*\*\*\*\*\*\*\*\*\*\*\*\*\*\*\*\* Úvodní geometrické výpočty pece: Celková plocha výměny tepla trubek v RK:  $> Ar$ , dim :=  $pi*P*L1*nr, m^2;$ Ar, dim :=  $235.0238031$ , m^2 KS1: Průtočná plocha: **> AI, dim := (b-nl\*Pl)\*lconvl, m2;**  A1, dim :=  $2.2032$ , m2 Plocha výměny tepla: **> SI, dim := pi\*Pl\*nl\*lconvl\*nnl, m2;**  S1, dim :=  $13.75263600$ , m2 KS2: Průtočná plocha: **> A2 := (b-n2\*P2)\*lconv2-2\*tfin\*hfin\*lconv2/finrow**   $A2 := 2.120000000$ 

Plocha výměny tepla: **> Sfin,dim:=(((pi\*P2\*(lconv2-(tfin\*(lconv2-0.2)/finrow))))+(((pi\*0.5\*((P2+2\*hfin)<sup>A</sup> 2- (P2)<sup>A</sup> 2))+(pi\*0.002\*(P2+2\*hfin)))\*((lconv2-0.2)/finrow)))\*n2\*nn2,m2;**  Sfin, dim :=  $468.0922790$ , m2 Úvodní výpočty spalování: --------------------------------Výpočet hustoty spalovacího vzduchu: **> roAIR, dim := AIRro(Tair, Humidity), kg/m3;**  roAIR, dim := 1.211781407, kg/m3 Přepočet výhřevnosti: **> LHV, dim := LHVp2(LHVm, xCH4, xC2H6, xC3H8, xC4H10, xC5H12, xC6H14, xC02, x02, xN2, MWCH4, MWC2H6, MWC3H8, MWC4H10, MWC5H12, MWC6H14, MWC02, MW02, MWN2), kj/m3;**  LHV, dim :=  $93379.12220$ , kJ/m3 Výpočet potřebného spalovacího vzduchu na 1 m3 paliva **> Vair, dim := AIRv2(X, xCH4, xC2H6, xC3H8, xC4H10, xC5H12, xC6H14, xC02, x02, xN2), m3;**  Vair, dim :=  $26.91219570$ , m3 Hmotnost spalin na 1 MWh dle rovnice (): **> rr, dim := FgrX(FuelType,X), kgfluegas/MWh;**  rr, dim :=  $1400.0$ , kgfluegas/MWh Přepočet na vhodnější jednotky: **> r, dim := (l/3600000)\*rr, kgfluegas/kj;**  r, dim := 0.3888888889e-3, kgfluegas/kJ Hmotnost spalin na 1 m3 paliva: **> roGAS, dim := r\*LHV, kg/m<sup>A</sup> 3;**  roGAS, dim := 36.31410308, kg/m<sup> $\gamma$ </sup>3 Pro 1 m3 paliva lze předpokládat: Hmotnost spalin: **> mGAS, dim := roGAS, kg;**  mGAS, dim := 36.31410308, kg Hmotnost spalovacího vzduchu: **> mAIR, dim := roAIR\*Vair, kg;**  mAIR, dim :=  $32.61169837$ , kg Hmotnost paliva: **> mFUEL, dim := mGAS-mAIR, kg;**  mFUEL, dim := 3.70240471, kg Výpočet G - poměr přiváděného vzduchu a paliva: **> G := mAIR/mFUEL;**   $G := 8.808247862$ <br>Korelace dle tab. X:  $\geq$  Geor:=G\*0.99: **> Gcor:=G\*0.99;**  GCOI :=  $\delta$ .720103383 Další korelace dle tab. X:  $>$ **aaa:=1;**<br>**aaa** := 1 Výsledná hodnota korelovaného G:  $\sum$  G:=Gcor\*aaa:  $G := 8.720165383$ Příprava hodnot pro iterační smyčku pro výpočet F - podílu absorbovaného tepla v RK: Nastavení hodnoty počítání iterací:  $\triangleright$  it := 0:  $\mathbf{it} := 0$ Nastavení hodnoty rozdílu pro spuštění výpočtu:  $>$  rozdíl $F := 1$ ;  $\text{rozdilF} := 1$ 

Nastavení (nástřel) hodnoty F pro spuštění výpočtu:  $> F := .3;$  $F := .3$ Iterační výpočet F - podíl absorbovaného tepla v RK: **> while rozdilF>0.001 do it:=it+l; Fi:=F; Qr:=F\*Qabs; Qrt,dim:=Qr/(Ar),W/(m2); F:=Frk(Qrt,G); rozdilF:=abs(Fi-F); end do:**  Hlavní výpočtová část - tepelný výpočet pece: Příprava hodnot pro iterační smyčku: Nastavení hodnoty počáteční účinnosti pro spuštění výpočtu: **> NTE := .83;**   $NTE := .83$ Nastavení hodnoty rozdílu pro spuštění výpočtu: **> rozdilSfin:=2;**  rozdil $Sfin := 2$  $>$  **it:=0;**  $it := 0$ **> vT:=50;**   $vT := 50$ **> CP:=Qabs/(TmediaOut-TmediaIn);**   $CP := 233464.3735$ Hlavní výpočtová iterační smyčka: **> while rozdilSfin>0.1 do it:=it+l; NTE:=NTE+0.000001; Qr:=Qabs\*F; Qv:=Qabs/NTE; Qztr := (l/100)\*HeatLoss\*Qv; Qrexit := Qv-Qr-Qztr; mgasesh := (l/1000000)\*rr\*Qv; Qrexitkjh := (l/1000)\*Qrexit\*3600; Hrexit := Qrexitkjh/mgasesh; Trexit := Tfg(THV, Hrexit); Ggl := mgasesh/(3600\*Al); Tztr := 885.0\*(1/918); TI := Trexit\*Tztr; Tx:=vT+(TmediaOut-(Qr/CP)); Tgmean := (Tx+Tl)\*(l/2); hl := hcon(Pl, Tgmean, Ggl); Qc := hl\*Sl\*0.5\*(Tl-Tx);**   $Qr1 := Qrt*S1*0.5;$ **Ql := Qc+Qrl; Qexitl := Qrexit-Ql; Qexitlkjh := (l/1000)\*Qexitl\*3600; Hexitl := Qexitlkjh/mgasesh; Texitl := Tfg(THV, Hexitl); Ggl2 := mgasesh/(3600\*Al);** 

**T12 := Texitl; Tx:=vT+(TmediaOut-((Qr+Ql)/CP)); Tgmean := (Tx+T12)\*(l/2); hl2 := hcon(Pl, Tgmean, Ggl2); Qc := hl2\*Sl\*0.5\*(T12-Tx); Qrl2 := (l/3)\*Qrt\*Sl\*0.5; Q12 := Qc+Qrl2; Qexitl2 := Qexitl-Q12; Qexitl2kjh := (l/1000)\*Qexitl2\*3600; Hexitl2 := Qexitl2kjh/mgasesh; Texitl2 := Tfg(THV, Hexitl2); Gg2:= mgasesh/(3600\*A2); T2 := Texitl2; Tx:=vT+(TmediaOut-((Qr+Ql+Q12)/CP)); Tgmean := (Tx+T2)\*(l/2); h2 := hcon(P2, Tgmean, Gg2); Qfm:=Qabs-Qr-Ql-Q12; Qexit2 := Qexitl2-Qfin; Qexit2kjh := (l/1000)\*Qexit2\*3600; Hexit2 := Qexit2kjh/mgasesh; Texit2 := Tfg(THV, Hexit2); Tpl:=Tx; Tx:=vT+(TmediaOut-((Qr+Ql+Q12+Qfin)/CP)); Tp2:=Tx; Tpav:=(Tpl+Tp2)/2; Tgl:=T2; Tg2:=Texit2; Tgav:=(Tgl+Tg2)/2; dTlm:=((Tgl-Tp2)-(Tg2-Tpl))/(ln((Tgl-TP2)/(Tg2-Tpl))); Tfilm:=(Tpav+Tgav)/2; Pf:=P2+(2\*hfin); hf:= hcon(Pf, Tfilm, Gg2); Sfinn:=Qfin/(hf\*dTlm); etafin:=etafin(hf,h0fin,tfm,Pf,P2); Sfinreal:=Sfinn/etafin; rozdilSfin:=abs(Sfinreal-Sfin); end do:**  Teplo předané radiační sekcí: **> Qr,dim:=Qr/1000000,MW;**  Qr, dim :=  $7.228001060$ , MW Teplo vyvinuté: **> Qv,dim:=Qv/1000000,MW;**   $Ov$ , dim := 11.27642430, MW Množství paliva: **>mfuel,dim:=(Qv/(LHVm\*1000))\*3600\*1000000,kg/h;**  mfuel, dim := 881.5311706, kg/h Přepočet na vhodnější jednotky: **> mgases,dim:=mgasesh/3600,kg/s;**  mgases, dim := 4.385276117, kg/s KS1: Tepelná kapacita pro výpočet teplot média: **> CP:=Qabs/(TmediaOut-TmediaIn);**   $CP := 233464.3735$ 

Teplota média vstup: **>TmediaINv:=TmediaOut-(((Qr\*1000000)+Ql+Q12)/CP);**  TmedialNv := 223.2941406 Teplota média výstup: **>TmediaOUTv:=TmediaOut-((Qr\*1000000)/CP);**  TmediaOUTv := 225.2402396 Absorbované teplo: **> Qlc,dim:=(Ql+Q12)/1000000,MW;**  Q1c, dim := .4543447913, MW KS2: Teplota média vstup: **>TmediaINvv:=TmediaOut-(((Qr\*1000000)+Ql+Q12+Qfin)/CP);**  TmedialNvv := 215.5000000 Teplota média výstup: **>TmediaOUTvv:=TmediaOut-(((Qr\*1000000)+Ql+Q12)/CP);**  TmediaOUTvv := 223.2941406 Absorbované teplo: **> Qfin,dim:=Qfin/1000000,MW;**  Qfin, dim := 1.819654149, **MW > Qabsconv,dim:=Qfin+Qlc,MW;**  Qabsconv, dim := 2.273998940, **MW**  SRHNUTÍ VÝSLEDKŮ : **> pvysledkypr3();**  VÝPIS VÝSLEDKŮ: Tepelná účinnost RK pece: 0.84 Tep.zatížení povrchu trubek, W/m2: 30776.51 Plocha radiace, m2: 235.02 Teplo předané radiační sekcí, MW : 7.23 Teplo vyvinuté, MW: 11.28 Množství paliva,kg/h: 881.53 Množství spalin, kg/s: 4.39 Teplota spalin na jízku, deg C: 757.82 KS1: Teplota média vstup, deg C: 223.29 Teplota média výstup, deg C: 225.24 Abs.teplo, MW: 0.45 Teplota spalin vstup, deg C: 730.58 Teplota spalin výstup, deg C: 670.82 Rychlost spalin, kg/m2.s: 1.99 Plocha-hladké trub., m2: 13.75 Souč.přestupu tepla spalin, W/m2.K: 28.51 Množství spalin za sekcí, kg/s: 4.39 KS2: Teplota média vstup, deg C: 215.50 Teplota média výstup, deg C: 223.29 Abs.teplo, MW: 1.82 Teplota spalin vstup, deg C: 670.82 Teplota spalin výstup, deg C: 322.39 Rychlost spalin, kg/m2.s: 2.07 Plocha-celková trub., m2: 467.99 Souč.přestupu tepla spalin, W/m2.K: 28.72 Množství spalin za sekcí, kg/s: 4.39 Absorbované teplo v celé KS, MW: 2.27

## **PŘÍLOHA 3: Knihovna procedur**

```
> # PROCEDURY VOLANÉ HLAVNÍM PROGRAMEM
> Fuel: =proc(DensityUnit,DensityValue,roair 15,Tfuelsupply) 
> # Výpočet hustoty paliva, kg/m3 
> # Vstupní parametry: 
> # DensityUnit - typ hustoty paliva 
> # DensityValue - hustota paliva 
> # Tfuelsupply - teplota paliva, deg C 
> # roairl5 - hustota vzduchu při NP, kg/m3 
> local rofuel; 
> if DensityUnit=2 then 
> rofuel:=DensityValue*roairl5; 
> else 
> rofuel:=DensityValue*(Tfuelsupply+273.15)/298.15; 
> end if; 
> return rofuel; 
> end proc: 
s. £ ************************************************** * 
\triangleright FgrX := proc(FuelType,X)
> # Výpočet poměru spalin na jednotku uvolněného tepla, kJ/kg 
> # Vstupní parametry: 
\geq # FuelType - typ paliva, - (1 = topný plyn, 2 = topný olej)
> # X - přebytek spalovacího vzduchu 
> local abc; 
> if FuelType = 1 
> then 
> abc := 1280;
> else 
> abc := 1380;
> end if; 
> return abc+12*X; 
> end proc: 
> MerEnt := proc(THV,Temp) 
> # Korelační výpočet měrné entalpie spalin, kJ/kg
> # Vstupní parametry: 
\rightarrow # THV - typ výhřevnosti, - (1 = LHV, 2 = HHV)
> # Temp - teplota spalin, °C 
> local Aalfa, Bbeta; 
> if THV = 1
> then 
> Aalfa := -30.7302785; 
> Bbeta := 1.19090080;
> else 
> Aalfa := 205.192307:
> Bbeta := 1.19465034; 
> end if;
```

```
> return Aalfa+Bbeta*Temp; 
  > end proc: 
  \geq Tfg := proc(THV, Hfg)
  > # Korelační výpočet teploty spalin, \mathrm{C}> # Vstupní parametry: 
  > # THV - typ výhřevnosti, - (1 = LHV, 2 = HHV)
  > # Hfg - měrná entalpie spalin, kJ/kg 
  > local Aalfa, Bbeta; 
  > if THV = 1
  > then 
   > Aalfa := -30.7302785;
  > Bbeta := 1.19090080; 
  > else 
  > Aalfa := 205.192307; 
  > Bbeta := 1.19465034; 
  > end if; 
  > return (Hfg-Aalfa)/Bbeta; 
   > end proc: 
   > hcon := proc(ODmm,T,mfg_kgs) 
   > # Korelační výpočet součinitele přestupu tepla spalin, W/(m^2.^{\circ}C)
  > # Vstupní parametry: 
  > # ODmm - vnější průměr konvekčních trubek, mm 
  > # T - vztažná teplota spalin pro konvekci, °C 
  > # mfg_kgs - hmotnostní průtok spalin, kg/s 
  > local CA1, CB1, CC1, CD1, CA2, CB2, CC2, CD2, CA3, CB3, CC3, CD3, CA4, CB4, CC4, CD4, ca, cb,
cc, cd; 
  > CA1 = 4.955004725; 
  \ge CB1 := -847.5657696;
  \geq CC1 := 242256.423> CD1 = -27311986.387; 
  > CA2 = -2.626696297; 
  > CB2 = 406.5789429; 
  > CC2 = 27470.44931; 
  \geq CD2 := -17040804.17;
  > CA3 := 1.367664112;> CB3 := -247.2637134;
  > CC3 = -60318.42028; 
  > CD3 = 19544314.875; 
  > CA4 := -0.2426865939;
  > CB4 = 16.62288813; 
  > CC4 = 31812.88441; 
  > CD4 = -7157018.90; 
  > if ODmm\leq 101.0> then 
  > CA1 = 4.918737132; 
  > CB1 = -908.329571; 
  > CC1 = 375751.009; 
  \ge CD1 := -58143710.94;
  > CA2 = -1.72287207;
```
> CB2 **=** -38.7317314; > CC2 **=** -125749.0884; > CD2 **=** 38647053.44;  $> CA3 := 0.57447120608;$ > CB3 **=** 184.636037; > CC3 **=** 37035.69982;  $\geq$  CD3  $:= -21465920.72$ ;  $>$  CA4 := -0.3742830645e-1;  $\ge$  CB4  $:=$  -95.04240999: > CC4 **=** 8954.1624502; > CD4 **=** 2800546.3579; > end if; > ifODmm> 140.0 > then > CA1 **=** 4.597974856;  $>$  CB1  $:=$  -662.358437; > CC1 **=** 195364.904; > CD1 **=** -19984030.3;  $\geq$  CA2  $:= -1.856362745$ > CB2 **=** -445.4201835; > CC2 **=** 264223.037; > CD2 **=** -52492167.89;  $\geq$  CA3  $\equiv$  0.95280937416; > CB3 **=** 146.5756727;  $\geq CC3 := -74065.50924$ ; > CD3 **=** 18263744.5; > CA4 **=** -.2243710488; > CB4 **=** 36.490362918; > CC4 **=** -24517.973416; > CD4 **=** 2775696.28819; > end if;  $>$  ca := CA1+CB1/T+CC1/(T\*T)+CD1/((T\*T)\*T);  $>$  cb := CA2+CB2/T+CC2/(T\*T)+CD2/((T\*T)\*T);  $>$  cc := CA3+CB3/T+CC3/(T\*T)+CD3/((T\*T)\*T);  $>$  cd := CA4+CB4/T+CC4/(T\*T)+CD4/((T\*T)\*T); > return exp(ca+cb/mfg\_kgs+cc/mfg\_kgs^2+cd/mfg\_kgs^3); > end proc:  $\triangleright$  Frk := proc(Qrt,Gcor)  $>$  # Korelační výpočet podílu tepla absorbovaného v radiační sekci, -> # Vstupní parametry: > # Qrt - tepelné zatížení trubek v radiační sekci, W/m2  $>$  # Gcor - úplná zkorigovaná měrná spotřeba vzduchu, kg air/kg fuel > local Al , BI, Cl , Dl , A2, B2, C2, D2, A3, B3, C3, D3, A4, B4, C4, D4, a, b, c, d;  $> A1 := 1.7718493787;$  $>$  B1 := -0.10019117635e-3:  $\geq$  C1 := 0.37534689295e-8;  $>$  D1 := -0.4191035072e-13;  $> A2 := -0.1366921187;$  $>$  B2 := 0.1531156947e-4;  $>$  C2 := -0.5963858747e-9;  $>$  D2 := 0.6684546867e-14;

 $> A3 := 0.6519753696e-2$ ;  $>$  B3 := -0.81321392297e-6;  $>$  C3 := 0.3085147199e-10;  $>$  D3 := -0.3435592722e-15;  $> A4 := -0.1108513055e-3$ ;  $>$  B4 := 0.1383758239e-7;  $>$  C4 := -0.5172400596e-12;  $>$  D4 := 0.5748038181e-17;  $> a := A1+B1*Qrt+Cl*Qrt*Qrt+ (D1*Qrt*Qrt)*Qrt;$  $> b := A2 + B2*Qrt + C2*Qrt*Qrt + (D2*Qrt*Qrt)Qrt;$ > c := A3+B3\*Qrt+C3\*Qrt\*Qrt+(D3\*Qrt\*Qrt)\*Qrt;  $> d := A4 + B4*Qrt + C4*Qrt*Qrt + (D4*Qrt*Qrt)Qrt;$ > return a+b\*Gcor+c\*Gcor\*Gcor+(d\*Gcor\*Gcor)\*Gcor; > end proč:  $\geq$  Egro := proc(X,Tge) > # Výpočet účinnosti, - > # Vstupní parametry: > # X - přebytek vzduchu > # Tge - teplota spalin na výstupu z pece > local Aa,Ba,Ca,Da,Ab,Bb,Cb,Db,Ac,Bc,Cc,Dc,Ad,Bd,Cd,Dd,dda,ddb,ddc,ddd;  $>$  if Tge  $<$  400 then  $> Aa := 3.5867271007;$  $> Ba := 0.597137044e-3;$  $\geq$  Ca := -0.1041459411e-3;  $>$  Da := 0.2706436001e-6;  $\ge Ab := 807.07270036;$  $>$  Bb := -3.800851813;  $\geq$  Cb := 0.13006679819;  $>$  Db := -0.3538013227e-3;  $\geq$  Ac := -253163.10679;  $\geq$  Bc := 2106.2599069:  $\geq$  Cc := -51.739316869;  $\text{Dc} := 0.146145027479;$  $> \text{Ad} := 27339387.6175$ ;  $>$  Bd := -307805.9945;  $\geq$  Cd := 6622.921581;  $>$  Dd := -19.27246931; > else  $> Aa := 1.80332283009;$  $> Ba := -0.1199075376;$  $\geq$  Ca := 0.2116704420e-2;  $\text{Da} := -0.1940342135\text{e-4};$  $\geq$  Ab := 4669.3314389;  $>$  Bb := 244.0655075;  $\geq$  Cb := -4.6657851398;  $>$  Db := 0.4444289104e-1;  $\geq$  Ac := -3063354.486;  $\text{Be} := -169095.9337;$  $\geq$  Cc := 3400.89217929;  $\text{Dc} := -33.787223665$ ;  $> \text{Ad} := 712888042.7;$ 

 $>$  Bd := 39359869.33:  $\geq$  Cd := -821335.24884;  $>$  Dd := 8523.7594268; > end if;  $> dda := (Aa + Ba * X + Ca * X * X + Da * X * X);$  $>$  ddb := Ab+Bb\*X+Cb\*X\*X+(Db\*X\*X)\*X;  $>$  ddc := Ac+Bc\*X+Cc\*X\*X+(Dc\*X\*X)\*X;  $>$  ddd:=Ad+Bd\*X+Cd\*X\*X+Dd\*X\*X\*X; > return dda+ddb/Tge+ddc/(Tge^2)+ddd/(Tge^3); > end proč: > AIRro := proc(Tair,Humidity)  $>$  # Výpočet hustoty příváděného spalovacího vzduchu, kg/m3 > # Vstupní parametry: > # Tair - teplota přiváděného spalovacího vzduchu, °C > # Humidity - vlhkost spalin, % > local Hum,TairK,pv,pp; > Hum:=Humidity/100; > TairK:=Tair+273.15; > pv:=exp(28.926-(6148/TairK));#platné pro teploty 0-80°C > pp:=101325;#poedpoklad ?e se vzduch poivádí pod atm. tlakem  $>$  return (0.001316/TairK)\*(2.65\*pp+Hum\*pv);#rovnice z [] > end proč: > LHVp := proc(LHVm, xCH4, xC3H8, xC4H10, xC5H12, xC6H14, xH2, MWCH4, MWC3H8, MWC4H10, MWC5H12, MWC6H14, MWH2) > # Výpočet hustoty přiváděného spalovacího vzduchu, kg/m3 > # Vstupní parametry: > # LHVm - výhřevnost paliva, kJ/kg > # xCxHx - podíl jednotlivých složek v palivu, - > # MWCxHx - molární hmotnosti jednotlivých složek paliva, kg/kmol > local MWstr;  $>$  MWstr:=xCH4\*MWCH4+xC3H8\*MWC3H8+xC4H10\*MWC4H10+xC5H12\*MWC5H12+xC6H14\*MWC6H H2\*MWH2; > return LHVm\*MWstr/22.414; > end proč:  $>$  AIRv := proc(X, xCH4, xC3H8, xC4H10, xC5H12, xC6H14, xH2) > # Výpočet objemu přiváděného spalovacího vzduchu, kg/m3 > # Vstupní parametry: > # X - přebytek vzduchu, % > # xCxHx - podíl jednotlivých složek v palivu, - > return (2\*xCH4+5\*xC3H8+6.5\*xC4H10+8\*xC5H12+9.5\*xC6H14+0.5\*xH2)\*(l+X/100)/0.2095; > end proč: > LHVp2 := proc(LHVm, xCH4,xC2H6, xC3H8, xC4H10, xC5H12, xC6H14, xC02,x02,xN2, MWCH4,MWC2H6, MWC3H8, MWC4H10, MWC5H12, MWC6H14, MWC02 , MW02,MWN2)

> # Výpočet hustoty přiváděného spalovacího vzduchu, kg/m3

> # Vstupní parametry:

> # LHVm - výhřevnost paliva, kJ/kg

- > # xCxHx podíl jednotlivých složek v palivu, -
- > # MWCxHx molární hmotnosti jednotlivých složek paliva, kg/kmol

```
> local MWstr; 
   > MWs-
tr:=xCH4*MWCH4+xC2H6*MWC2H6+xC3H8 *MWC3H8+xC4H 10*MWC4H 10+xC5H 12*MWC5H 12+xC6 
H14*M WC6H14+xC02 * M WC02+x02*M W02+xN2 * M WN2; 
  > return LHVm*MWstr/22.414; 
  > end proc: 
  > AIRv2 := proc(X, xCH4, xC2H6, xC3H8, xC4H10, xC5H12, xC6H14, xO2, xN2)
  > # Výpočet objemu přiváděného spalovacího vzduchu, kg/m3
  > # Vstupní parametry: 
  > # X - přebytek vzduchu, % 
  > # xCxHx - podíl jednotlivých složek v palivu, -
          > return (2*xCH4+3.5*xC2H6+5*xC3H8+6.5*xC4H10+8*xC5H12+9.5*xC6H14+2*xN2-
l*xO2)*(l+X/100)/0.2095; 
  > end proc: 
  > etafin := proc(hf,lamfin,tfin,Doutf,Doutc) 
  > # Výpočet skutečné účinnosti žebrování - Schmidtova metoda 
  > # Vstupní parametry: 
  > # hf - výška žeber 
  > # lamfin - součinitel přestupu tepla žebrování 
  > # tfin - tloušťka žeber 
  > # Doutf - vnější průměr žebrované trubky 
  ># Doutc - vnější průměr hladké trubky 
  > local parM,parRx,parRo,parLx,etaf; 
   > parM:=((2*hf)/(lamfin*tfin))^0.5;#parametr M
  > parRx:=(Doutf-Doutc)/2;#parametr R* 
  > parRo:=(Doutf/Doutc);#parametr Ro 
  > parLx:=parRx*(1+tfin/(2*parRx))*(1+0.35*ln(parRo));#parametr L*
  > etaf:=tanh(parM *parLx)/(parM *parLx); 
  > return etaf; 
  > end proc: 
  > pvysledkypr0 := proc()
  > #Výpis výsledků pro ověřovací výpočet 
  ^ p2*2ritf( " ^^^^^^^^^^^^^^^^^^^^^^^^^^^^^^^^^^^^^^^^^^^^^^ ^ \n"^)" 
  > printf("\n");
  > printf("VÝPIS VÝSLEDKU:\n");
  > printf("---------------\n");
  > printf("F - podíl absorbovaného tepla v RK, -: %7.2f\n", F); 
  > printf("G - poměr vzduchu na jednotku paliva, -: %7.2f\n", G); 
  > printf("Teplo absorbované v RK, MW: %7.2f\n", Qr/1000000);
  > printf("Plocha radiace, m2: %7.2f\n", Ar); 
  > printf("Teplo vyvinuté, MW: \frac{\%7.2f\ln\pi}{\%7.2f\ln\pi}, Qv/1000000);
```
- $>$  printf("Tepelný tok z RK,MW:  $\%$ 7.2f\n", Qre/1000000);
- > printf("Teplota spalín na jízku, deg C: %7.2f\n", Tgasre);

 $>$  printf("Účinnost pece, -: %7.2f\n", Eg); > printf("l. řada stínících trubek:\n");  $\text{print}(" \text{---} \text{---} \text{--} \text{--} \text{--} \text{--} \text{--} \text{--} \text{--}$ > printf("Prutočná hmot. rychlost spalin, kg/s.m2: %7.2f\n", Ggasr);  $>$  printf("Souč. přestupu tepla, W/m2.degC:  $\frac{\%7.2f\text{m}}{\%}$ , h0);  $>$  printf("Předané teplo, MW:  $\frac{\%7.2f\ln\%}{\%7.2f\ln\%}$ , Qcr/1000000); > printf("Tepelný tok na výstupu, MW: %7.2f\n", Qexitgases1/1000000); > printf("Teplota na výstupu, deg C: %7.2An", Tglexit); > printf("2. řada stínících trubek:\n");  $>$  printf("----------------\n"); > printf("Prutočná hmot. rychlost spalin,kg/s.m2: %7.2f\n", Ggasr); > printf("Souč. přestupu tepla, W/m2.degC: %7.2An", h02);  $>$  printf("Předané teplo, MW:  $\frac{\%7.2f\ln\pi}{\%7.2f\ln\pi}$ , Qcr2/1000000); > printf("Tepelný tok na výstupu, MW : %7.2f\n", Qexitgases2/1000000); > printf("Teplota na výstupu, deg C: %7.2An", Tgexit2);  $>$  printf("Žebrovaná část KS:\n");  $\frac{\partial}{\partial \theta}$  printf("---------------\n");  $>$  printf("Průtočná hmot. rychlost spalin, kg/s.m2: %7.2f\n", Ggasc);  $>$  printf("Předané teplo, MW:  $\%$ 7.2f\n", Qfin/1000000);  $>$  printf("Tepelný tok na výstupu z pece, MW:  $\frac{\%7.2f\ln\%}{\%7.2f\ln\%}$ , Oexit/1000000); > printf("Komínová teplota spalín, deg C: %7.2f\n", Tge);  $>$  printf("Účinnost žebrování, -: %7.2f\n", eta[f]); > printf("Plocha výměny tepla m2: %7.2f\n", Ao); > printf("Celková délka žebrovaných trubek, m: %7.2f\n", Lpipe); > printf("\n");  $\rightarrow$ > end proc:  $>$  pvysledkypr $1 :=$  proc() <sup>&</sup>gt; #Výpis **výsledku** pro případ 1 ^ p**2\*2**ritf( " ^^^^^^^^^^^^^^^^^^^^^^^^^^^^^^^^^^^^^^^^^^^^^^^^^^^ ^ \n."^J"  $>$  printf("\n");  $>$  printf("VÝPIS VÝSLEDKŮ:\n");  $\frac{\partial}{\partial x}$  printf("----------------\n"); > printf("Tepelná účinnost RK pece, -: %6.2f\n", etaPec);  $>$  printf("Tep.zatížení povrchu trubek, W/m2: %7.2f\n", Ort);  $\frac{1}{2}$  printf("Plocha radiace, m2: %7.2f\n", Ar); > printf("Teplo vyvinuté, MW: %7.2f\n", Qv);  $>$  printf("Množství paliva, kg/h : %7.2f\n", mfuelh);  $>$  printf("Množství spalin, kg/s:  $\frac{\%7.2}{\}$ n", mgas\_kg\_s);  $>$  printf("Teplota spalin na jízku, deg C: %7.2f\n", Trkexit); > printf("\n");  $\rightarrow$ > end proc:  $>$  pvysledkypr2 := proc() <sup>&</sup>gt; #Výpis **výsledku** pro případ 2 > printf("\n");  $>$  printf("VÝPIS VÝSLEDKŮ:\n");  $\sum$  printf("---------------\n");

 $>$  printf("Tepelná účinnost RK pece, -: %7.2f\n", NTE); > printf("Tep.zatížení povrchu trubek, W/m2: %7.2f\n", Qrt); printf("Plocha radiace, m2: %7.2f\n", Ar);  $>$  printf("Teplo předané radiační sekcí, MW:  $\%$ 7.2f\n", Qr); > printf("Teplo vyvinuté, MW: %7.2f\n", Qv); > printf("Množství paliva, kg/h:  $\frac{9}{67}$ .2f\n", mfuel); > printf("Množství spalin, kg/s:  $\frac{9}{67}$ .2f\n", mgases); > printf("Teplota spalín na jízku, deg C: %7.2f\n", Trexit);  $\text{Perinff("KS1:\n}$ "); > printf("Teplota média vstup, deg C: %7.2f\n", TmediaINv); > printf("Teplota média vystup, deg C: %7.2f\n", TmediaOUTv); > printf("Abs.teplo, MW: %7.2f\n", Qlc); > printf("Teplota spalin vstup, deg C: %7.2f\n", T11); > printf("Teplota spalín výstup, deg C: %7.2f\n", Texitl); > printf("Rychlost spalin, kg/m2.s: %7.2f\n",Ggll); > printf("Plocha-hladké trub., m2: %7.2f\n", S1c);  $>$  printf("Souč.přestupu tepla spalin, W/m2.K: %7.2f\n", h11); > printf("Množství spalin za sekcí, kg/s:  $\frac{9}{67.2}$ f\n", mgases); > printf("KS2:\n"); > printf("Teplota média vstup, deg C: %7.2f\n", TmediaINvv); > printf("Teplota média výstup, deg C: %7.2f\n", TmediaOUTvv); > printf("Abs.teplo, MW: %7.2f\n", Q2); > printf("Teplota spalin vstup, deg C: %7.2f\n", T2); > printf("Teplota spalín výstup, deg C: %7.2f\n", Texit2); > printf("Rychlost spalin, kg/m2.s: %7.2f\n", Gg2); > printf("Plocha-hladké trub., m2: %7.2f\n", S2);  $>$  printf("Souč.přestupu tepla spalin, W/m2.K: %7.2f\n", h2); > printf("Množství spalin za sekcí, kg/s  $\frac{9}{67}$ .2f\n", mgases);  $>$  printf("KS3:\n"); > printf("Teplota média vstup, deg C: %7.2f\n", TmediaINvvv); > printf("Teplota média výstup, deg C: %7.2f\n", TmediaOUTvvv); > printf("Abs.teplo, MW: %7.2f\n", Q3); > printf("Teplota spalin vstup, deg C: %7.2f\n", T3); > printf("Teplota spalín výstup, deg C:  $\frac{9}{67}$ .2f\n", Texit3); > printf("Rychlost spalin, kg/m2.s: %7.2f\n", Gg3); > printf("Plocha-hladké trub., m2:  $\frac{9}{67.2}$ f\n", S3);  $>$  printf("Souč.přestupu tepla spalin, W/m2.K: %7.2f\n", h3); > printf("Množství spalin za sekcí, kg/s: %7.2f\n", mgases); > printf("Teplo absorbované celkem, MW: %7.2f\n", Qabsv);  $>$  printf("\n"); > end proc: **s. £ \*\*\*\*\*\*\*\*\*\*\*\*\*\*\*\*\*\*\*\*\*\*\*\*\*\*\*\*\*\*\*\*\*\*\*\*\*\*\*\*\*\*\* \***   $>$  pvysledkypr $3 :=$  proc() > #Výpis výsledku pro případ 3 > printf("\*\*\*\*\*\*\*\*\*\*\*\*\*\*\*\*\*\*\*\*\*\*\*\*\*\*\*\*\*\*\*\*\*\*\*\*\*\*\*\*\*\*\*\*\*\*\*\*\*\*\*\*\*\*\*\*\*\n")-  $>$  printf("\n");  $>$  printf("VÝPIS VÝSLEDKŮ:\n");  $\frac{\partial}{\partial \theta}$  printf("---------------\n");  $>$  printf("Tepelná účinnost RK pece:  $\%$ 7.2f\n", NTE);  $>$  printf("Tep.zatížení povrchu trubek, W/m2: %7.2f\n", Qrt); > printf("Plocha radiace,m2: %7.2f\n", Ar);

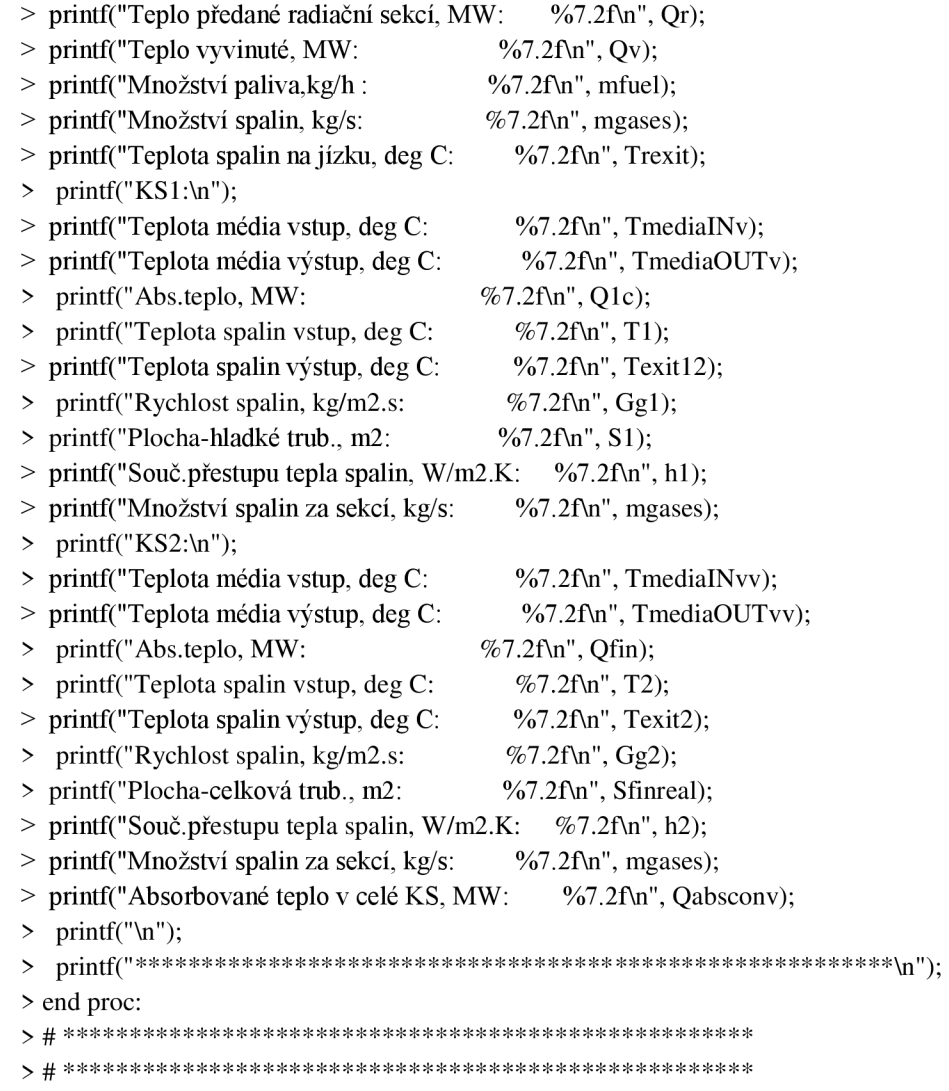